UNIVERSIDADE FEDERAL DO PAMPA

ROBERT MARTINS DA SILVA

PROPOSTA DE METODOLOGIA PARA DEFINIÇÃO DE UM MODELO DIGITAL DE ELEVAÇÃO PARA MONITORAMENTO DE ÁREAS DE INUNDAÇÃO

> Alegrete-RS 2017

#### ROBERT MARTINS DA SILVA

# PROPOSTA DE METODOLOGIA PARA DEFINIÇÃO DE UM MODELO DIGITAL DE ELEVAÇÃO PARA MONITORAMENTO DE ÁREAS DE INUNDAÇÃO

Dissertação apresentada ao Programa de Pós-graduação Stricto Sensu em Engenharia da Universidade Federal do Pampa, como requisito parcial para obtenção do Título de Mestre em Engenharia.

Orientador: Prof. Dr. Virnei Silva Moreira Coorientador: Prof. Dr. Alexandre Bernardino Lopes

Alegrete-RS 2017

Ficha catalográfica elaborada automaticamente com os dados fornecidos pelo(a) autor(a) através do Módulo de Biblioteca do Sistema GURI (Gestão Unificada de Recursos Institucionais) .

Silva, Robert Martins da PROPOSTA DE METODOLOGIA PARA DEFINIÇÃO DE UM MODELO DIGITAL DE ELEVAÇÃO PARA MONITORAMENTO DE ÁREAS DE INUNDAÇÃO / Robert Martins da Silva. 145 p. Dissertação(Mestrado)-- Universidade Federal do Pampa, MESTRADO EM ENGENHARIAS, 2017. "Orientação: Virnei Silva Moreira". 1. Altimetria. 2. Modelo Geoidal. 3. Modelagem de precisão. 4. Posicionamento pelo GNSS. I. Título. S586p

### ROBERT MARTING DA SILVA

## proposta de metodologia para definição de um modelo digital de elevação para montroramento de árbas de inundação

Dissertação apresentada ao Programa de Pós-graduação Stricto Sensu em Engenharia da Universidade Federal do Pampa, como requisito pareial para obtenção do Titulo de Mestre em Engenharia.

Área de concentração: Penômenos de Transporte

Dissertação defendida e aprovada em 31 de munho de 2017.

Prof. Dr. Virnei Silva Moreira Crientador **UNIFAMPA** Te Bernardino Lopes Co orientador UFFR

We aline m fanny ble Ulivei.<br>Prof. Dra. Leydimere Janny Cote Oliveira ASMAGINT

#### AGRADECIMENTOS

Primeiramente à Deus, por tudo.

Ao meu pai- *in memorian*- maior incentivador dos meus estudos e por sempre ensinar que esforço e dedicação serão sempre recompensados.

A minha mãe por não medir esforços para me fornecer todo suporte necessário para seguir com meus estudos.

Aos meus irmãos Robenval, Rômulo e em especial ao Rosenval por sempre apoiar, incentivar e dar todo suporte necessário desde sempre.

Ao meu orientador professor Virnei Moreira pela amizade, paciência, encorajamento, incentivo e horas de ensinamentos.

Ao meu coorientador professor Alexandre Lopes pela valiosa sugestão do tema de pesquisa, discussões e valiosas contribuições para este trabalho, pela amizade e ensinamentos que me tornaram um profissional muito melhor.

Ao corpo docente do curso de Engenharia de Agrimensura-Unipampa, em especial aos professores Marcelo, Janny, Sidney e Gilberto pelas contribuições e auxílio.

Ao professor Afonso de Paula, pela valiosa contribuição e pelo pronto atendimento sempre que necessário.

À universidade Federal Pampa, pelos conhecimentos adquiridos e infraestrutura disponibilizada.

Aos colegas que sempre se disponibilizaram a auxiliar nas jornadas de campo além do companheirismo, em especial, ao Aroyto, Samuel, Ricardo, Matheus, Alessandra, Erik e Fabiane.

Muito obrigado a todos que de alguma forma contribuíram para a realização deste trabalho.

#### RESUMO

O conhecimento do relevo terrestre sempre foi de grande importância para a humanidade, e o modo de sua representação é objeto de constante e múltiplos estudos. Objetivo desse trabalho foi a utilização de métodos geodésicos para eleboração de um modelo digital de elevação integrado com dados hidrológicos para monitoramento das áreas afetadas pelas inundações do Rio Uruguai na cidade de Itaqui, Rio Grande do Sul, que periodicamente sofrem perdas e grandes gastos devido as recorrentes inundações. Para tanto neste trabalho é aplicado uma metodologia baseada na associação de dados provenientes de diferentes fontes (dados de levantamento geodésico, altimétrico, série histórica de dados hidrológicos), e que juntos retornam um produto final preciso e confiável. Para início do trabalho foi realizado a vinculação das cotas do rio ao sistema geodésico brasileiro através do nivelamento geométrico entre uma RN de referência e as réguas linimétricas do rio. Na segunda parte do trabalho foi aplicada técnicas de posicionamento geodésico dentro da região de estudo e posterior processamento e análise dos dados obtidos. Nessa etapa também realizou-se a conversão de altitudes geométricas em ortométricas e sua correção com o uso de um modelo geoidal. A terceira etapa do trabalho consistiu na geração de modelos digitais com diferentes interpoladores em ambiente SIG e posteriormente foi realizada uma análise estatística para validação e classificação dos modelos por meio do Software GeoPec desenvolvido especificamente para avaliação de dados espaciais. E por último a validação do MDE resultante através da comparação com trabalhos já realizados e com uma aplicação direta em um evento ocorrido no ano de 2017. A aplicação dessa metodologia permitiu a obtenção de um modelo digital de elevação preciso e acurado classificado dentro das normativas da cartografia nacional. Tal resultado justifica que a aplicação da metodologia proposta pode ser empregada por toda área urbana do município de Itaqui retornar algum suporte aos gestores visto que a metodologia apresentou resultados satisfatórios, necessitando porém de alguns ajustes e complementos de forma a se tornar mais eficiente.

Palavras-chave: Altimetria , Posicionamento pelo GNSS, Modelo Geoidal, Modelagem de Precisão.

#### **ABSTRACT**

The knowledge of earthly relief has always been of great importance to mankind, and the mode of its representation is the object of constant and multiple studies.The objective of this work was the use of geodetic methods for the elaboration of a digital elevation model integrated with hydrological data to monitor the areas affected by the Uruguay River floods in the city of Itaqui, Rio Grande do Sul, which periodically suffer losses and large expenses due to recurrent floods. For this purpose, a methodology based on the association of data from different sources (geodetic survey, altimetric data, historical series of hydrological data) is applied, and together they return an accurate and reliable final product. For the beginning of the work the linking of the river quotas to the Brazilian geodetic system was done through the geometric leveling between a reference RN and the linimetric rules of the river. In the second part of the work, geodetic positioning techniques were applied within the region of study and later processing and analysis of the data obtained. In this stage also the conversion of geometric altitudes in ortometric and its correction with the use of a geoidal model was realized. The third stage of the work consisted in the generation of digital models with different interpolators in GIS environment and later a statistical analysis was performed for the validation and classification of the models through the GeoPec Software developed specifically for the evaluation of spatial data. And finally, the validation of the resulting MDE through the comparison with works already carried out and with a direct application in an event occurred in the year 2017. The application of this methodology allowed to obtain a digital model of accurate and accurate elevation classified within the norms of the cartography. This result justifies that the application of the proposed methodology can be used by all urban areas of the municipality of Itaqui to return some support to the managers since the methodology presented satisfactory results, however, requiring some adjustments and complements in order to become more efficient.

Keywords:Altimetry, GNSS Positioning, Geoid Model, Precision Modeling.

# LISTA DE ILUSTRAÇÕES

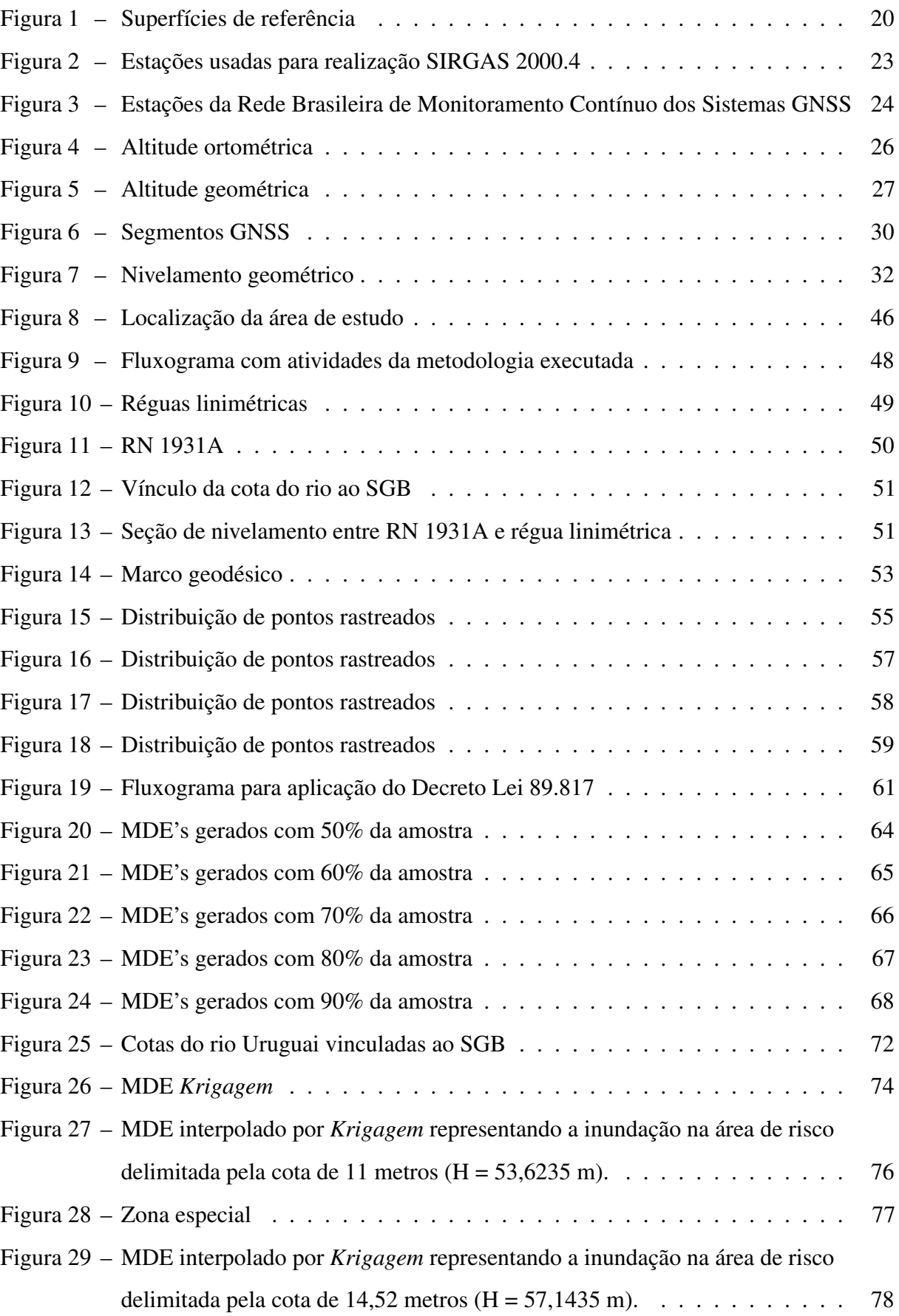

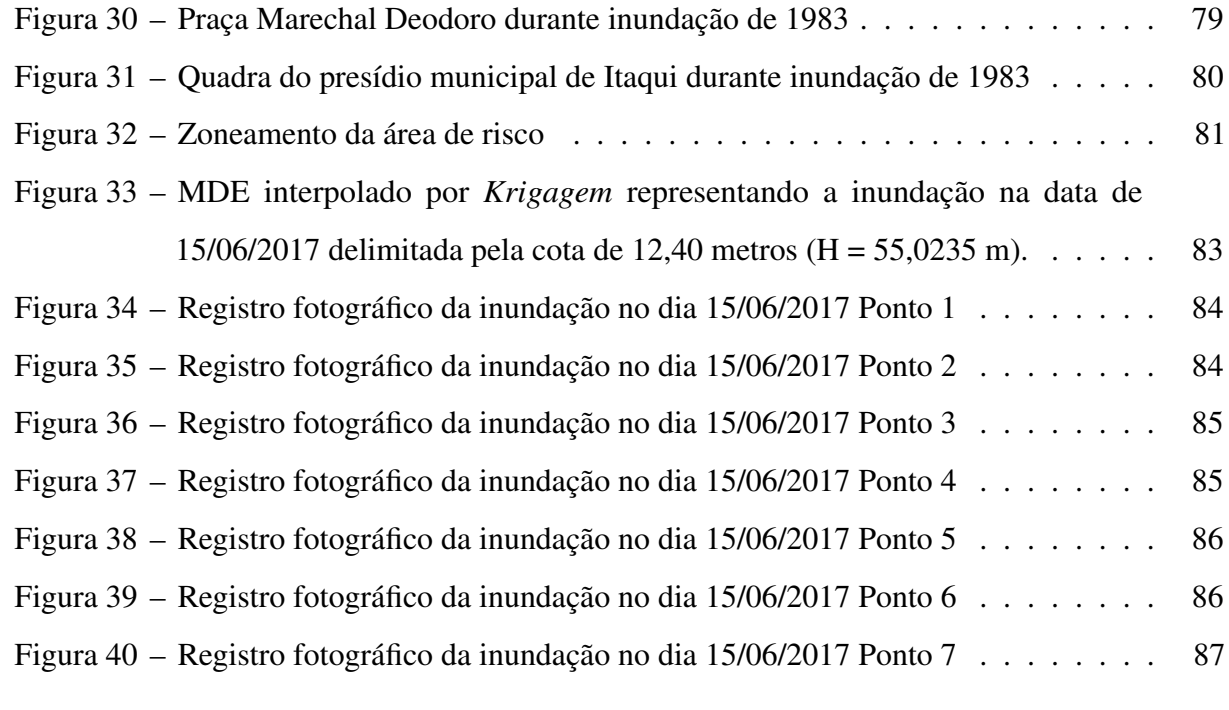

### LISTA DE TABELAS

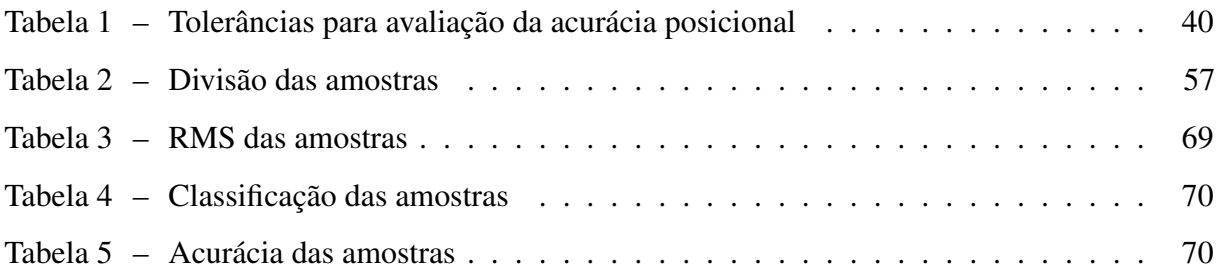

## SUMÁRIO

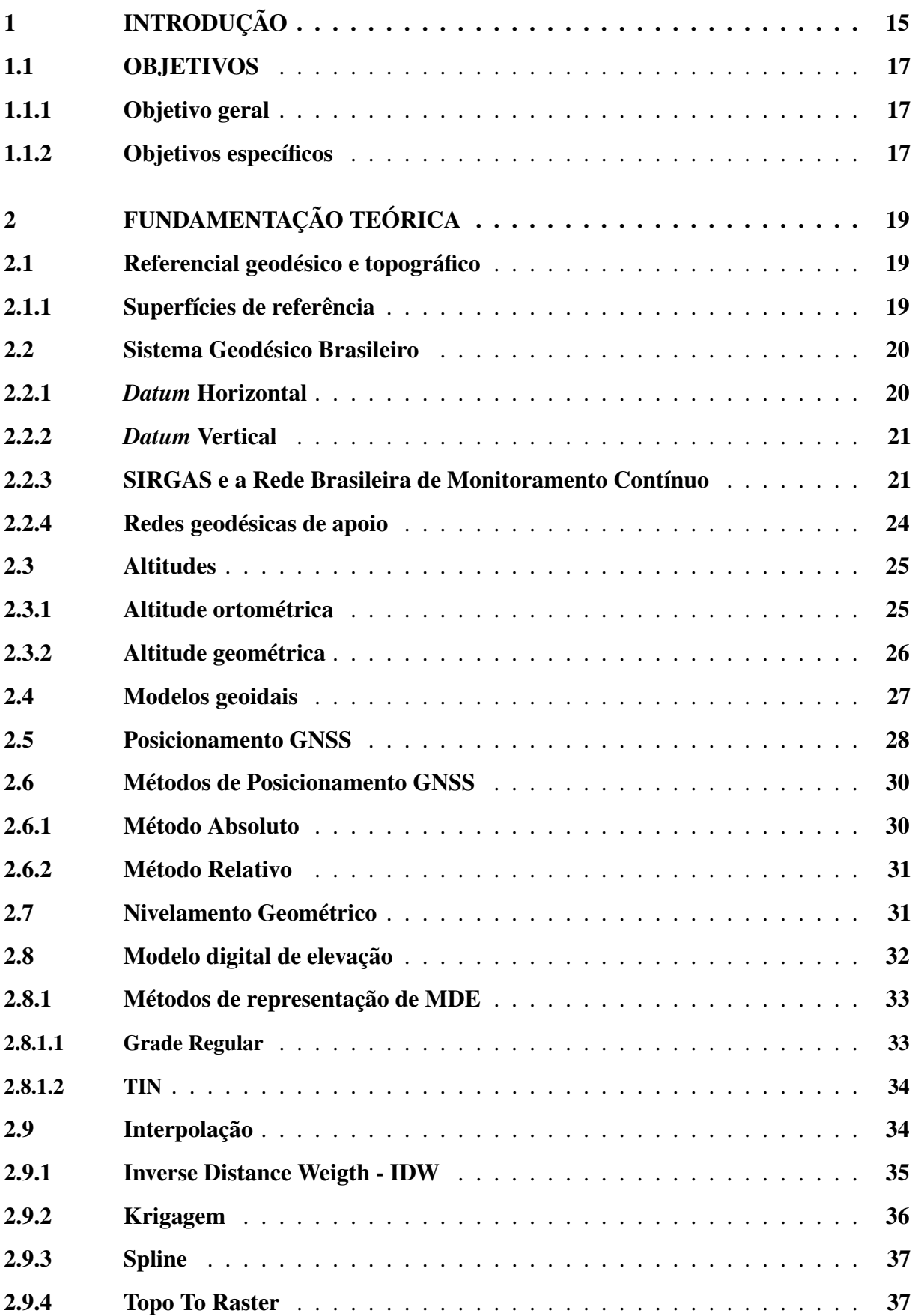

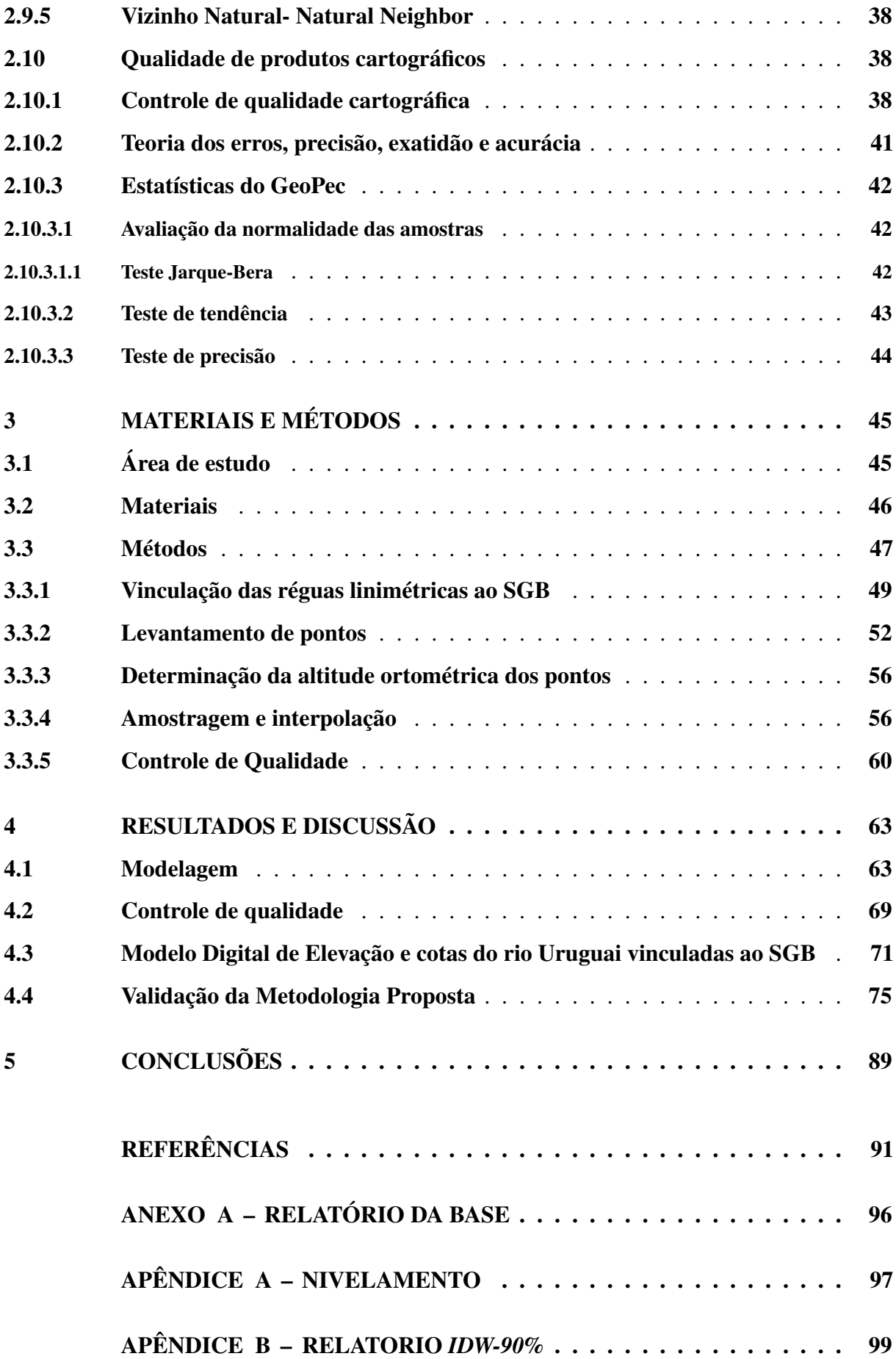

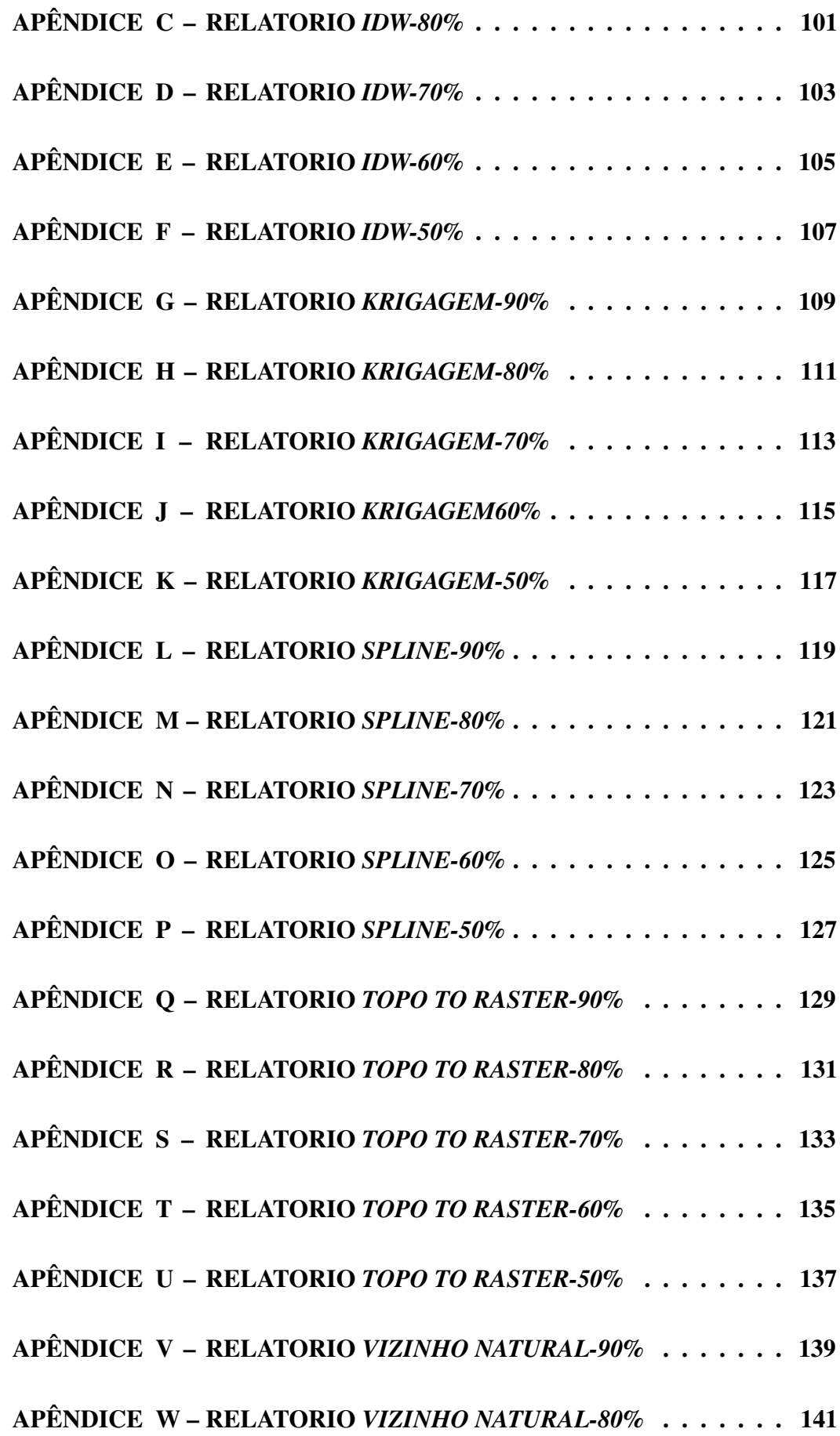

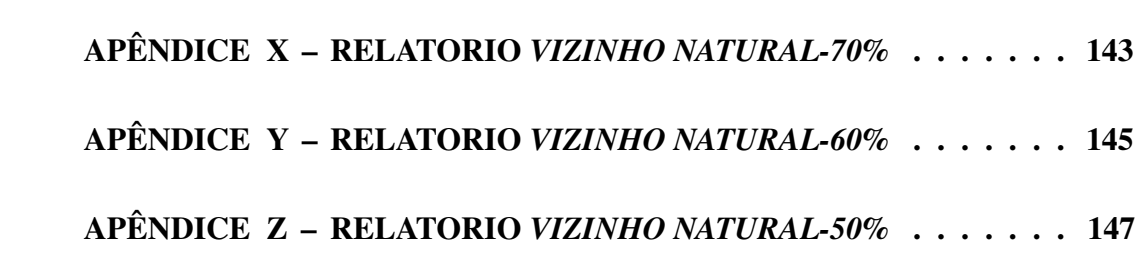

#### <span id="page-15-0"></span>1 INTRODUÇÃO

A cidade de Itaqui está localizada às margens do Rio Uruguai e não raramente é inundada pelas cheias do mesmo, assim como várias outras cidades dessa região. O município atualmente vivencia a mesma realidade da maioria dos municípios brasileiros de pequeno porte, a falta de recursos e de profissionais especializados para atuarem no planejamento e no desenvolvimento urbano ordenado. Tal fato reflete na carência de estudos e informações que auxiliam a gestão urbana que e visam minimizar os impactos negativos para a sociedade

Uma particularidade da cidade é que tendo o rio nessa região uma largura por volta de seiscentos metros, sua Área de Preservação Permanente (APP) ao longo da faixa marginal do curso d'água seria de quinhentos metros como é explicitado no novo Código Florestal [\(VALVERDE et al.,](#page-95-0) [2012\)](#page-95-0). Tal regra não se aplica no município, pois parte da malha urbana contendo diversas moradias ocupam a área que deveria ser destinada a APP.

As ocupações indevidas ocasionam diversos problemas que tem impacto direto sobre a sociedade dentre eles as enchentes e inundações dentro da área urbana. Um dos motivos é a expansão urbana desordenada, sem a infraestrutura adequada junto a não observância das características naturais do ambiente ocupado, isto resulta na impossibilidade das áreas próximas a rios e córregos amortizem e absorvam as inundações [\(REIS,](#page-94-0) [2015\)](#page-94-0).

É importante destacar que além da falta de recursos financeiros para serem investidos no município, existe um gasto quase que frequente com os danos causados com o aumento do nível do rio. Em sua grande maioria, as famílias ribeirinhas vivem nas chamadas casas volantes, essas são casas de madeira e podem ser transportadas de um local para outro. Porém em alguns eventos extremos como os ocorridos nos anos de 1983, 2014 e 2017 algumas famílias perdem todos seus pertences e em alguns casos até suas moradias, restando ao poder público arcar com ajuda nas despesas das mesmas.

[Tucci e Bertoni](#page-95-1) [\(2003\)](#page-95-1) afirmam que as possíveis medidas para controle de inundação são do tipo estruturais que alteram o sistema fluvial e tendem a evitar os prejuízos causados pela enchente, com o uso de obras hidráulicas, canalização do escoamento superficial e diques, e as do tipo não estruturais onde se procura minimizar os prejuízos com a enchente através do planejamento estratégico, mapeamento e modelagem. Explicam também que o controle da inundação poderia ser alcançado através de um conjunto de medidas estruturais e não estruturais combinadas, possibilitando a convivência harmoniosa entre os ribeirinhos e o rio minimizando suas perdas.

Atualmente, os estudos realizados acerca das inundações e enchentes em áreas urbanas são frequentes visto que esse é um problema comum em grande parte dos municípios, porém a forma como é abordado o tema é bem diversificado. A exemplo podemos citar [Silva e Afonso](#page-94-1) [\(2007\)](#page-94-1), [Saueressig](#page-94-2) [\(2013\)](#page-94-2), [Borges et al.](#page-91-1) [\(2015\)](#page-91-1), [Reis](#page-94-0) [\(2015\)](#page-94-0), [Prina](#page-94-3) [\(2015\)](#page-94-3) [Fernandes](#page-91-2) [\(2016\)](#page-91-2), [Aimon](#page-91-3) [\(2017\)](#page-91-3), que em seus trabalhos aplicaram técnicas de geoprocessamento aliadas ao uso de Sistema de Informações Geográficas (SIG), para obtenção de cotas de inundação, mapeamento de áreas inundáveis e delimitação de áreas de risco em diferentes localidades.

Entretanto, para atingir o objetivo final dos trabalhos desenvolvidos até o momento sobre inundações, não houve a necessidade de se determinar as cotas de inundação referenciadas ao sistema de referência nacional e em alguns casos avaliar a qualidade do produto cartográfico resultante da pesquisa, dentro das normas reguladoras da qualidade de produtos cartográficos nacionais.

Nesse contexto, um estudo para determinação de um MDE que represente a área urbana localizada nas proximidades do Rio Uruguai na cidade de Itaqui, é o objeto de estudo, onde esse MDE deverá contar com cotas referenciadas ao Sistema Geodésico Brasileiro (SGB) e será avaliado dentro das normas da cartografia nacional. Para tanto, por meio da associação dos dados provenientes de levantamentos geodésicos, modelos geoidais, dados da Agencia Nacional das Águas (ANA) e Serviço Geológico do Brasil (CPRM), objetiva-se determinar altitudes ortométricas em área de constante inundação, sendo essas relacionadas com as cotas do nível do rio Uruguai para simulação de inundações na área de estudo.

A metodologia empregada se assemelha e engloba os métodos testados e utilizados por [Santos, Amaro e Souto](#page-94-4) [\(2011\)](#page-94-4) que determinaram e avaliaram um MDE para monitoramento de linha de costa de praias do litoral norte, e por [Nadal et al.](#page-93-0) [\(2012\)](#page-93-0) que trabalharam na determinação de altitudes ortométricas de réguas linimétricas para fins de batimetria e obras de engenharia no Passo do Jacaré, Rio Paraguai.

O MDE desenvolvido nesses moldes, poderá subsidiar e incentivar a elaboração de um MDE que englobe as demais cidades da fronteira oeste que também são afetadas pelas constantes variações do nível do rio. Além disso, a ampliação da área de estudo incluindo área de expansão urbana, poderá resultar em uma carta de dados altimétricos que auxilie os gestores e profissionais na realização de estudos ambientais, implantação de obras de engenharia e de melhorias em geral no município.

O desenvolvimento de tal trabalho é possível devido aos avanços tecnológicos recentes que provocaram uma evolução nas técnicas de levantamento topográfico e geodésico, influenci-

ando diretamente no custo e na qualidade dos trabalhos desenvolvidos. A exemplo, o Sistema de Navegação Global por Satélites, traduzido do inglês *Global Navigation Satellite System* (GNSS), tem mostrado que sua utilização possibilita levantamentos rápidos, precisos, e de baixo custo, incluindo levantamentos altimétricos com significativas melhoras na qualidade do seu produto final [\(GONÇALVES et al.,](#page-92-0) [2010;](#page-92-0) [BAPTISTA et al.,](#page-91-4) [2008;](#page-91-4) [ROCHA,](#page-94-5) [2009;](#page-94-5) [TANAJURA;](#page-95-2) [KRUEGER; GONÇALVES,](#page-95-2) [2011\)](#page-95-2);

A aplicação dos conceitos geodésicos e a utilização dos novos recursos de coleta de dados são ferramentas poderosas para o desenvolvimento de novas metodologias para descrição e monitoramento do espaço físico. Assim, uma metodologia com base em diferentes fontes de dados combinados foi aplicada para o desenvolvimento de um MDE de baixo custo para a cidade com aplicação na região ribeirinha. A geração de um MDE vinculado ao Sistema Geodésico Brasileiro (SGB) utilizando tecnologias atuais requer a combinação de dados da rede altimétrica do SGB, modelos geoidais recentes disponibilizados pelo IBGE (MapGeo 2015) e dados obtidos pelo Global Positioning System (GPS/GNSS).

#### <span id="page-17-0"></span>1.1 OBJETIVOS

#### <span id="page-17-1"></span>1.1.1 Objetivo geral

Este trabalho teve como objetivo geral propor e avaliar um método para monitorar as áreas urbanas inundáveis em Itaqui-RS, por meio de um MDE preciso e acurado vinculado ao SGB, obtido de acordo com os padrões da cartografia nacional e das normas técnicas para obtenção e processamento de dados espaciais, visando orientar políticas públicas para o uso e ocupação do solo no município.

#### <span id="page-17-2"></span>1.1.2 Objetivos específicos

De forma atingir o objetivo geral deste trabalho, foram considerados os seguintes objetivos específicos:

- Vincular as cotas do rio Uruguai, obtidas pelo CPRM ao SGB;
- Delimitar a área de estudo baseado na região atingida pela cheia do ano de 1983;
- Testar e aplicar uma metodologia para obtenção de dados GPS/GNSS na área de estudo;
- Gerar um MDE através dos dados GPS/GNSS, Modelo geoidal (MapGeo 2015) e dados da Rede Altimétrica de Alta Precisão (RAAP) materializada pela RN 1931A;
- Testar estatisticamente interpoladores e verificar se o MDE está dentro do Padrão de Exatidão Cartográfica (PEC)
- Utilizar dados históricos de cotas do Rio Uruguai e determinar cotas de inundação para a área de estudo, e avaliar a aplicabilidade do método para planejamento urbano.

#### <span id="page-19-0"></span>2 FUNDAMENTAÇÃO TEÓRICA

Alguns conceitos empregados para realização do presente trabalho, são apresentados a seguir procurando o esclarecimento das definições aplicadas e que serviram de base para os procedimentos metodológicos aplicados.

#### <span id="page-19-1"></span>2.1 Referencial geodésico e topográfico

De forma simplificada *Datum* é definido segundo [IBGE](#page-92-1) [\(2017a\)](#page-92-1), como o sistema de referência para as coordenadas geodésicas e aceleração de gravidade, composto por um *Datum* planimétrico, um *Datum* altimétrico e um *Datum* para a gravimetria.

O termo latino *Datum* é a palavra empregada quando se deseja definir um referencial geométrico, sendo usado na engenharia para definir um referencial a partir do qual são determinadas as posições de elementos no espaço. No caso específico da Geodésia o *Datum* diz respeito a referência a partir da qual as posições de elementos são determinadas sobre superfície da Terra, a orientação do sistema de coordenadas definido para o posicionamento sobre a superfície terrestre e a origem do sistema [\(SILVA; SEGANTINE,](#page-95-3) [2015\)](#page-95-3).

#### <span id="page-19-2"></span>2.1.1 Superfícies de referência

Após estabelecimento de um *Datum* geodésico faz-se necessário a implantação de uma rede de pontos, os quais possuem coordenadas referenciadas ao *Datum* determinado e implantado. Essa rede é conhecida como Sistema de Referência Geodésico ou simplesmente como Sistema Geodésico. Anteriormente ao estabelecimento do Sistema Geodésico é necessário definir a superfície sobre a qual será estabelecido o sistema.

Segundo [Gemael](#page-92-2) [\(1999\)](#page-92-2) e [Silva e Segantine](#page-95-3) [\(2015\)](#page-95-3) a geodésia envolve rotineiramente três superfícies:

a) Superfície física ou topográfica, que compreende as irregularidades da superfície do terreno e é a superfície das operações geodésicas.

b) Superfície geoidal, que é a superfície de nível do campo gravitacional terrestre, equipotencial, e que mais se aproxima do Nível Médio dos Mares (NMM).

c) Superfície elipsoidal, sobre a qual são realizados os cálculos geodésicos. Foi adotada de modo a contornar a dificuldade de se tratar matematicamente as superfícies anteriormente citadas, e normalmente é representada por uma elipse de revolução.

A figura [1](#page-20-0) apresenta as 3 superfícies citadas.

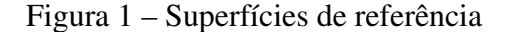

<span id="page-20-0"></span>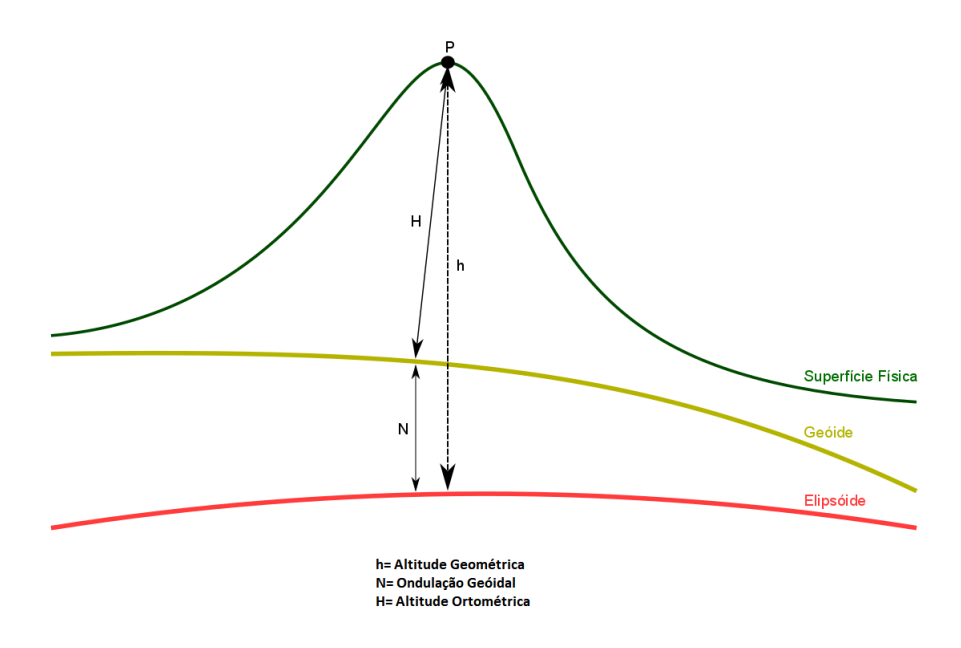

Fonte: Elaborado pelo autor, 2017

#### <span id="page-20-1"></span>2.2 Sistema Geodésico Brasileiro

O SGB é definido através do conjunto de pontos materializados sobre a superfície terrestre, limitada pelas fronteiras do país, e compõe as redes planimétrica, altimétrica e gravimétrica [\(IBGE,](#page-92-3) [2017b\)](#page-92-3). Não foi considerada a rede gravimétrica por essa não ser essencial ao desenvolvimento e entendimento do trabalho.

#### <span id="page-20-2"></span>2.2.1 *Datum* Horizontal

Segundo [Câmara, Davis e Monteiro](#page-91-5) [\(2001\)](#page-91-5) definir o conceito de *Datum* horizontal, inicia-se a partir da adoção de um elipsóide de referência escolhido baseado em critérios de adequação e conformidade da região a ser representada. O passo seguinte seria o posicionamento do elipsóide em relacão a Terra real sendo os eixos de rotação paralelos um ao outro, e impõe-se a anulação do desvio da vertical para a origem do país ou região definindo-se assim o *Datum* planimétrico. Nesse sentido, um *Datum* planimétrico é definido por parâmetros, sendo eles o semi-eixo maior e o achatamento da elipse, e um vetor de translação entre o centro da Terra e o do elipsóide.

#### <span id="page-21-0"></span>2.2.2 *Datum* Vertical

Até o ano de 1946 não existia no Brasil uma superfície que servisse de referência para a obtenção das altitudes no território nacional. A ausência de tal superfície gerava transtornos quanto a determinação de altitude, o que implicava muitas vezes na verificação de valores diferentes para altitude em um mesmo ponto [\(ALENCAR,](#page-91-6) [1990\)](#page-91-6).

Como explica [Alencar](#page-91-6) [\(1990\)](#page-91-6), a Rede de Nivelamento Geodésico, desenvolvida pelo IBGE, teve seu início em outubro de 1945 na cidade de Uruçanga, Santa Catarina. Porém, só em dezembro de 1946 as altitudes das estações implantadas puderam ser determinadas, quando a rede foi conectada ao marégrafo de Torres, no Rio Grande do Sul.

O marégrafo de Torres foi utilizado como *Datum* altimétrico por um curto período de tempo, devido ao seu período de observações maregráficas corresponder a poucos anos. Sendo considerado necessário um ciclo mínimo de dezenove anos de observações para se reduzir os efeitos das variações provocadas por influências astronômicas e, o marégrafo de Torres disponibilizava na época apenas um ano de observação, sendo então substituído em 1958 pelo de Imbituba, Santa Catarina, que contava com nove anos de observações maregráficas referentes ao período de 1949 a 1957, e até hoje o NMM determinado a partir dos nove anos de observação é utilizado como referência para obtenção das altitudes [\(LUZ; GUIMARÃES,](#page-93-1) [2003\)](#page-93-1).

#### <span id="page-21-1"></span>2.2.3 SIRGAS e a Rede Brasileira de Monitoramento Contínuo

Até o início dos trabalhos de posicionamento por satélites, as orientações para os sistemas de referência eram determinadas localmente, por não se conhecer o centro de massa da Terra. Com a aplicação e uso frequente do posicionamento por satélites foram identificados inconsistências entre os sistemas nacionais (topocêntricos) e os sistemas internacionais (geocêntricos). Além disto as diversas técnicas de levantamento geodésico alcançaram elevado grau de precisão, tal fato tornou necessário a adoção de sistemas de referências que permitam a integração de informações globais e que levem em consideração a dinâmica terrestre [\(DALAZOANA,](#page-91-7) [2001\)](#page-91-7).

Atualmente, no Brasil, tem se adotado um novo sistema de referência, geocêntrico, que objetiva atender o padrão mundial para posicionamento espacial sobre a superfície terrestre, garantindo dessa forma a qualidade dos levantamentos GNSS/GPS em território nacional e compatibilidade com os demais países da América do Sul [\(PEREIRA; LOBIANCO; COSTA,](#page-94-6) [2004\)](#page-94-6). O Sistema de Referência Geocêntrico para as Américas (SIRGAS) é o atual sistema de referência utilizado para o SGB e para o Sistema Cartográfico Nacional (SCN) e possui as

seguintes características segundo [IBGE](#page-92-3) [\(2017b\)](#page-92-3):

- Elipsóide do Sistema Geodésico de Referência de 1980 (Geodetic Reference System 1980 – GRS80);
- Semi-eixo maior:  $a = 6.378.137$  m;
- Achatamento:  $f = 1/298, 257222101;$
- Origem: Centro de massa da Terra;
- Época de Referência das coordenadas: 2000,4.

A segunda realização (utilizada atualmente) do sistema SIRGAS fez uso de 184 estações distribuídas pelas Américas e Caribe (Figura [2\)](#page-23-0), sendo 11 delas localizadas no Brasil e 9 pertencentes a Rede Brasileira de Monitoramento Contínuo (RBMC). As coordenadas das estações foram determinadas por posicionamento por satélites em uma campanha realizada em abril do ano de 2000 (época 2000.4) com precisão entre  $\pm$  3 mm e  $\pm$  6 mm [\(SIRGAS,](#page-95-4) [2017\)](#page-95-4).

<span id="page-23-0"></span>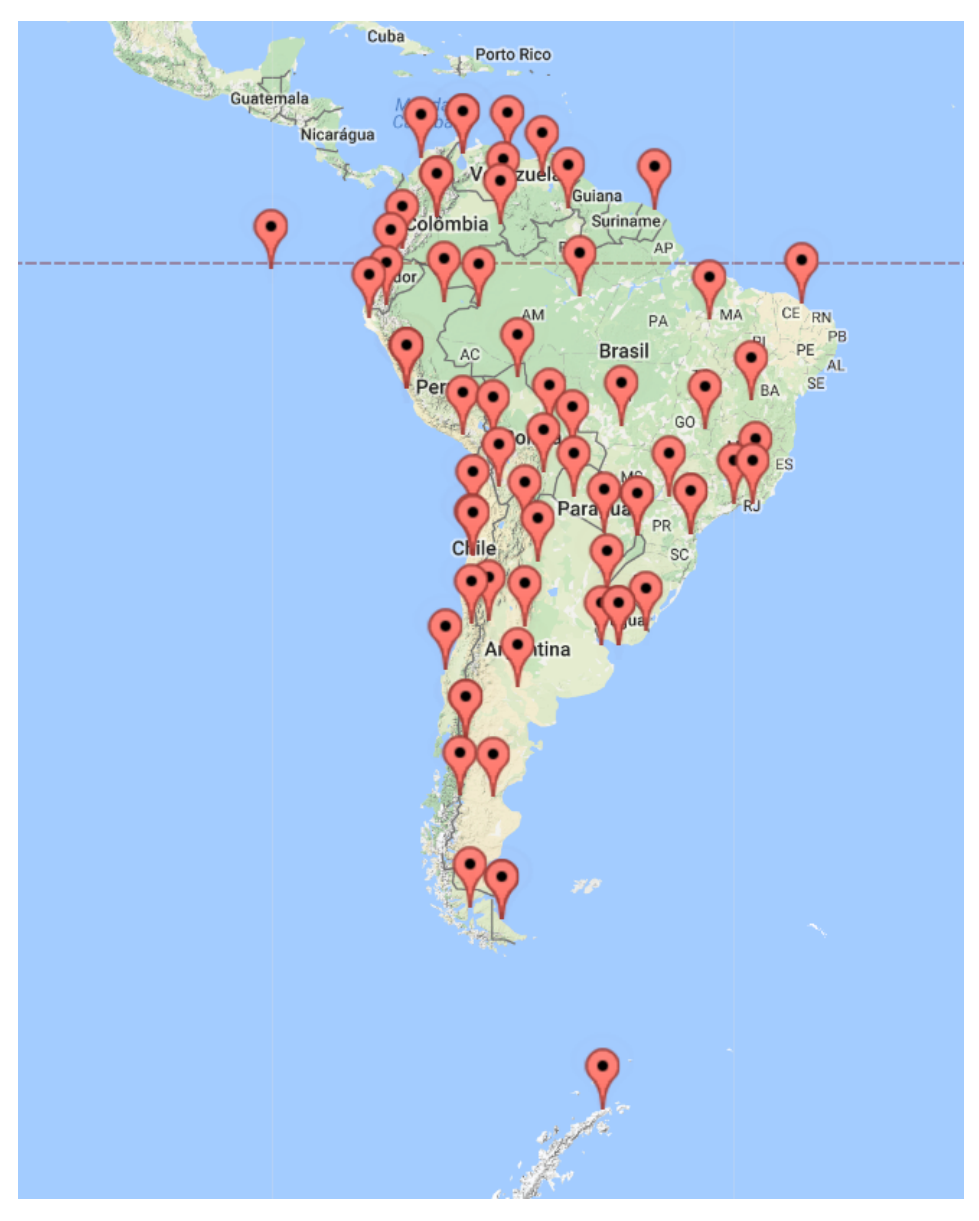

Figura 2 – Estações usadas para realização SIRGAS 2000.4

Fonte: http://www.sirgas.org, 2017

A RBMC é uma rede composta por estações providas de receptor GNSS, antena geodésica, conexão de internet e fornecimento constante de energia elétrica que possibilita a operação contínua da estação, que desempenham a coleta e o armazenamento de informações provenientes dos satélites que compõem a constelação do GPS e GLONASS. As estações cuja operação é automatizada, são materializadas através de pinos de centragem forçada cravados em marcos de concreto, e todas são pertecentes a rede de referência SIRGAS 2000. As observações são organizadas na memória do receptor, as quais após o encerramento de cada sessão, são enviadas para o centro de controle da RBMC dos sistemas GNSS onde é realizado o controle de qualidade dos dados e criados novos arquivos que posteriormente são disponibilizados na área de *download*

do site do IBGE [\(IBGE,](#page-92-3) [2017b\)](#page-92-3).

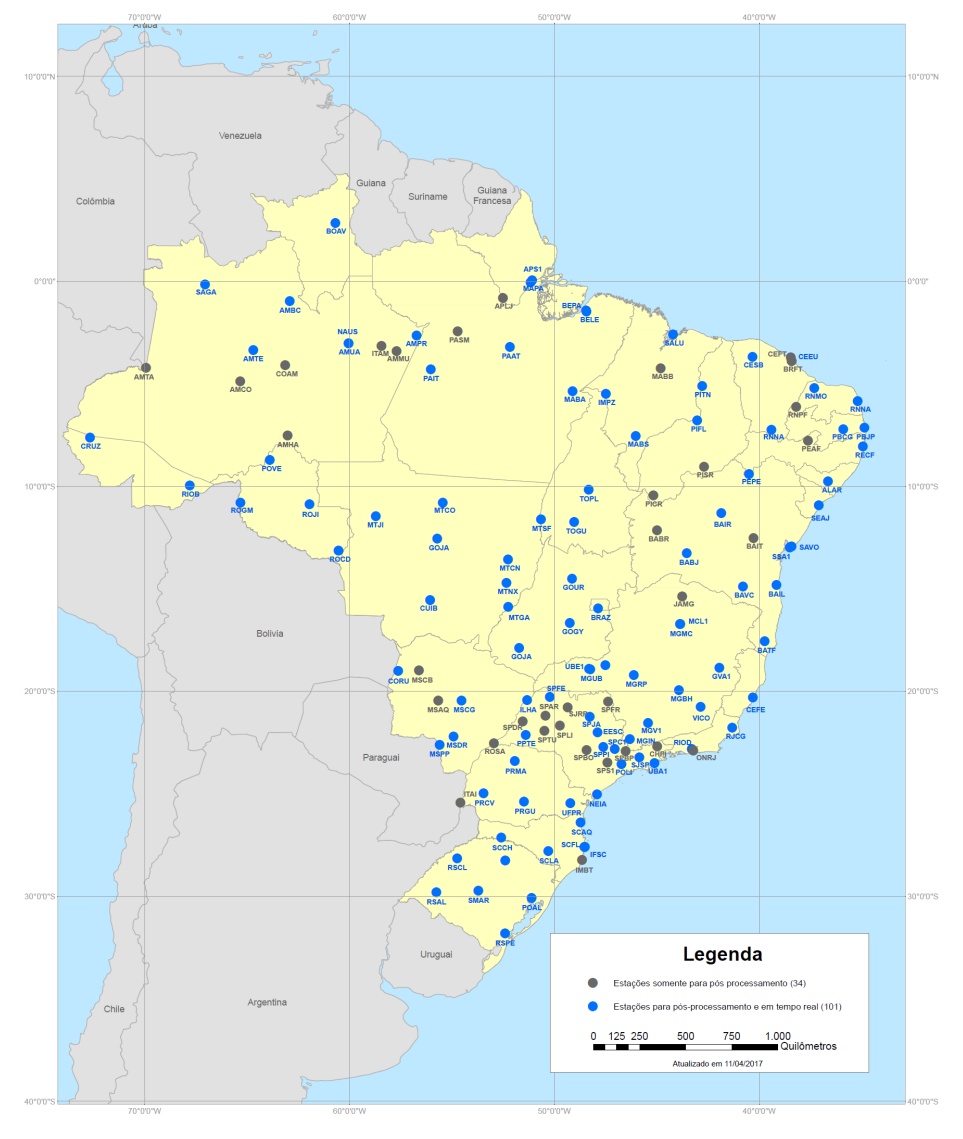

<span id="page-24-0"></span>Figura 3 – Estações da Rede Brasileira de Monitoramento Contínuo dos Sistemas GNSS

Fonte: http://www.ibge.gov.br, 2017

#### <span id="page-24-1"></span>2.2.4 Redes geodésicas de apoio

A redes geodésicas tem servido de base aos mais diversos projetos, tais como obras de engenharia, georreferenciamento de imóveis, levantamentos e locações topográficas e aerofotogrametria, porém, apesar da distribuição dos pontos pertecentes a rede geodésica por todo território nacional, estes ainda não são suficientes para apoio a todos os trabalhos desenvolvidos. Sendo assim, vem sendo desenvolvida as redes estaduais GPS no intuito de suprir as necessidades da sociedade quanto ao posicionamento por satélites tendo como referência o SGB [\(IBGE,](#page-92-3) [2017b\)](#page-92-3) .

Foram estabelecidas 13 redes estaduais que abrangem os estados de São Paulo, Paraná,

Minas Gerais, Mato Grosso, Mato Grosso do Sul, Santa Catarina, Rio de Janeiro, Rio Grande do Sul, Bahia, Ceará, Espírito Santo, Acre e a rede Nordeste que é um caso a parte, pois foi estabelecida em uma única campanha de medição contemplando os estados de Alagoas, Sergipe, Pernambuco, Paraíba e Rio Grande do Norte. Vale ressaltar que para a implantação da rede a localização de cada marco é determinada juntamente com representantes de instituições federais, estaduais e municipais de forma a se manter integridade física do marco [\(IBGE,](#page-92-3) [2017b\)](#page-92-3).

Apesar de todos esses esforços, se faz necessário uma maior densificação das redes geodésicas existentes, especialmente nos municípios onde há necessidade de referenciar os trabalhos topográficos e geodésico ao SGB. Diante dessa dificuldade a Associação Brasileira de Normas Técnicas (ABNT) apresentou a NBR 14.166 que diz respeito ao procedimento a ser seguido para implantação de uma rede de referencial cadastral municipal, essa norma apresenta os procedimentos para implantação de infraestrutura para apoio topográfico e geodésico para normalização e sistematização de quaisquer levantamentos que vier a ser desenvolvido [\(NBR](#page-94-7) [14166,](#page-94-7) [1998\)](#page-94-7).

#### <span id="page-25-0"></span>2.3 Altitudes

Na Geodésia os estudos abordam diversos tipos de altitude, a exemplo tem-se altitude dinâmica, altitude normal, altitude geométrica e altitude ortométrica. Nesse trabalho serão abordadas somente as altitudes geométrica e ortométrica, que são a base para o desenvolvimento do estudo.

#### <span id="page-25-1"></span>2.3.1 Altitude ortométrica

Segundo [Torge](#page-95-5) [\(2001\)](#page-95-5), o geóide é a superfície de referência para obtenção de altitudes e profundidades na geodésia, cartografia e oceonografia. A altitude ortométrica (H) é definida como a distância linear entre um ponto sobre a superfície e o geóide medida sobre a vertical do lugar.

A altitude ortométrica pode ser obtida dividindo o número geopotencial (C) pelo valor médio da gravidade entre a superfície de referência e o ponto correspondente como apresentado na seguinte equação:

$$
H = \frac{C}{\bar{g}}\tag{1}
$$

Porém a determinação de  $\bar{g}$  (gravidade média ao longo da vertical entre o geóide e a superfície terrestre) depende de grande conhecimento sobre a distribuição de massa da crosta ao longo da vertical, que não é obtida de forma prática [\(JEKELI,](#page-92-4) [2000\)](#page-92-4).

[Lopes](#page-93-2) [\(2006\)](#page-93-2) explica que aplica-se no Brasil uma correção no intuito de eliminar o efeito da variação da distância entre os geopes em função da variação da latitude onde não é necessário o conhecimento dos valores de gravidade. Explica ainda que é importante ressaltar que a referência que se tem para determinar a altitute ortométrica é a superfície representada pelo Nível Médio dos Mares (NMM) determinado por marégrafos e que essa superfície nem sempre coincide com o geóide, a diferença entre essas duas superfícies é conhecida por Topografia Oceânica (TO) causada por fatores físicos metereológicos e oceanográficos. Uma representação é feita na Figura [4.](#page-26-0)

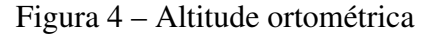

<span id="page-26-0"></span>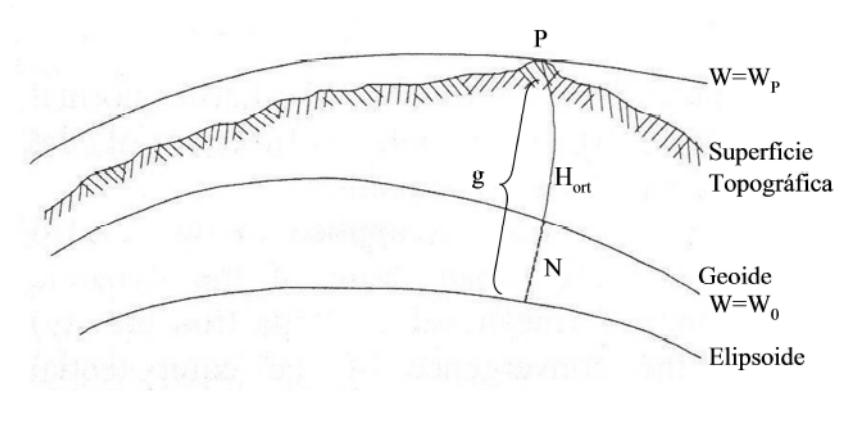

Fonte: [Drewes et al.](#page-91-8) [\(1998\)](#page-91-8)

#### <span id="page-26-1"></span>2.3.2 Altitude geométrica

Segundo [Gemael](#page-92-2) [\(1999\)](#page-92-2) denomina-se altitude geométrica (h), a distância medida sobre a normal de um ponto sobre a superfície física até o elipsóide. Pode-se relacionar h com H através da ondulação geoidal ou altura geoidal (N) que é a distância entre o geóide e o elipsóide medida sobre a normal que passa sobre a elipse, como mostra a seguinte equação:

$$
h \cong H + N \tag{2}
$$

A altitude geométrica (Figura [5\)](#page-27-0) é o valor obtido para altimetria através do posicionamento por satélites, que resulta em um terno de coordenadas geodésicas  $(\phi, \lambda, h)$  onde h, a altitude geométrica, pode ser determinada quando conhecidos a altitude ortométrica e a ondulação geoidal no ponto em questão [\(GEMAEL,](#page-92-2) [1999\)](#page-92-2).

<span id="page-27-0"></span>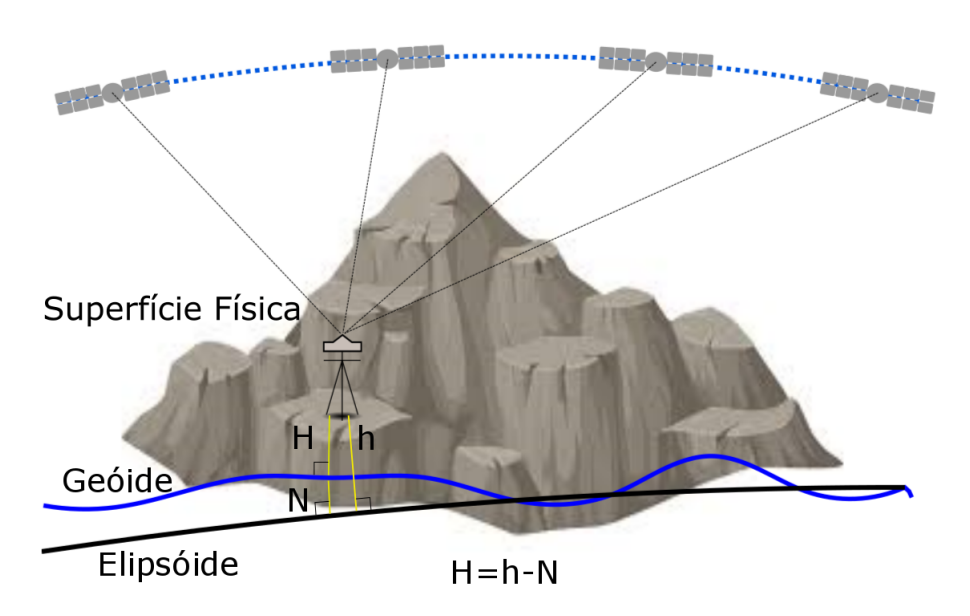

Figura 5 – Altitude geométrica

Fonte: Elaborado pelo autor, 2017

#### <span id="page-27-1"></span>2.4 Modelos geoidais

O conhecimento do campo gravitacional terrestre se tornou fundamental para os estudos sobre dimensão e forma da Terra e também para entendimento do seu comportamento dinâmico. Esse estudo também é fundamental para determinação da superfície geoidal, que comumente é utilizado como referencial para altimetria [\(SANTOS; ESCOBAR,](#page-94-8) [2000\)](#page-94-8).

Segundo [Yamamoto](#page-95-6) [\(1983\)](#page-95-6) os métodos utilizados para determinação do geóide são o astro-geodésico onde é realizada a integração de linha ao longo da cadeia de triangulação geodésica chegando ao geóide astro-geodésico, o método gravimétrico onde se determina o geóide absoluto aplicando-se a integral de Stokes, o método astro-gravimétrico em que se utiliza de forma complementar os métodos astro-geodésico e gravimétrico devido as suas restrições individuais; o método celeste em que se utiliza de satélites para obtenção do geóide e o método combinado em que os dados de satélites são utilizados conjutamente com dados terrestres.

Segundo [Pereira](#page-94-9) [\(2009\)](#page-94-9) no método combinado, onde é feita decomposição da altura geoidal em diferentes contribuições espectrais, é utilizado o modelo geopotencial e a integral de Stokes para determinação da componente de longo comprimento de onda e curto comprimento de onda respectivamente. O autor ainda ressalta que a integral de Stokes só deverá ser empregada diante de três condições: a primeira, o geóide é considerado uma condição de contorno; a segunda, as observações gravimétricas são referidas ao geóide; e terceira, inexistência de massas

ao exterior do geóide. Tais condições são plenamente atendidas com a decomposição da altura geoidal em diferentes composições geoidais.

Os métodos aplicados para representação do campo de gravidade foram revolucionados com o avanço da informatização e com as novas técnicas espaciais integrando dados terrestres e de satélites gravimétricos. Os modelos geoidais que até a década de 1960 eram determinados somente com dados gravimétricos terrestres passaram a ser usados juntamente com dados de satélites [\(LOPES,](#page-93-3) [2010\)](#page-93-3).

[Silva e Segantine](#page-95-3) [\(2015\)](#page-95-3) explicam que devido a grande importância do conhecimento da ondulação geoidal, institutos geodésicos ou organizações de mapeamento em vários países tem desenvolvido modelos cada vez mais precisos para ondulação geoidal. No Brasil, o orgão responsável pelo desenvolvimento desse modelo local (MapGeo) é o IBGE.

O MapGeo 2015 foi calculado utilizando 950.000 estações gravimétricas terrestres distribuídas pela América do Sul, com informação altimétrica obtida do modelo digital de terreno SAM3s\_v2 que é baseado no *Shuttle Radar Topography Mission* (SRTM). O modelo geopotencial global utilizado para o tratamento dos longos comprimentos de onda do campo da gravidade foi o *European Improved Gravity model of the Earth by New techniques* (EIGEN-6C4), até o grau e ordem 200, elaborado pelo GFZ/Potsdam e GRGS/Toulouse. É um modelo completo derivado da combinação dos dados das missões gravimétricas/modelos LAGEOS, GRACE, GOCE, EGM2008 e DTU [\(IBGE,](#page-92-3) [2017b\)](#page-92-3).

#### <span id="page-28-0"></span>2.5 Posicionamento GNSS

Em 1958, iniciou-se o desenvolvimento dos sistemas de posicionamento por satélites com o conhecido sistema TRANSIT que tinha como princípio o efeito doppler. Efeito que foi observado pelos receptores terrestres nos sinais transmitidos de satélites, que é uma função da distância dos satélites e sua direção em relação aos receptores. Conhecendo-se a frequência que eram transmitidos os sinais, somado aos dados da posição da órbita e ao tempo das observações determinava-se a posição das estações receptoras [\(GHILANI; WOLF,](#page-92-5) [2010\)](#page-92-5).

O Navigation System with Time And Ranging Global Position System (NAVSTAR-GPS) ou somente GPS, como comumente é conhecido, é um sistema de posicionamento desenvolvido pelo departamento de defesa do Estados Unidos que inicialmente visava atender as Forças Armadas Americanas. Neste sistema determinava-se a posição de um objeto, ou realizava-se a navegação através da determinação de distâncias pela mudança nas frequências de ondas

transmitidas pelos satélites [\(DOW; NEILAN; RIZOS,](#page-91-9) [2009\)](#page-91-9).

Segundo [Seeber](#page-94-10) [\(2003\)](#page-94-10) o GPS é um sistema de rádio navegação que fornece posicionamento tridimensional preciso, que se baseia na determinação das pseudo-distâncias entre o receptor e no mínimo quatro satélites. É um sistema disponível para qualquer posição sobre a superfície terrestre 24 horas por dia independente das condições climáticas e é dividido em três segmentos: espacial, de controle e de usuários.

O segmento espacial consiste nos satélites, que dada a distribuição e a inclinação das órbitas em relação ao equador permite que sejam visíveis em qualquer ponto sobre a superfície terrestre, no mínimo quatro satélites em qualquer horário [\(MONICO,](#page-93-4) [2008\)](#page-93-4). Estações de monitoramento compõem o segmento de controle, essas estações controlam os sinais e rastreiam as posições dos satélites e repassam a uma estação central que utiliza essas informações para predições das órbitas dos satélites e parâmetros de correção do relógio, que são enviados para os satélites que as transmitem como parte de sua efeméride transmitida que é usada pelos receptores [\(GHILANI; WOLF,](#page-92-5) [2010\)](#page-92-5). O segmento de usuário é composto pelos receptores de satélites apropriados que se utilizam de sinais GPS para navegação ou posicionamento geodésico que detectam os sinais transmitidos pelos satélites GPS [\(SEEBER,](#page-94-10) [2003\)](#page-94-10). A Figura [6](#page-30-0) apresenta os segmentos citados.

<span id="page-30-0"></span>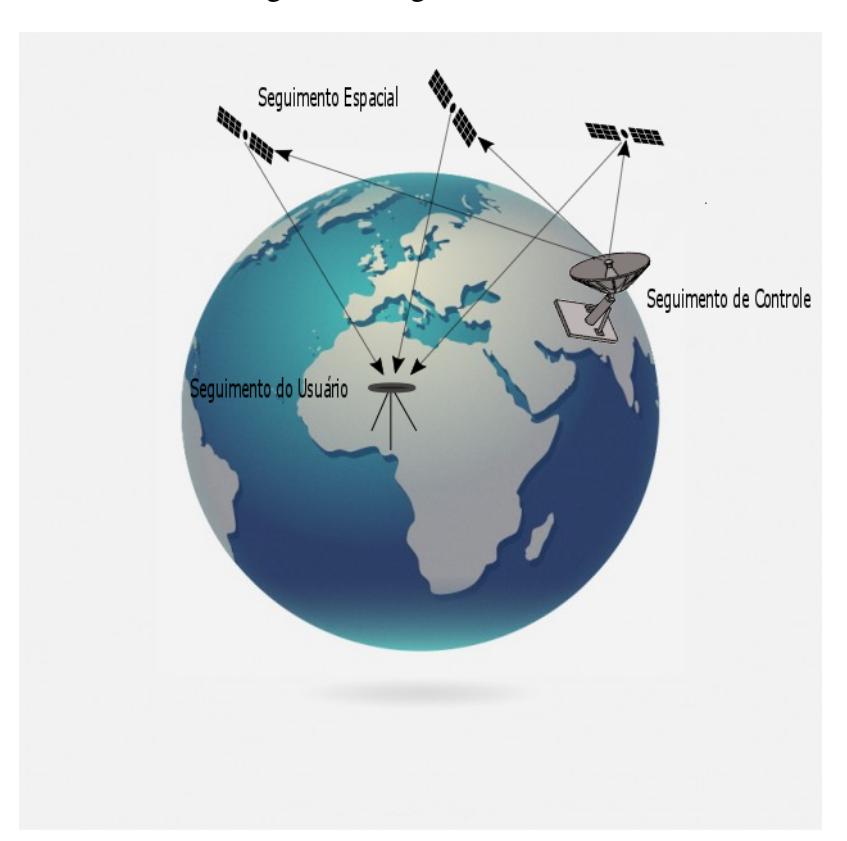

Figura 6 – Segmentos GNSS

Fonte: Elaborado pelo autor, 2017

#### <span id="page-30-1"></span>2.6 Métodos de Posicionamento GNSS

O posicionamento consiste em se determinar a posição de objetos em relação a um referencial. Pode ser classificado em método de posicionamento absoluto (ou posicionamento por ponto), quando as coordenadas são determinadas em relação ao geocentro, e relativo, quando são determinadas as coordenadas em relacão a um ou mais referenciais de coordenadas conhecidas, sendo estes materializados [\(MONICO,](#page-93-4) [2008\)](#page-93-4).

#### <span id="page-30-2"></span>2.6.1 Método Absoluto

No posicionamento absoluto as coordenadas do ponto é obtida no referencial no qual está vinculada as efemérides precisas que são utilizadas. No caso do GPS o referencial é o *World Geodetic System 1984* (WGS 84). Ao se utilizar pseudodistância ou fase da onda portadora ou ambas com as efemérides precisas, é o conhecido Posicionamento por Ponto Preciso (PPP) e o referencial é aquele ao qual estão vinculados as efemérides precisas [\(MONICO,](#page-93-4) [2008\)](#page-93-4).

#### <span id="page-31-0"></span>2.6.2 Método Relativo

No posicionamento pelo método relativo, as coordenadas do ponto de interesse são determinadas em relação a um ou mais pontos de coordenadas já conhecidas (estação base). Nesse caso é necessário que os receptores realizem a coleta dos dados simultaneamente sobre os pontos, e de acordo com o estado do receptor a ser posicionado, poderá ser classificado em relativo estático quando o receptor estiver parado e relativo cinemático quando em movimento [\(SEEBER,](#page-94-10) [2003\)](#page-94-10).

No método relativo cinemático enquanto os receptores localizados sobre o ponto ou pontos de referência permanecem estáticos, os demais receptores que realizarão a coleta dos pontos de interesse se mantém em movimento. Esse método é fortemente empregado quando se deseja determinar limites sinuosos.

No posicionamento relativo estático, tanto o receptor da estação base, quanto o da estação com coordenadas a determinar, permanecem estacionários durante todo o levantamento. O tempo da seção de rastreio nesse caso pode variar de poucos minutos até várias horas, de acordo com a precisão esperada.

#### <span id="page-31-1"></span>2.7 Nivelamento Geométrico

Segundo a [NBR 13133](#page-93-5) [\(1997\)](#page-93-5), o levantamento topográfico altimétrico ou nivelamento é o procedimento que tem como objetivo determinar as alturas relativas a uma superfície de referência de pontos de apoio e/ou de detalhes onde se pressupõe que suas coordenadas planimétricas são conhecidas com intuito de representar a altimetria da região levantada. Atualmente, existem diversas formas de se determinar as diferenças de elevação, desde um método mais rústico como utilizando o nível de mangueira até métodos mais recentes e que envolvem grandes tecnologias como a fotogrametria.

O nivelamento geométrico determina a diferença de nível entre pontos no terreno através de visadas horizontais feitas com um nível sobre miras posicionadas verticalmente sobre os pontos a se determinar a diferença de altura. É considerado o método mais preciso de nivelamento podendo ser simples ou composto [\(NBR 13133,](#page-93-5) [1997\)](#page-93-5).

Nesse trabalho para vinculação das réguas linimétricas ao SGB foi utilizado o método de nivelamento geométrico composto que consiste, como apresentado na Figura [7,](#page-32-0) na instalação do nível mais de uma vez para obtenção do desnível da seção a ser nivelada.

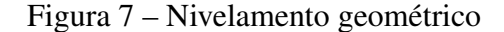

<span id="page-32-0"></span>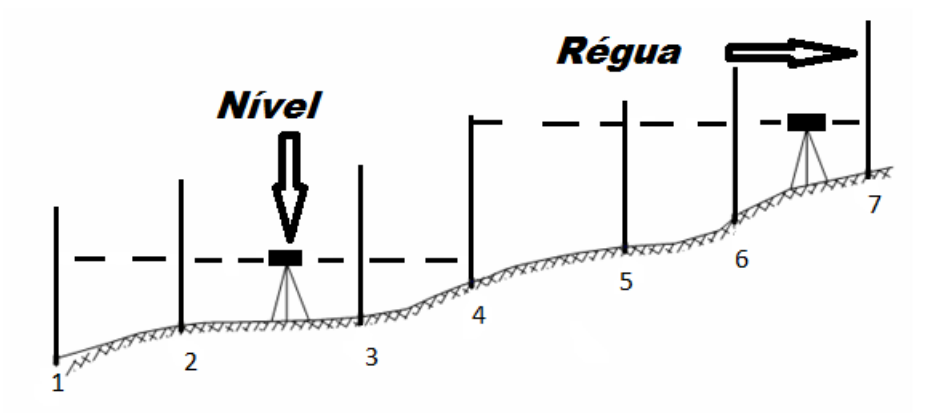

Fonte: Elaborado pelo autor, 2017

#### <span id="page-32-1"></span>2.8 Modelo digital de elevação

Em diferentes países, diferentes conceitos e nomenclaturas são utilizados para representação da superfície do terreno, como Modelo Digital de Elevação (MDE), Modelo Digital de Alturas (MDA), Modelo Digital de Terreno e Superfície (MDTS) e Modelo Numérico de Terreno (MNT). Esses termos são comumente usados como sinônimos, mas em alguns casos podem significar produtos diferentes. [Miller e Laflamme](#page-93-6) [\(1958\)](#page-93-6) explicam que Modelo Digital de Terreno (MDT) é um conjunto de pontos selecionados, com coordenadas X,Y e Z conhecidas que representam estatisticamente uma superfície contínua do terreno, já [Li, Zhu e Gold](#page-92-6) [\(2004\)](#page-92-6) afirmam que MDT é um conjunto ordenado de pontos de dados amostrados que representam a distribuição espacial de diversos tipos de informação no terreno, que pode ser expresso pela seguinte fórmula matemática:

$$
K_P = f(X_P, Y_P) \tag{3}
$$

onde: K<sup>P</sup> é um valor do atributo do k-ésimo tipo de feição do terreno na posição P, variando de 1,2,3,...,m total número de informações sobre o terreno;

 $(X_P, Y_P)$  é o par de coordenadas bidimensional do ponto P, onde P varia de 1,2,3,...,n total do números de pontos amostrados sobre a superfície.

Adotando aqui a denominação dada por [Li, Zhu e Gold](#page-92-6) [\(2004\)](#page-92-6), MDT tende a possuir um significado mais amplo e incorporará ao modelo características específicas do terreno. No caso em que na equação (3), o valor de (m) for igual a um, a única informação do relevo a ser representada será sua elevação sendo chamado então de MDE.

[Burrough et al.](#page-91-10) [\(2015\)](#page-91-10) afirmam que uma vez que a forma da superfície da Terra afeta uma

gama de processos sobre ela, MDEs são amplamente utilizados nas Geociências. Afirma também que além de se aplicar o MDE quando a elevação do terreno for a variável em estudo, pode-se também aplicá-lo quando se necessita obter variáveis derivadas do MDE como a declividade.

Os métodos de obtenção de dados para geração de um MDE podem ocorrer por diversas técnicas de levantamento de informações do terreno como topografia, posicionamento por GNSS, aerofotogrametria e imageamento orbital, interferometria, LIDAR (Light detection And Ranging) entre outras [\(SANTOS,](#page-94-11) [2010\)](#page-94-11).

#### <span id="page-33-0"></span>2.8.1 Métodos de representação de MDE

A variação da elevação da superfície sobre uma área pode ser modelada de várias formas, por superfícies matematicamente definidas, por pontos cotados ou por curvas de nível. Dentro de um Sistema de Informações Geográfica (SIG), os MDEs podem ser modelados através de uma grade regular ou por uma rede triangular irregular , do inglês *Triangular Irregular Network* (TIN).

#### <span id="page-33-1"></span>2.8.1.1 Grade Regular

Segundo [Câmara, Davis e Monteiro](#page-91-5) [\(2001\)](#page-91-5), a grade regular determina a aproximação de uma superfície através de poliedros, onde as faces são retangulares, e os vértices podem ser os próprios pontos amostrados, caso estes tenham sido adquiridos nas mesmas posições *x* e *y* que definem a grade desejada.

As vantagens do uso da grade regular é que seus valores são armazenados em uma matriz e obtidos através de diferentes equações analíticas [\(SOUZA,](#page-95-7) [2006\)](#page-95-7). Ressalta-se também que devido a facilidade com a qual as matrizes podem ser manipuladas em computadores, particularmente nos SIGs, a grade regular se tornou a forma mais fácil de se representar um MDE [\(BURROUGH et al.,](#page-91-10) [2015\)](#page-91-10).

Algumas desvantagens podem ser apontadas no uso da grade regular. [Burrough et al.](#page-91-10) [\(2015\)](#page-91-10) citam a redundância de dados nas áreas em que o terreno tem comportamento uniforme, difícil aplicação em áreas de relevos irregulares sem a alteração no tamanho do gride, e grande ênfase sobre os eixos do gride para os cálculos. [Souza](#page-95-7) [\(2006\)](#page-95-7) aponta que uma grade com considerável espaçamento pode ter perda de detalhes intermediários significativos, enquanto em uma grade de pouco espaçamento pode não melhorar sua representação das feições, aumentando consideravelmente a quantidade de memória de armazenamento digital e o tempo de

processamento nas aplicações.

#### <span id="page-34-0"></span>2.8.1.2 TIN

O TIN representa uma superfície através de uma face composta por triângulos interligados baseado na triangulação de Delaunay que evita a redundância de informações presente na grade regular e é mais eficiente para os mais diversos tipos de cálculos [\(BURROUGH et al.,](#page-91-10) [2015;](#page-91-10) [CÂMARA; DAVIS; MONTEIRO,](#page-91-5) [2001\)](#page-91-5). Segundo [Weibel e Heller](#page-95-8) [\(1993\)](#page-95-8) o TIN é capaz de representar adequadamente a densidade variável de dados e rugosidade do terreno, necessitando de poucos pontos para se obter um MDE de determinada acurácia.

Segundo [Namikawa](#page-93-7) [\(1995\)](#page-93-7), na utilização do TIN não é necessário a estimativa utilizada na grade regular, pois as grades irregulares triangulares utilizam os próprios pontos de amostra para modelar a superfície, eliminando o fator de diminuição da confiabilidade do modelo, uma vez que por melhor que seja o procedimento, alguma característica própria do procedimento é incorporada ao modelo.

[Li, Zhu e Gold](#page-92-6) [\(2004\)](#page-92-6) explica que no TIN é possível inserir linhas que representam descontinuidades do relevo, sejam naturais (divisores de água, canais , lagos) ou artificiais (reservatórios, construções, taludes), na inclinação do terreno. Explica também que essas linhas não devem ser atravessadas por arestas da triangulação e a sua não utilização permite a suavização indevida do terreno.

Algumas das dificuldades de utilização do TIN são a sua complexidade de manuseio e sua inadequação para gerar visualização 3D [\(CÂMARA; DAVIS; MONTEIRO,](#page-91-5) [2001\)](#page-91-5).

#### <span id="page-34-1"></span>2.9 Interpolação

Atualmente os atributos mapeados necessitam de uma avaliação cada vez mais precisa na sua qualidade. Um exemplo disso é o estudo de interpoladores de dados empregados na determinação de modelos de representação espacial [\(NOGUEIRA; AMARAL,](#page-94-12) [2009\)](#page-94-12).

A modelagem de uma superfície é um processo onde é realizada estimativas de valores para uma variável que possui um único valor, z (x, y), à medida que x e y (posição espacial) variam pela área de estudo [\(SMITH; GOODCHILD; LONGLEY,](#page-95-9) [2015\)](#page-95-9). O processo de estimativa de valores é realizado através de interpoladores que dependerá de uma série de fatores, como o tipo de superfície a ser modelada e a finalidade da modelagem.

Os interpoladores são utilizados em aplicações para estimar condições que existem em lugares nos quais não existem observações ou dados registrados [\(LONGLEY et al.,](#page-93-8) [2001\)](#page-93-8). Os vários interpoladores podem ser divididos em determinísticos, os quais através de equações matemáticas ajustam a superfície aos valores pontuais levando em consideração que pontos mais próximos se assemelham mais que pontos distantes, e em probabilísticos, onde é aplicada a formulação matemática juntamente com a estatística analisando a autocorrelação espacial dos valores com o uso da Geoestatística [\(MATOS,](#page-93-9) [2008\)](#page-93-9).

Dentro das classes citadas anteriormente os métodos de interpolação também podem ser descritos como global, regional ou local. O primeiro método segundo [Hartkamp et al.](#page-92-7) [\(1999\)](#page-92-7) se encaixa em um modelo através da variável trabalhada em todos os pontos da área de estudo, e normalmente, não representam bem características locais dependendo da complexidade da superfície do terreno; o segundo utiliza vários pontos amostrais localizados dentro de uma determinada região, estimando valores de locais não amostrados para construir a superfície [\(GIACOMIN et al.,](#page-92-8) [2014\)](#page-92-8); o terceiro estima valores para um ponto sem amostragem de um número específico de pontos vizinhos, consequentemente, anomalias locais podem ser observadas sem afetar o valor da interpolação em outros pontos na superfície [\(BURROUGH et al.,](#page-91-10) [2015\)](#page-91-10).

Com o conhecimento da existência dessa gama de interpoladores torna-se necessário testá-los no intuito de verificar aquele que mais se adequa a representação de determinadas características do terreno em estudo. Dentre os interpoladores mais utilizados na literatura para tal finalidade tem-se: *Inverse Distance Weigth* (IDW), *Krigagem*, *Spline*, *Topo to Raster* e Vizinho Natural traduzido do ingês *Natural Neighbor* .

#### <span id="page-35-0"></span>2.9.1 Inverse Distance Weigth - IDW

A interpolação pelo IDW utiliza uma combinação linear ponderada para deteminação dos pontos amostrados, onde o peso de cada ponto é o inverso de uma função da distância entre o ponto a ser interpolado e o ponto de referência [\(MARCUZZO; ANDRADE; MELO,](#page-93-10) [2011\)](#page-93-10). Esse interpolador considera que pontos mais próximos possuem valores similares e tem mais influência sobre os valores interpolados, por outro lado os pontos mais distantes são independentes e possuem menor influência sobre o resultado [\(EL-SHEIMY; VALEO; HABIB,](#page-91-11) [2005\)](#page-91-11).

O peso a ser aplicado sobre a distância é ajustado por um expoente, isso implica que, quanto maior expoente, maior será a influência da distância sobre o valor interpolado [\(GARDI-](#page-92-9)
[MAN et al.,](#page-92-0) [2012;](#page-92-0) [SOUZA et al.,](#page-95-0) [2011\)](#page-95-0). O valor do peso pode ser pré determinado pelo usuário, sendo que quanto maior o peso, menor será a influência dos pontos mais distantes, e quanto menor o peso maior será a influência dos pontos distantes [\(SOUZA et al.,](#page-95-0) [2011\)](#page-95-0).

O interpolador IDW é descrito pelas equações, segundo [Marcuzzo, Andrade e Melo](#page-93-0) [\(2011\)](#page-93-0):

$$
Z(x) = \frac{\sum_{i=1}^{n} w_i . z(x_i)}{\sum_{i=1}^{n} w_i}
$$
\n(4)

Onde:

- $Z(x)$  é o valor do ponto a ser interpolado;
- n é o número de pontos utilizados na interpolação;
- $z(x_i)$  é o valor do ponto  $x_i$ ;
- $\bullet$   $w_i$  é o peso do valor de  $x_i$  sobre o ponto  $x$  e é obtido através da equação:

$$
w_i = \frac{1}{h(x, x_i)^p} \tag{5}
$$

Sendo que:

- $\bullet$   $h(x, x_i)$  é a distância entre o ponto x e o ponto  $x_i$
- $\bullet$  p é o parâmetro de potência, geralmente igual a dois.

### 2.9.2 Krigagem

Segundo [Vieira](#page-95-1) [\(2000\)](#page-95-1) a *Krigagem*, que é um estimador geoestatístico, estima valores das propriedades distribuidas espacialmente a partir de valores adjacentes interdenpendentes. Havendo dependência espacial para a variável em estudo, por meio do ajuste de semivariograma, pode-se interpolar valores em qualquer posição no campo de estudo, sem tendência, na média não deve super nem sub estimar valores e com variância mínima, ou seja, a incerteza na estimativa tem que ser mínima [\(GREGO; OLIVEIRA; VIEIRA,](#page-92-1) [2014\)](#page-92-1).

Segundo [Matos](#page-93-1) [\(2001\)](#page-93-1) a Krigagem leva em consideração as características espaciais de autocorrelação entre observações e as pondera em função da distância do ponto a interpolar a cada ponto de referência conhecido. O método consiste na obtenção de uma estimativa dos valores para um local, por determinação dos coeficientes de uma combinação linear dos valores amostrados, que pode ser usada para explicar a variação na superfície

O que diferencia a *Krigagem* de outros métodos de interpolação é a estimação de uma matriz de covariância espacial que determina os pesos atribuídos às diferentes amostras, o tratamento da redundância dos dados, a vizinhança a ser considerada no procedimento inferencial e o erro associado ao valor estimado. Além disso, a *Krigagem* também fornece estimadores exatos com propriedades de não tendenciosidade e eficiência [\(CAMARGO,](#page-91-0) [1998\)](#page-91-0).

## 2.9.3 Spline

As funções *Splines* iniciaram sua maior aplicação em 1950, no contole de qualidade, quando se objetivava determinar se uma mudança no meio havia ocorrido e onde ocorreu. A partir disso sua aplicação foi se diversificando, resultando na expansão da aplicação das *Splines* [\(HERNANDEZ,](#page-92-2) [2010\)](#page-92-2).

Os interpoladores do tipo *Spline* consistem em conjunto de polinômios que são aplicáveis individualmente a um subconjunto de observações (pode ser utilizado em estruturas baseadas em redes triangulares ou quadrangulares). Tal método permite a suavização da superfície, porém pode gerar ondulações não existentes nos dados originais, devido a forma com que os polinômios se ajustam para gerar a superfície. Podendo assim, apresentar valores anômalos na superfície gerada [\(MATOS,](#page-93-1) [2001\)](#page-93-1).

### 2.9.4 Topo To Raster

Baseado no algoritmo *Australian National University's Digital Elevation Model* (ANU-DEM), o interpolador *Topo to Raster* foi desenvolvido por Hutchinson na Austrália. Este interpolador que é uma mistura entre as estratégias local e global pode ser usado para construir MDEs baseado nos seguintes dados de entrada: curvas de nível, pontos cotados e linhas de hidrografia, para que o modelo resultante preserve a forma e também a estrutura de drenagem [\(HUTCHINSON et al.,](#page-92-3) [2009\)](#page-92-3).

[Nogueira e Amaral](#page-94-0) [\(2009\)](#page-94-0) explicam que essa técnica de interpolação foi desenhada com o objetivo específico de converter dados vetoriais em modelos hidrológicos de elevação de terreno exatos. O método se utiliza da eficiência computacional da interpolação local, como ponderação do inverso da distância, sem perder a continuidade superficial dos métodos global de interpolação, como os métodos de Krigagem e Spline. Nesse caso a interpolação dos dados é feita utilizando a soma ponderada dos quadrados dos resíduos a partir dos dados de elevação da superfície representada pela grade amostral [\(HUTCHINSON et al.,](#page-92-3) [2009\)](#page-92-3).

#### 2.9.5 Vizinho Natural- Natural Neighbor

O interpolador vizinho natural (Natural Neighbor) é um estimador determinístico local, pois apenas os efeitos locais são predominantes e não são realizadas inferências estatísticas sobre a variabilidade espacial do fenômeno, que realiza a interpolação somente para o interior do domínio dos dados não extrapolando valores [\(MAZZINI; SCHETTINI,](#page-93-2) [2009\)](#page-93-2).

O método de interpolação Vizinho Natural faz uso da triangulação de Delaunay e o diagrama de Voronoi ou Thiessen para determinar a vizinhança mais adequada para obtenção da altitude de um determinado ponto [\(MATOS,](#page-93-1) [2001\)](#page-93-1).

A triangulação de Delaunay é o método que estabelece triângulos dentro de uma representação de pontos para em seguida se aplicar algum método de interpolação. Essa triangulação apresenta uma configuração única na qual uma circuferência definida pelos três pontos de um triângulo, não possui nenhum outro ponto do conjunto em seu interior [\(MATOS et al.,](#page-93-3) [2005;](#page-93-3) [CAMARGO,](#page-91-0) [1998\)](#page-91-0).

### 2.10 Qualidade de produtos cartográficos

A qualidade é definida como a característica dos produtos que pode suprir as necessidades do usuário, lhe proporcionando a devida satisfação [\(JURAN; GRYNA,](#page-0-0) [1991](#page-0-0) apud [JUNIOR,](#page-92-4) [2003\)](#page-92-4). Essa característica que vai distinguir e determinar sua natureza; superioridade, excelência, sendo uma importante parâmetro a ser avaliado no que diz respeito a uso e finalidades de produtos cartográficos, visto que esses são a reprodução da realidade e são utilizados para tomadas de decisão.

Para uma boa compreensão do assunto se faz necessário o conhecimento dos erros envolvidos em todo e qualquer método de medição e dos termos precisão, exatidão e acurácia que em alguns casos erroneamente são empregados como sinônimos.

### 2.10.1 Controle de qualidade cartográfica

Alguns parâmetros são considerados mais importantes nos procedimentos para controle de qualidade de dados cartográficos, esses parâmetros são apresentados e definidos por [\(JUNIOR,](#page-92-4) [2003;](#page-92-4) [ROCHA,](#page-94-1) [2002;](#page-94-1) [SANTOS,](#page-94-2) [2010\)](#page-94-2):

• Linhagem - diz respeito a história dos dados, são informações como fonte ou método de coleta, método de análise, data da produção, tipo de dado, sistema de referência, entre outros.

- Fidelidade à semântica indica a qualidade com que a representação de objetos geográficos são feitas em relação ao mundo real, onde o principal é a adequabilidade da simbologia utilizada.
- Completude refere-se as informações que devem estar ausentes ou as informções que não devem estar presentes no produto cartográfico.
- Consistência lógica Se refere a lógica de representação para duas feições representadas no terreno que tenham algum tipo de relacionamento entre elas.
- Temporalidade consiste na atualização dos dados de tempos em tempos, visto que alguns dados podem ser dinâmicos e outros podem não variar com o tempo.
- Acurácia posicional que determina a proximidade de um dado com o seu valor real.

Segundo [Santos](#page-94-2) [\(2010\)](#page-94-2) quando se trata de controle qualidade na área da cartografia e ciências afins, a componente posicional é um dos parâmetros mais importantes e mais estudados. A acurácia posicional define o quão próximo está o valor de um dado espacial em relação ao seu valor real no terreno, e é obtida comparando-se estatisticamente o posicionamento horizontal e vertical de um dado espacial com o seu valor mais provável, ou seja, com um valor obtido através de uma metodologia mais acurada que o método em questão.

No Brasil, as normas que regem a verificação de qualidade de produtos cartográficos estão no Decreto-Lei nº 89.817, de 20 de junho de 1984 [\(BRASIL,](#page-91-1) [1999\)](#page-91-1). Neste decreto, consta o Padrão de Exatidão Cartográfica (PEC) que avalia a acurácia posicional e impõe o padrão de acurácia posicional de acordo com as tolerâncias impostas pelo PEC e pelo EP (Erro Padrão), cujos valores são definidos em função da escala a ser avaliada e das classes definidas pelo Decreto.

A Diretoria de Serviços Geográficos (DSG) publicou no ano de 2010, as Especificações Técnicas de Aquisição de Dados Geoespacias Vetoriais (ET-ADGV), no qual além de outras informações criou uma classe mais restritiva destinada aos Produtos Cartográficos Digitais, o PEC (PCD) [\(DSG,](#page-91-2) [2011\)](#page-91-2). A seguir é apresentado na Tabela [1](#page-40-0) as tolerâncias para acurácia posicional descritas pelo Decreto-lei 89.817 e também pela ET-ADGV.

<span id="page-40-0"></span>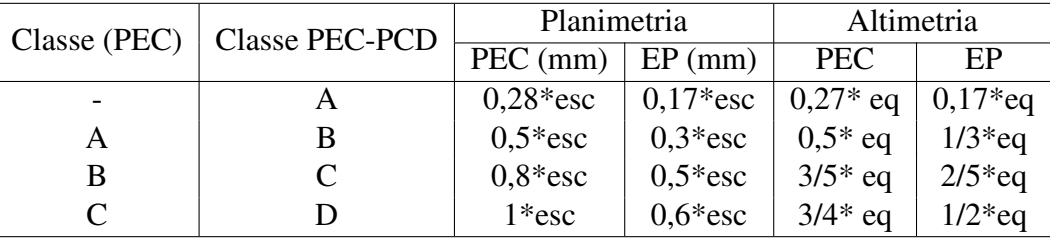

#### Tabela 1 – Tolerâncias para avaliação da acurácia posicional

Fonte: http://www.dsg.eb.mil.br/, 2017

Onde eq é a equidistância vertical entre as curvas de nível e esc a escala do produto cartográfico.

A seguir são apresentados os artigos 8º e 9º do Decreto-lei 89.817 que especificam a carta quanto a sua exatidão e a classe da carta respectivamente:

> Art 8º - As cartas quanto à sua exatidão devem obedecer ao Padrão de Exatidão Cartográfica - - PEC, seguinte o critério abaixo indicado:

> 1. Noventa por cento dos pontos bem definidos numa carta, quando testados no terreno, não deverão apresentar erro superior ao Padrão de Exatidão Cartográfica - Planimétrico - estabelecido.

> 2. Noventa por cento dos pontos isolados de altitude, obtidos por interpolação de curvas-de-nível, quando testados no terreno, não deverão apresentar erro superior ao Padrão de Exatidão Cartográfica - Altimétrico - estabelecido.

> § 1º - Padrão de Exatidão Cartográfica é um indicador estatístico de dispersão, relativo a 90% de probabilidade, que define a exatidão de trabalhos cartográficos.

> § 2º - A probabilidade de 90% corresponde a 1,6449 vezes o Erro-Padrão - PEC  $= 1,6449$  EP.

> § 3º - O Erro-Padrão isolado num trabalho cartográfico, não ultrapassará 60,8% do Padrão de Exatidão Cartográfica.

> § 4º - Para efeito das presentes Instruções, consideram-se equivalentes as expressões Erro-Padrão, Desvio-Padrão e Erro-Médio-Quadrático.

> Art 9º - As cartas, segundo sua exatidão, são classificadas nas Classes A, B e C, segundo os critérios seguintes:

#### a - Classe A

1 - Padrão de Exatidão Cartográfica - Planimétrico: 0,5 mm, na escala da carta, sendo de 0,3 mm na escala da carta o Erro-Padrão correspondente.

2 - Padrão de Exatidão Cartográfica - Altimétrico: metade da equidistância entre as curvas-de-nível, sendo de um terço desta equidistância o Erro-Padrão correspondente.

b - Classe B

1 - Padrão de Exatidão Cartográfica - Planimétrico: 0,8 mm na escala, da carta, sendo de 0,5 mm na escala da carta o Erro-Padrão correspondente

2 - Padrão de Exatidão Cartográfica - Altimétrico: três quintos da equidistância entre as curvas-de-nível, sendo de dois quintos o Erro-Padrão correspondente.

c - Classe C

1 - Padrão de Exatidão Cartográfica - Planimétrico: 1,0 mm na escala da carta, sendo de 0,6 mm na escala da carta o Erro-Padrão correspondente.

2 - Padrão de Exatidão Cartográfica - Altimétrico: três quartos da equidistância entre as curvas-de-nível, sendo de metade desta equidistância o Erro-Padrão correspondente.

Além das normas já citadas, em 1994, ABNT trouxe na NBR 13.133 - Execução de levantamento topográfico - tópicos em que se refere a inspeção, aceitação e rejeição de trabalhos topográficos, no intuito de limitar a propagação de erros de acordo com a finalidade do trabalho.

Algumas metodologias foram desenvolvidas para avaliação de dados cartográficos baseadas no Decreto Lei, visto que o mesmo não deixa explícito uma metodologia a ser seguida. No trabalho desenvolvido por [Santos](#page-94-2) [\(2010\)](#page-94-2), além de propor uma metodologia, foi desenvolvido o software GeoPec que serve como ferramenta aos usuários para avaliação de seus produtos cartográficos através do que é imposto pelo Decreto-Lei nº 89.817 e também pela NBR 13.133.

### 2.10.2 Teoria dos erros, precisão, exatidão e acurácia

[Gemael](#page-92-5) [\(2002\)](#page-92-5) afirma que os erros cometidos na realização de toda e qualquer medição, podem ser classificados em três tipos:

- Erros sistemáticos que são aqueles ocasionados por fontes conhecidas e que geralmente podem ser corrigidos ou minimizados com aplicação de equações matemáticas.
- Erros aleatórios são os erros causados por diferentes fontes, sendo incoerentes e podendo variar temporalmente fazendo com que seja impossível prever sua ocorrência.
- Erros grosseiros esses erros podem ser reconhecidos através de repetidas observações, pois, são cometidos devido a falta de atenção e imperícia do observador.

O autor ainda afirma que a precisão é um termo relacionado somente aos efeitos aleatórios das observações, diferentemente da exatidão que se vincula aos efeitos aleatórios e também aos efeitos sistemáticos. Já a acurácia engloba os efeitos sistemáticos e aleatórios e determina a proximidade de uma medida com o parâmetro para o qual esta foi estimada (seu valor mais provável), nesse sentido acurácia é a união da precisão e da tendência [\(MIKHAIL;](#page-93-4) [ACKERMANN,](#page-93-4) [1976](#page-93-4) apud [MONICO et al.,](#page-93-5) [2009\)](#page-93-5).

### 2.10.3 Estatísticas do GeoPec

A seguir serão descritos os testes estatísticos implementados no softawre GeoPec, utilizados para análise da normalidade, tendência e precisão das amostras.

### 2.10.3.1 Avaliação da normalidade das amostras

A normalidade é definida exclusivamente pela sua simetria, onde cada lado da média são idênticos, ou seja, a curva tem um único pico e é simétrica [\(PASQUALI,](#page-94-3) [2015\)](#page-94-3). Sua aplicação nas pesquisas segue duas linhas: a primeira, quando a distribuição da população realmente segue uma distribuição normal, e a segunda, quando a população não segue uma distribuição normal, porém o número de casos é grande o suficiente para se fazer essa aproximação [\(HAYS,](#page-92-6) [1973\)](#page-92-6).

Após a determinação das discrepâncias entre os dados de referência e os dados extraídos do modelo, o software GeoPec aplica uma série de testes estatísticos pressupondo que a distribuição das discrepâncias seja normal. Para tanto é aplicado o teste de *Jarque-Bera* para o teste de normalidade.

### 2.10.3.1.1 Teste Jarque-Bera

Segundo [Jarque e Bera](#page-92-7) [\(1980\)](#page-92-7) o teste de normalidade é baseado na diferença obtida entre os coeficientes de assimetria (ASS) e curtose da amostra, sendo o ASS responsável por informar onde a maioria dos valores estão localizados em relação a média aritmética, ou seja, se estão a direita, a esquerda ou distribuídos uniformemente em torno da média. Tem-se então que:

- ASS < 0, a maioria dos valores se localizam a direita da média aritmética (distribuição assimétrica negativa).
- ASS = 0, os valores estão uniformemente distribuídos em torno da média aritmética (distribuição simétrica).
- ASS > 0, a maioria dos valores se localizam à esquerda da média aritmética (distribuição assimétrica positiva).

Sendo ASS dado pela seguinte equação:

$$
ASS = \frac{m_3}{m_2\sqrt{m_2}}\tag{6}
$$

$$
m_3 = \frac{\Sigma (x_i - \overline{x})^3}{n} \tag{7}
$$

$$
m_2 = \frac{\Sigma (x_i - \overline{x})^2}{n}
$$
 (8)

Já o coeficiente de curtose expressa o grau de achatamento da distribuição, levando em consideração a concentração das observações no centro e na cauda da distribuição. É calculado através da equação

$$
Cur = \frac{m_4}{m_2^2} \tag{9}
$$

$$
m_4 = \frac{\Sigma (x_i - \overline{x})^4}{n} \tag{10}
$$

- Quando Cur < 3, indica que existe pouca concentração de valores no centro da curva, tornando a distribuição mais achatada que a distribuição normal.
- Quando Cur = 3, a concentração das observações ocorre no centro da curva, de maneira semelhante à da distribuição normal.
- Quando Cur > 0, indica alta concentração de valores no centro e na cauda , o que resulta em um pico maior que o da distribuição normal.

### 2.10.3.2 Teste de tendência

Em seguida ao teste de normalidade o software aplica um teste para verificar a existência de tendência nos dados, através do *teste t de Student* e do *teste z*. [Galo e Camargo](#page-91-3) [\(1994\)](#page-91-3) explicam que a análise de tendência de dados espaciais consiste na aplicação de testes estatísticos no intuito de se determinar a presença de erros sistemáticos presentes nos dados em questão. Segundo [Montgomery, Runger e Calado](#page-93-6) [\(2000\)](#page-93-6), para amostras com até 30 elementos é recomendado o uso do *teste t de Student*, e para amostras com mais de 30 elementos recomenda-se o *teste Z*.

O teste *t de Student* é aplicado com um nível de confiança de 90%, sendo o teste de hipótese:

H<sub>0</sub>: 
$$
\Delta \overline{X} = 0
$$
  
H<sub>1</sub>:  $\Delta \overline{X} \neq 0$   
Sendo  $\Delta \overline{X}$  a média das discrepâncias dos dados.

Baseado no número de pontos da amostra, um valor limite para t é obtido através da tabela bilateral e comparado com o valor calculado  $(t_{calc})$  amostral, que é dado por:

$$
t_{calc} = \frac{\Delta \overline{X} \cdot \sqrt{n}}{S} \tag{11}
$$

Sendo *S* o desvio padrão da amostra e *n* o número da amostra.

Sendo assim a ausência de tendência nos dados é verificada quando a hipótese  $H_0$  é aceita.

### 2.10.3.3 Teste de precisão

Para análise de precisão o software aplica o teste do *Qui quadrado* que estima dentro dos limites de confiança o desvio padrão populacional, utilizando o desvio padrão da amostra [\(SPIE-](#page-95-2)[GEL; SCHILLER; SRINIVASAN,](#page-95-2) [2016\)](#page-95-2). A precisão é atendida de acordo com o especificado em cada classe (A, B ou C), se o valor para o teste calculado for menor que o valor tabelado. Segundo [Merchant](#page-93-7) [\(1982\)](#page-93-7) e [Galo e Camargo](#page-91-3) [\(1994\)](#page-91-3), o teste de hipotese é dado por:

$$
H_0: S^2 = \sigma^2_{PEC}
$$

$$
H_1: S^2 > \sigma^2_{PEC}
$$

Onde  $S^2$  é a variância da amostra e  $\sigma^2$  é a tolerância especificada pelo usuário.

# 3 MATERIAIS E MÉTODOS

# 3.1 Área de estudo

A área de estudo apresentada na Figura ??, se localiza na cidade de Itaqui situada na região da fronteira oeste do Rio Grande do Sul e possui o arroio Cambaí, a sanga das Olarias e o rio Uruguai como principais corpos d'água. Possui uma área territorial de 3.406,606  $Km^2$  e uma população estimada de 39.049 habitantes segundo o Censo realizado pelo IBGE em 2016 [\(IBGE,](#page-92-8) [2017b\)](#page-92-8).

A cidade de Itaqui teve seu povoamento iniciado nas margens do rio Uruguai. Atualmente essa porção é ocupada por aqueles que dependem do Rio para retirar o seu sustento e também os de classe econômica baixa. Esses moraradores são frequentemente deslocados para regiões mais altas de forma a se afastarem das constantes enchentes [\(SILVA,](#page-95-3) [2014\)](#page-95-3).

A CPRM desenvolve um trabalho de reconhecimento de áreas de alto e muito alto risco a movimentos de massas e enchentes, e no ano de 2013 avaliou que na cidade de Itaqui haviam 800 residências em alto local de risco totalizando 3.200 pessoas vivendo nessas áreas.

[Saueressig](#page-94-4) [\(2013\)](#page-94-4) em seu trabalho concluiu através do zoneamento de áreas de risco a inundação da área urbana de Itaqui, que a área de baixo risco ocupa um espaço de 1,30  $Km^2$ , equivalendo a 12,85% da área urbana e, se caracteriza pelas áreas limitadas pela inundação máxima de 1983, com cota fluviométrica de 14,52m (medida sobre as réguas linimétricas). A área de médio risco ocupa um espaço de 0,05  $Km^2$ , equivalendo a 0,50% da área urbana. Já, a área com alto grau de risco ocupa um espaço de 0,03  $Km^2$ , equivalendo a 0,30% da área urbana. Por fim, a área de risco muito alto que ocupa um espaço de 1,20  $Km^2$ , equivalendo a 11,87% da área urbana. A figura [8](#page-46-0) apresenta a área de estudo.

<span id="page-46-0"></span>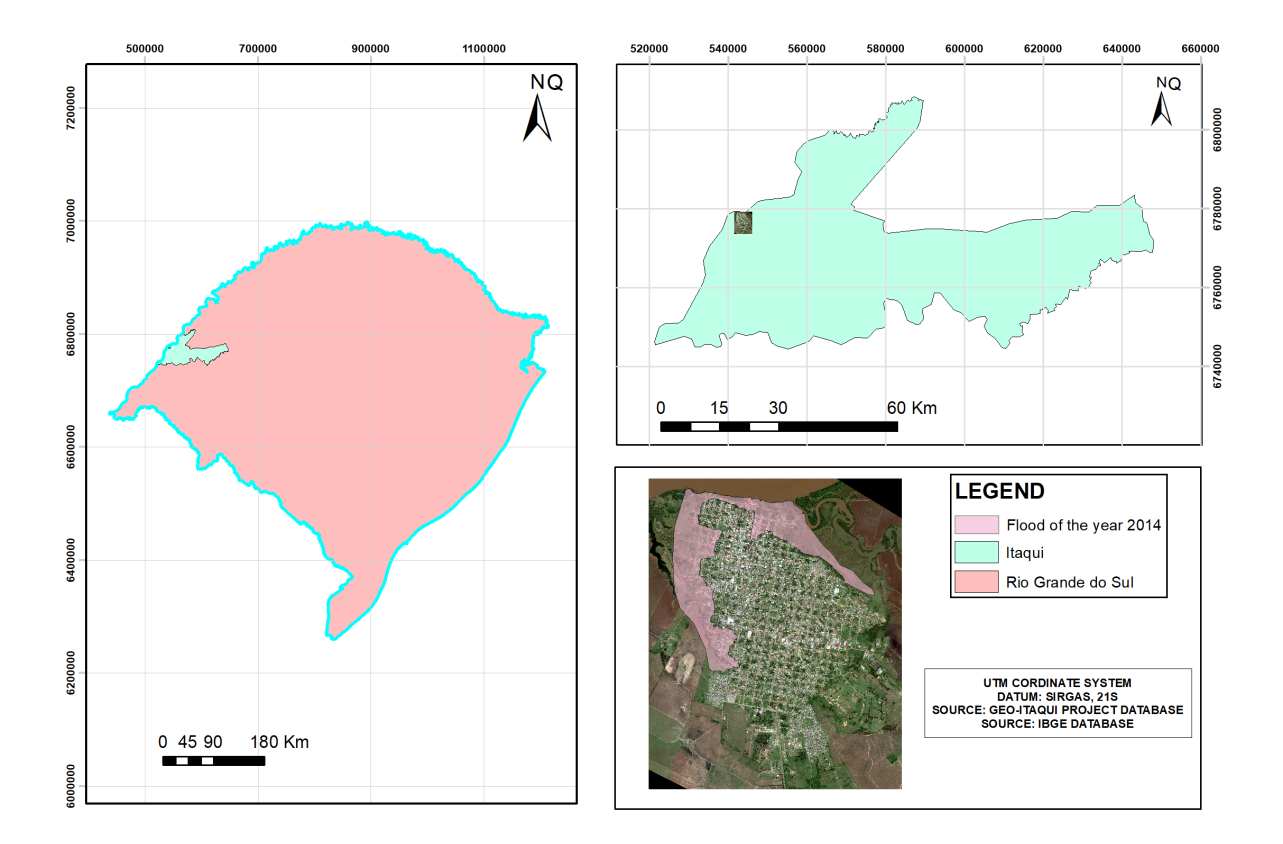

### Figura 8 – Localização da área de estudo

Fonte: Elaborado pelo autor, 2017

### 3.2 Materiais

Para desenvolvimento dos levantamentos de campo assim como o processamento e organização dos dados, foram utilizados os seguintes materiais:

Nível Ótico CST/Berger 20x, precisão de 3mm/30m e alcance de 60m.

Imagem World View-3 com resolução de 30cm.

5 Recptores GNSS de dupla frequência (L1/L2) da marca Astek modelo Promark 500.

Marco geodésico implantado pela Prefeitura Municipal de Itaqui.

Software de processamento GNSS Ashtech Solutions 3.70.5.

Software ArcGis 10.2.2<sup>®</sup>, para manipulação de dados espaciais.

Software GeoPec 3.2, para análise estatística de dados espaciais.

Software Microsoft Excel<sup>®</sup>, para cálculos do nivelamento geométrico.

Modelo Geoidal MapGeo 2015, para determinação da ondulação geoidal nos pontos levantados.

# 3.3 Métodos

O fluxograma a seguir apresenta, de forma ilustrativa, as etapas e os procedimentos metodológicos implementados para atingir os objetivos propostos neste trabalho.

# Figura 9 – Fluxograma com atividades da metodologia executada

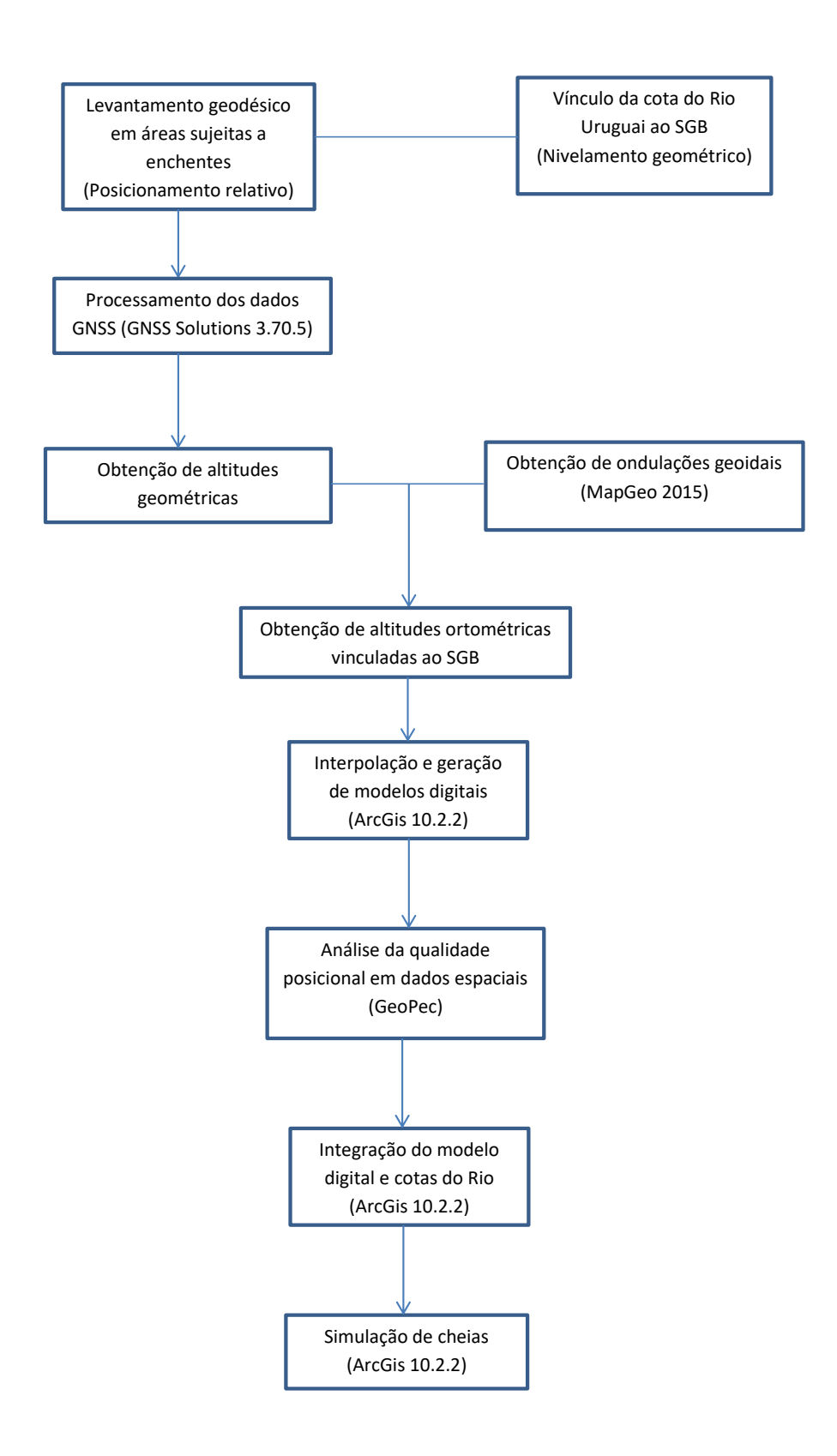

#### 3.3.1 Vinculação das réguas linimétricas ao SGB

Para determinação dos níveis dos rios, são utilizados os linímetros ou como mais conhecidos, réguas linimétricas. As réguas linimétricas são miras posicionadas verticalmente que possuem graduação em sua maioria centimétrica com comprimento total variando de um a dois metros [\(PEREIRA; NETO; TUCCI,](#page-94-5) [2003\)](#page-94-5). As réguas posicionadas na área de estudo em particular possuem comprimento de um metro e estão implantadas em um seção que parte do leito do rio chegando até um dos pilares do prédio da Receita Federal localizado próximo as margens do rio. A figura [10](#page-49-0) apresenta o posicionamento das réguas.

<span id="page-49-0"></span>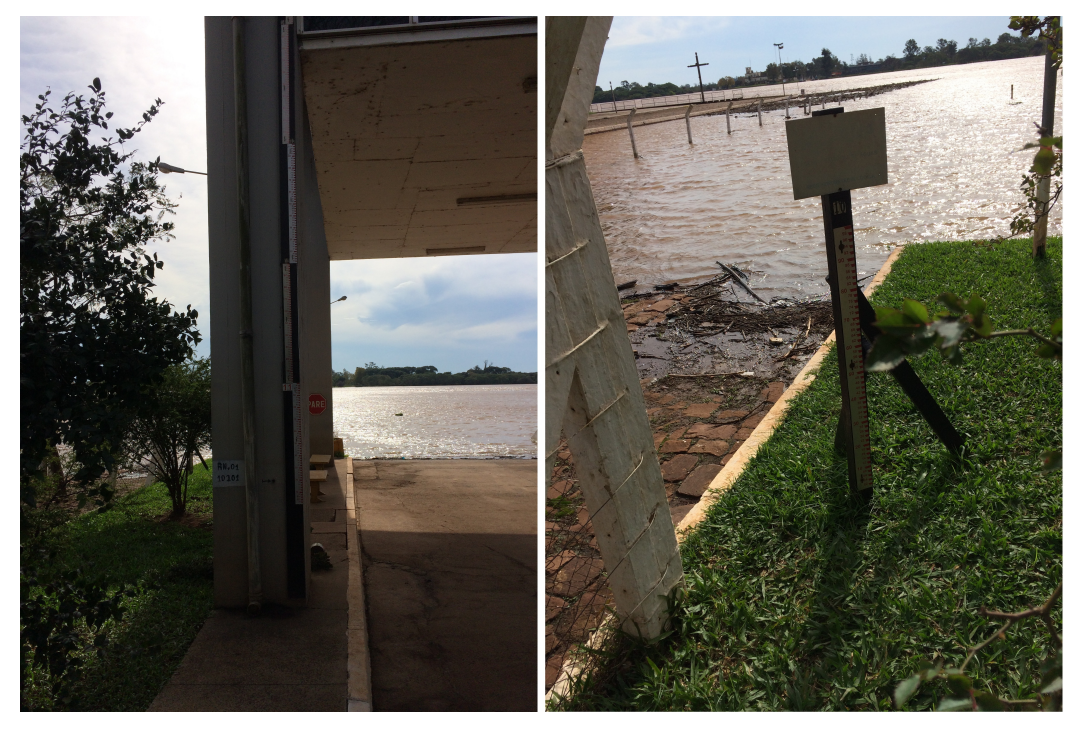

Figura 10 – Réguas linimétricas

Fonte: Elaborado pelo autor, 2017

O vínculo das réguas linimétricas ao SGB se torna importante devido a necessidade das altitudes terem uma referência única, isso permite a compatibilização de levantamentos que podem ocorrer em diferentes épocas e em diferentes locais. Para tanto, é necessário que se tenha uma referência de nível próxima a área de estudo.

Existem atualmente trinta e oito RRNN pertencentes a rede altimétrica do IBGE dentro do município de Itaqui, e segundo o relatório disponibilizado no site do orgão, algumas se encontram em bom estado de conservação, algumas não foram encontradas durante a última visita in loco, e outras destruídas (sem condições de uso). A RN 1931A que é uma chapa cravada em um dos degraus de um monumento na praça Marechal Deodoro em frente a Igreja Matriz de Itaqui, apesar de estar em situação de não encontrada no site, foi facilmente localizada e aparentava estar em boas condições de uso, como mostra a Figura [11.](#page-50-0)

<span id="page-50-0"></span>

Figura 11 – RN 1931A

Fonte: Elaborado pelo autor, 2017

Para vinculação das réguas foi utilizado o nivelamento geométrico partindo da RN 1931A (H = 58.4215m) até a régua instalada em um dos pilares do prédio da receita federal, utilizando-se da seguinte fórmula para determinação da cota zero da régua do rio  $(C_0)$  vinculada ao SGB (Figur[a12\)](#page-51-0):

$$
C_0 = C_{IBGE} + D_N - h_r + L_r \tag{12}
$$

onde  $C_{IBGE}$  é a altitude ortométrica da RN da RAFB,  $D_N$  é a diferença de nível entre a RN e a régua (foi nivelado o topo da régua),  $h_r$  é a altura da régua e  $L_r$  é a leitura da régua no ato do nivelamento. Obtendo a altitude ortométrica de um valor de 42,6235m para a cota zero da régua linimétrica do rio.

<span id="page-51-0"></span>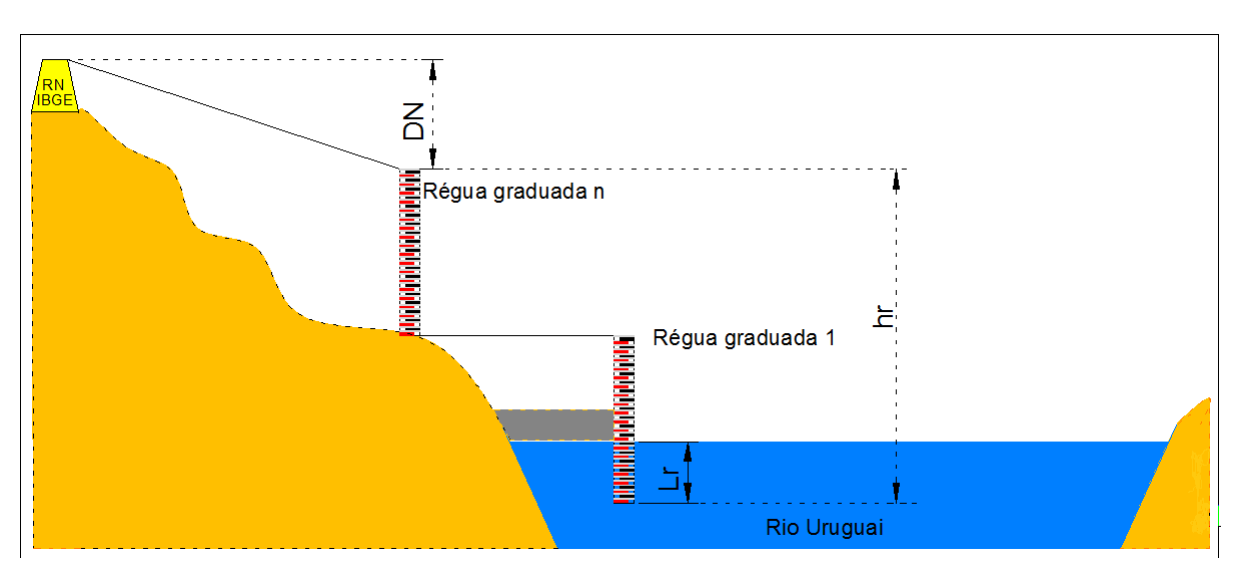

Figura 12 – Vínculo da cota do rio ao SGB

Fonte: Elaborado pelo autor, 2017

<span id="page-51-1"></span>A localização da RN em relação a área de estudo e o trajeto da seção de nivelamento são apresentados na Figura [13.](#page-51-1)

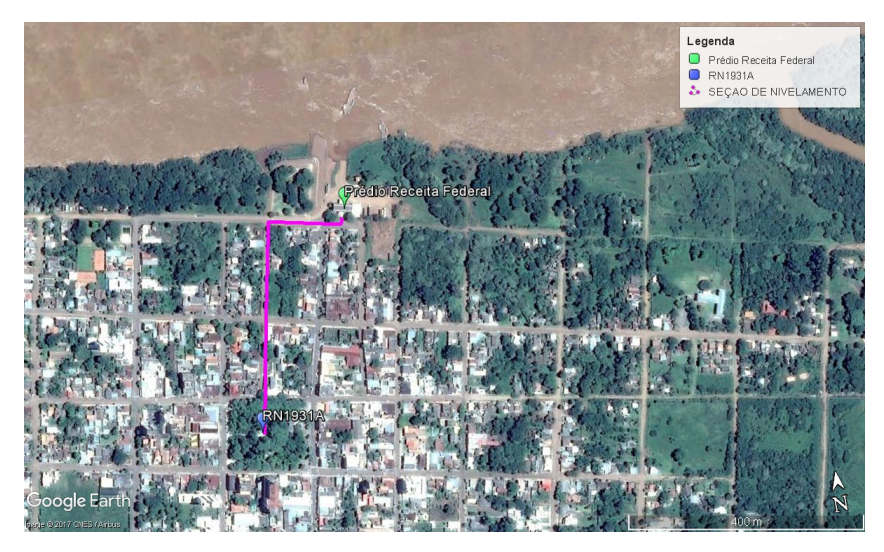

Figura 13 – Seção de nivelamento entre RN 1931A e régua linimétrica

Fonte: Elaborado pelo autor, 2017

O nivelamento geométrico realizado nesse trabalho percorreu em média, uma linha de 504,8 metros sendo este classificado segundo NBR 13133 dentro da classe IN-Nivelamento geométrico para implantação de referências de nível (RN) de apoio altimétrico chegando a um erro altimétrico de sete milímentros, como apresentado no Apêndice A.

## 3.3.2 Levantamento de pontos

A obtenção dos pontos para geração do MDE foi realizado por meio de levantamento geodésico utilizando 5 Receptores GNSS de dupla frequência (L1/L2) da marca Astek, modelo Promark 500, pelo método estático. Para o rastreio dos pontos foi utilizado como base um marco geodésico (Figura [14\)](#page-53-0) implantado através de uma parceria entre Universidade Federal do Pampa e a Prefeitura Municipal de Itaqui, localizado na esquina da rua Vinte de Setembro com a Dom Pedro II, que tem como dados de referência em metros:

- Norte =  $6777406,075$ ;
- Este =  $543304,266$ ;
- Alt. ortométrica =  $63.90$ .

<span id="page-53-0"></span>Figura 14 – Marco geodésico

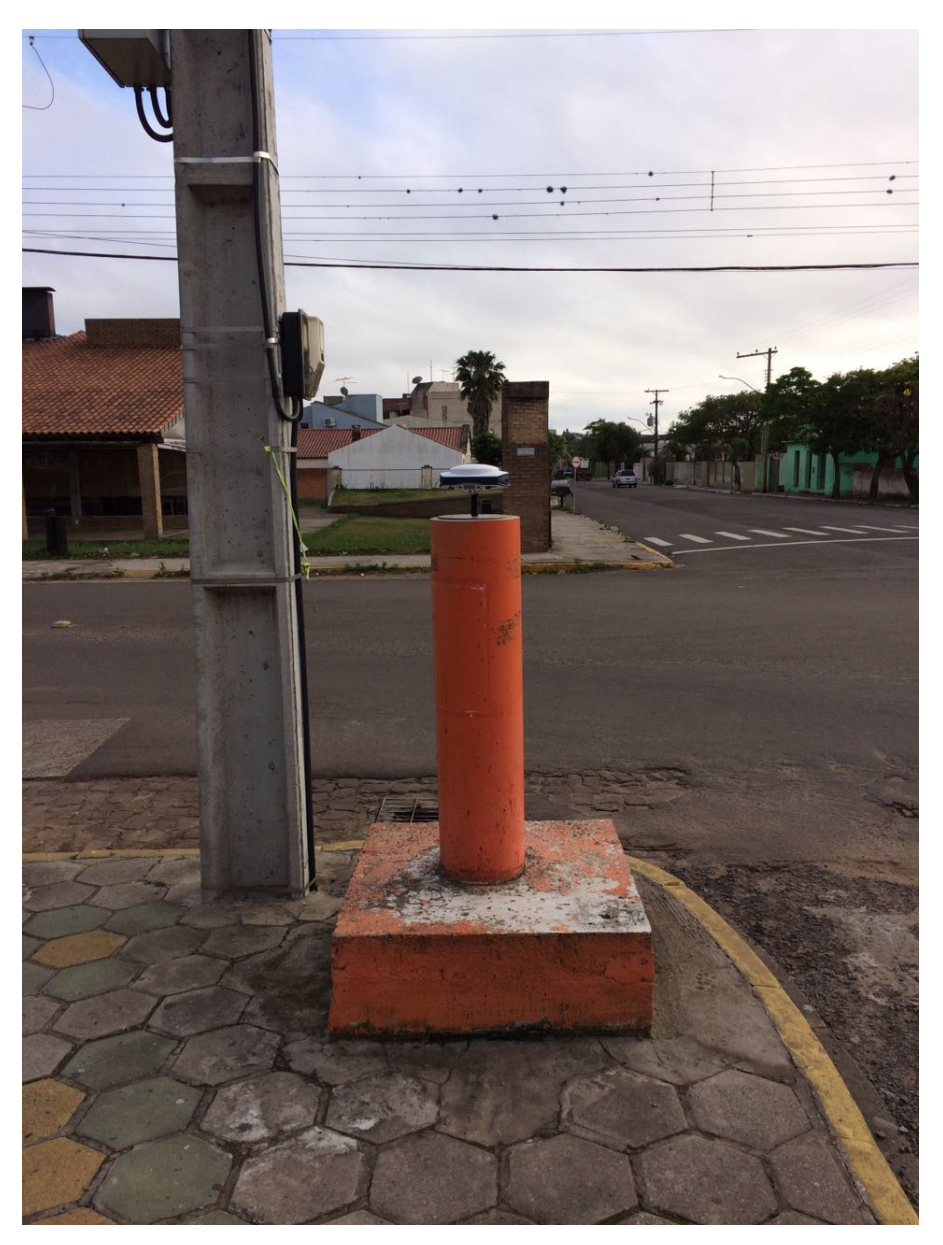

Fonte: Elaborado pelo autor, 2017

As técnicas e metodologias para levantamento geodésico e processamento dos dados apresentados no presente trabalho, seguem as recomendações para levantamentos GPS do IBGE [\(IBGE,](#page-92-8) [2017b\)](#page-92-8).

Inicialmente, determinou-se as coordenadas do marco geodésico a ser utilizado como base pelo método do PPP. O marco foi rastreado por um tempo de 6 horas para se obter a maior precisão esperada para o levantamento estático.

Após o levantamento, foi realizada a transferência do arquivo rinex do receptor para o computador o qual foi enviado para o IBGE para o processamento on-line, realizado através do

link: http://www.ppp.ibge.gov.br/ppp.htm, onde também foram informados a altura e tipo da antena, modo de processamento e um e-mail válido. Vale salientar que para se obter a melhor precisão possível utilizou-se as órbitas finais para processamento da base. O relatório referente ao processamento da base é apresentado no Anexo B.

Para coleta dos pontos um dos receptores foi colocado sobre o marco geodésico de coordenadas conhecidas e os outros receptores foram instalados nos pontos a se determinar as coordenadas. Foi levado em consideração a declividade do local, sendo que para lugares mais planos os pontos rastreados foram mais distantes entre si e nos locais em que a declividade era maior os pontos eram mais próximos uns dos outros de forma a se obter uma disposição de pontos bem representativa do relevo.

Durante as campanhas de campo sempre que possível os pontos foram coletados no eixo das vias e teve-se o cuidado de evitar locais muito próximos de árvores e prédios de modo a não haver obstrução dos sinais de satélites e evitar o efeito de multicaminho, sendo o tempo de rastreio para cada ponto variando em média entre 3 e 15 minutos.

Ao fim das campanhas de campo obteve-se um total de 836 pontos distribuídos pela região de estudo. Ressalta-se ainda que o levantamento foi realizado na área urbanizada. A distribuição dos pontos é apresentada na Figura [15.](#page-55-0)

<span id="page-55-0"></span>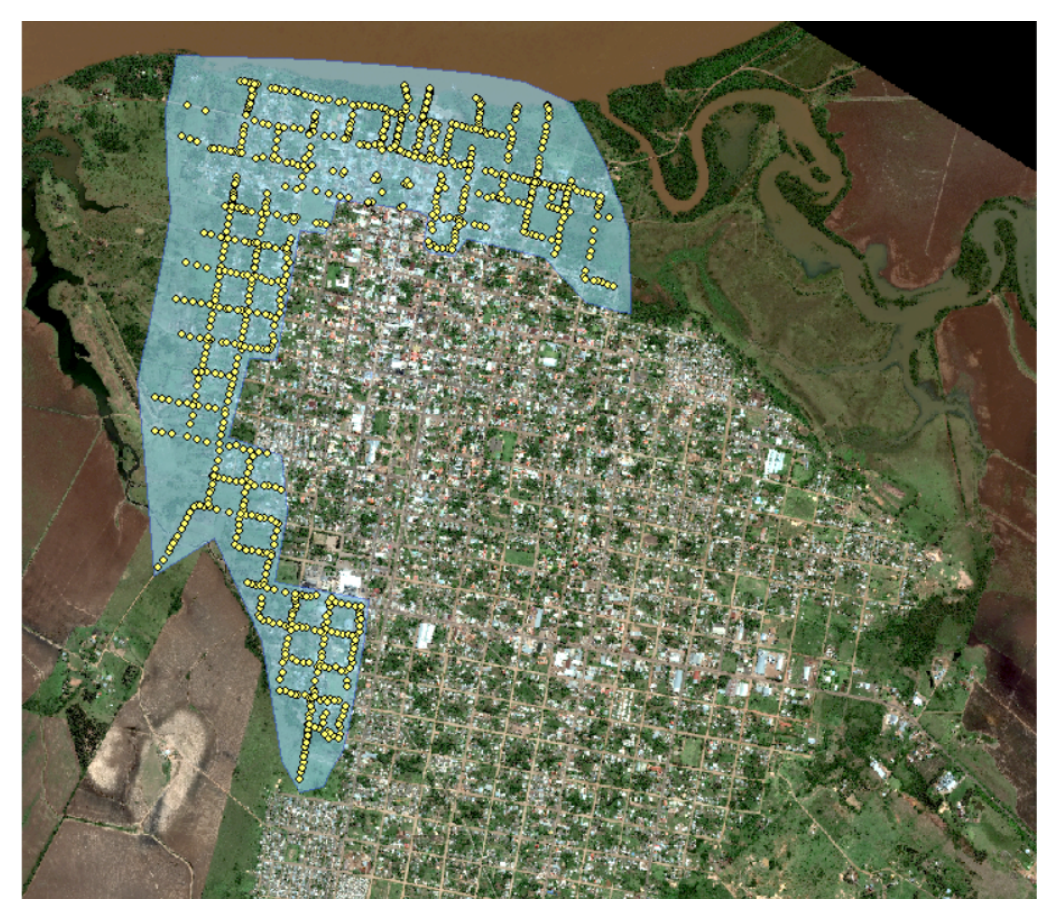

Figura 15 – Distribuição de pontos rastreados

Fonte: Elaborado pelo autor, 2017

O processamento dos dados levantados em campo foi realizado com o uso do software GNSS Ashtech Solutions  $3.70.5^{\circ}$ . Para tanto os dados brutos provenientes de cada um dos receptores foram carregados no programa, e posteriormente determinou-se qual dos dados eram referentes a estação base e a esta era dada as coordenadas obtidas no processamento pelo PPP. Os parâmetros iniciais necessários para processamento foram:

- Sistema de referência geodésico SIRGAS 2000;
- Sistema de projeção: UTM, Fuso 21S;
- Fuso horário UTC Brasília;
- Unidade linear metros.

No fim do processamento dos dados obteve-se para cada ponto as coordenadas UTM E, N e Z, sendo as duas primeiras as coordenadas planimétricas, e a última a coordenada altimétrica

(altitude geométrica), os pontos cujos resultados do processamento não apresentaram solução fixa foram rejeitados para o trabalho.

### 3.3.3 Determinação da altitude ortométrica dos pontos

De posse do conjunto de coordenadas já processadas, partiu-se para a obtenção da ondulação geoidal de cada ponto. Para tanto foi necessário criar um arquivo de coordenadas no formato TXT, com a identificação dos pontos e suas coordenadas latitude e longitude em graus, minutos e segundos. O arquivo foi carregado no software MapGeo 2015 que retornou o valor da ondulação geoidal para cada ponto do arquivo.

Com os valores de altitude geométrica e ondulação geoidal para cada ponto rastreado procedeu-se o cálculo da altitude ortométrica pelo método relativo como é expressada por [Featherstone, Dentith e Kirby](#page-91-4) [\(1998\)](#page-91-4) e [Santos, Amaro e Souto](#page-94-6) [\(2011\)](#page-94-6) pelas equações 13, 14 e 15.

$$
H_i = H_A + \Delta H_i = H_A + (\Delta h_i - \Delta N_i)
$$
\n(13)

$$
\Delta h_i = h_i - h_A \tag{14}
$$

$$
\Delta N_i = N_i - N_A \tag{15}
$$

Onde  $H_A$  é a altitude ortométrica da RN1931A, vinculado ao Datum de Imbituba,  $\Delta h_i$  é a diferença entre a altitude geométrica da RN1931A e do ponto de interesse e  $\Delta N_i$  é a diferença entre a ondulação geoidal entre a RN1931A e o ponto de interesse. No software Microsoft Excel foram implementadas as fórmulas acima obtendo a altitude ortométrica para todos os pontos. Vale ressaltar que a determiação da altitude geométrica da RN1931A se deu igualmente aos outros pontos, pelo posicionamento GNSS, porém optando por um tempo maior de rastreio igual a trinta minutos por estar localizada próximo a árvores.

### 3.3.4 Amostragem e interpolação

Para obter o MDE que melhor represente a superfície em estudo foi necessário fazer um estudo de qual interpolador geraria uma superfície mais próxima da realidade. Nesse sentido foi necessário gerar diferentes MDEs aplicando cinco interpoladores disponíveis no software ArcGis 10.2.2 da ESRI. Os métodos utilizados foram *Topo to Raster*, *Krigagem*, *Inverse Distance Weighted* (IDW), *Spline*, Vizinho Natural.

<span id="page-57-0"></span>O processo de amostragem deu-se inicialmente pela escolha do tamanho das amostras, assim dividiu-se o total de pontos em cinco diferentes amostras com 90%, 80%, 70%, 60% e 50% do valor total da população, sendo essas amostras utilizadas para gerar os modelos e os pontos restantes servindo como pontos de controle para avaliação dos modelos como mostra a Tabela [2.](#page-57-0)

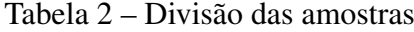

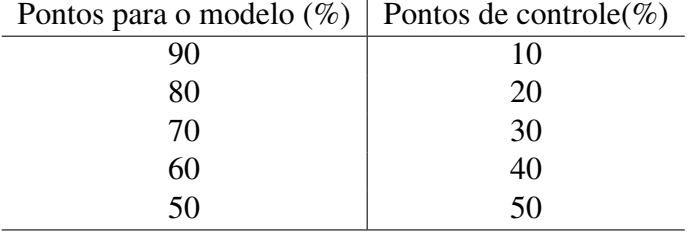

<span id="page-57-1"></span>A seguir nas figuras [16,](#page-57-1) [17](#page-58-0) e [18](#page-59-0) é apresentada a disposição dos pontos de teste e de controle para cada amostra.

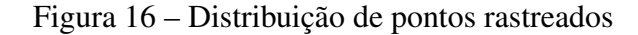

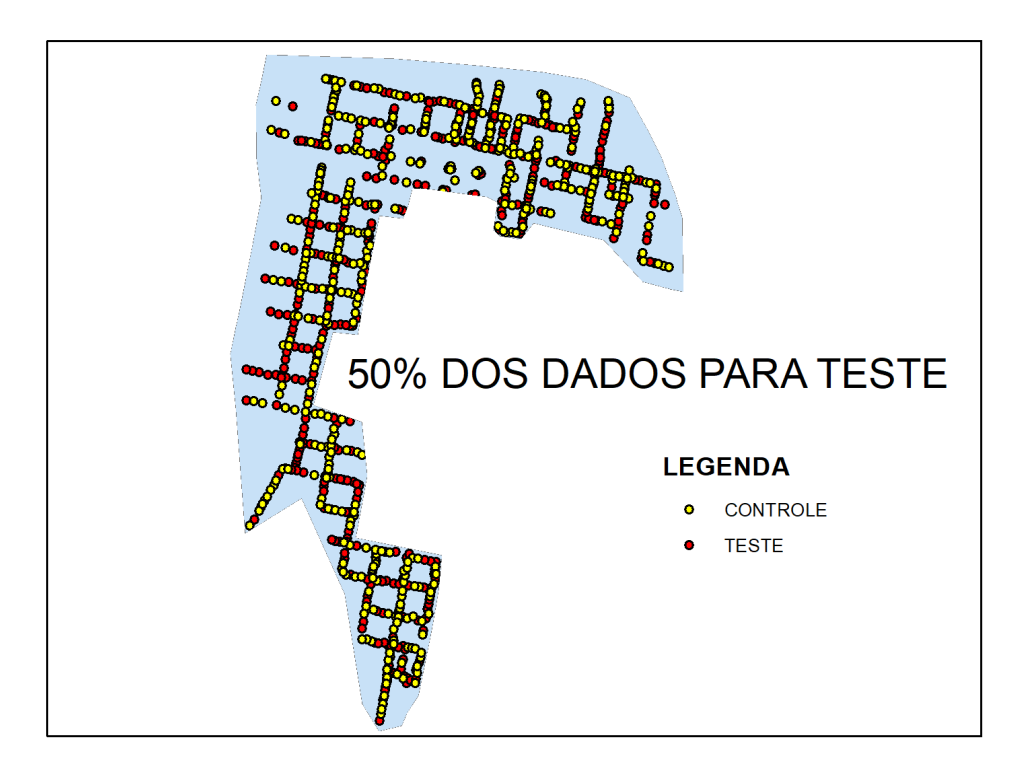

Fonte: Elaborado pelo autor, 2017

<span id="page-58-0"></span>Figura 17 – Distribuição de pontos rastreados

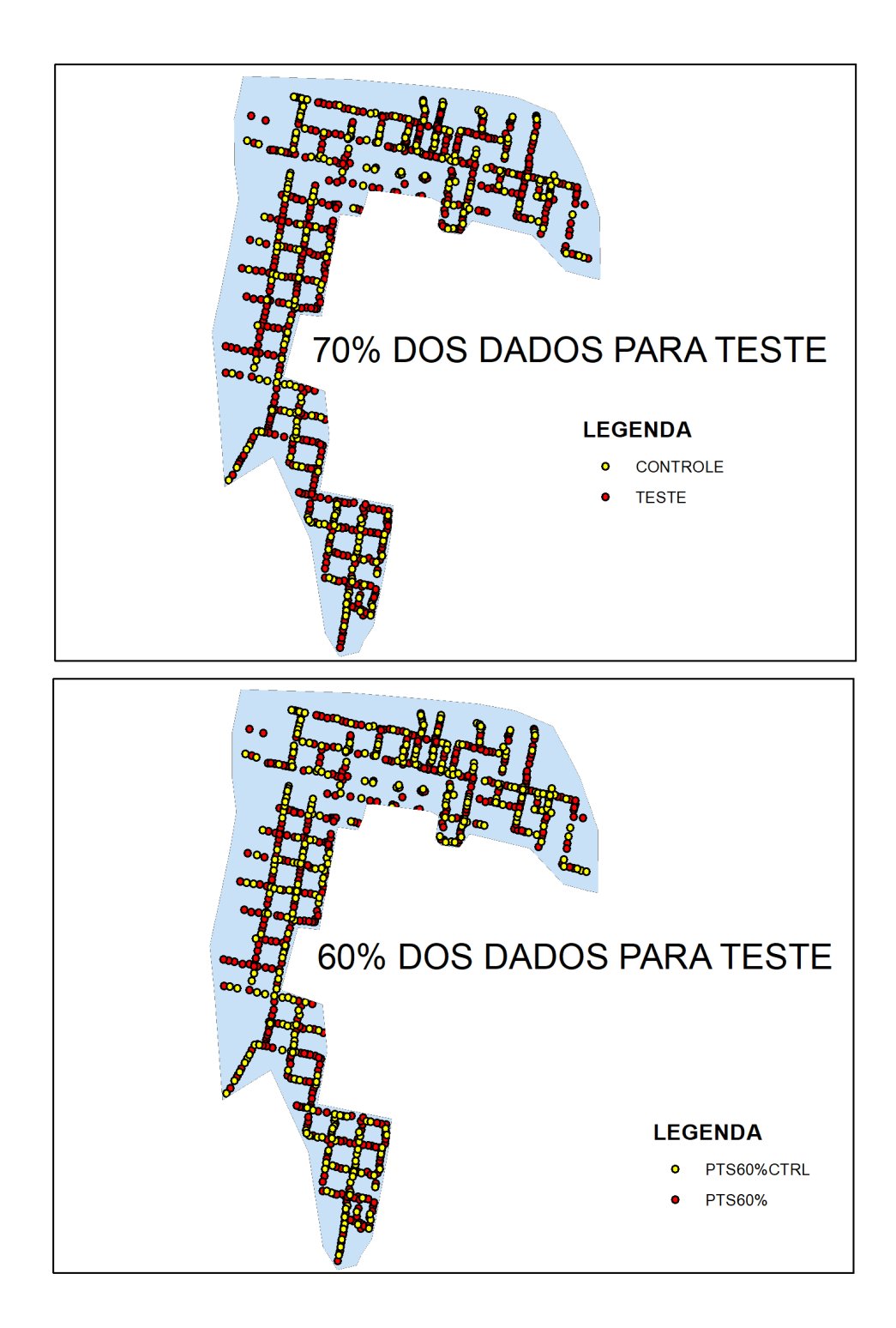

Fonte: Elaborado pelo autor, 2017

Figura 18 – Distribuição de pontos rastreados

<span id="page-59-0"></span>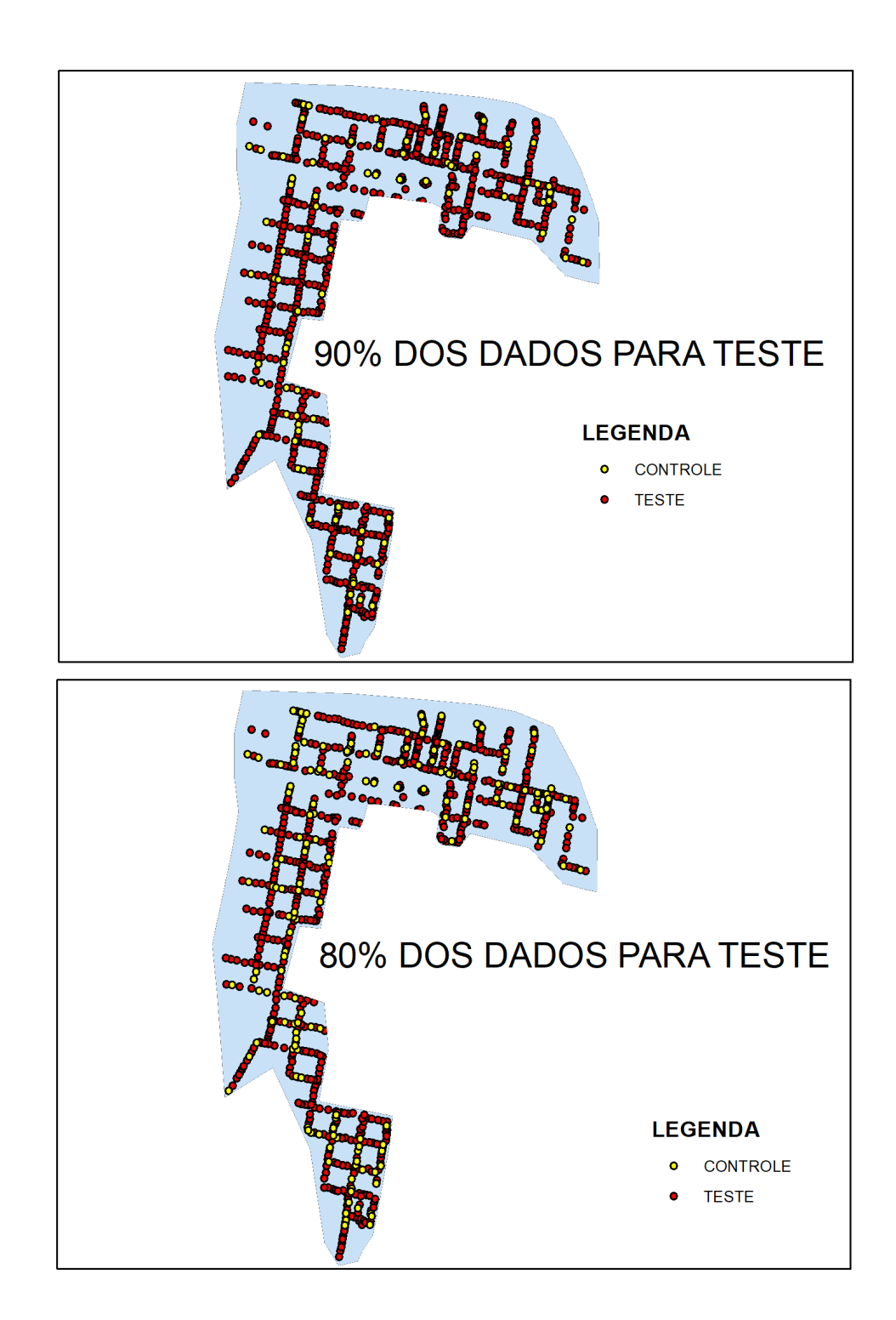

Fonte: Elaborado pelo autor, 2017

De forma a se obter a aleatoriedade dos dados, utilizou-se da função aleatória do software Microsoft Excel para ordenamento dos pontos antes da divisão das amostras.

Após determinação das amostras foram gerados os MDE's em ambiente ArcGis utilizando os cinco interpoladores em todas as amostras resultando em um total de 25 MDE's.

### 3.3.5 Controle de Qualidade

[Santos](#page-94-7) [\(2009\)](#page-94-7) explica que mesmo com o posicionamento GPS atualmente permitir grande precisão na determinação da posição de pontos sobre ou próximo a superfície terrestre, ainda existe erros que são intrísecos aos equipamentos e métodos de levantamento utilizados. O autor explica também que o processo de modelagem também apresenta fontes de erros como as aproximações feitas pelos interpoladores e as formas de amostragem e o que se procura determinar não é um modelo isento de erros e sim um modelo em que as fontes de erros sistemáticos são minimizadas.

O controle de qualidade posicional dos MDE's foi realizado utilizando pontos de controle determinados aleatoriamente dentro da área de estudo e que não foram utilizados na geração dos MDE's. Suas coordenadas foram determinadas através da mesma metodologia dos demais pontos e a análise estatística foi realizada sobre os resíduos das altitudes dos pontos de controle  $Z_i^c$  e as altitudes extraídas dos modelos  $Z_i^m$ , dada pela equação:

$$
\Delta x_i = Z_i^c - Z_i^m \tag{16}
$$

em amostras com  $i = 1,2,3...$ n pontos de controle.

Com as discrepâncias foram realizados testes de tendência, precisão e cálculo dos valores do RMS (*Root Mean Square*) para inferir sobre a acurácia do produto espacial. O RMS é dado pela raiz quadrada da discrepância entre as amostras, dividido pelo número de amostras subtraído de uma unidade, como apresentado na equação abaixo.

$$
RMS = \sqrt{\frac{\sum_{i=1}^{n} (d_i)^2}{n-1}}
$$
 (17)

Onde *d*<sup>i</sup> é a discrepância dos dados e *n* o número de amostras.

A Figura [19](#page-61-0) apresenta o fluxograma das etapas de processamento segundo o Decreto lei aliado a ET-ADGV, utilizando-se o software GeoPec .

<span id="page-61-0"></span>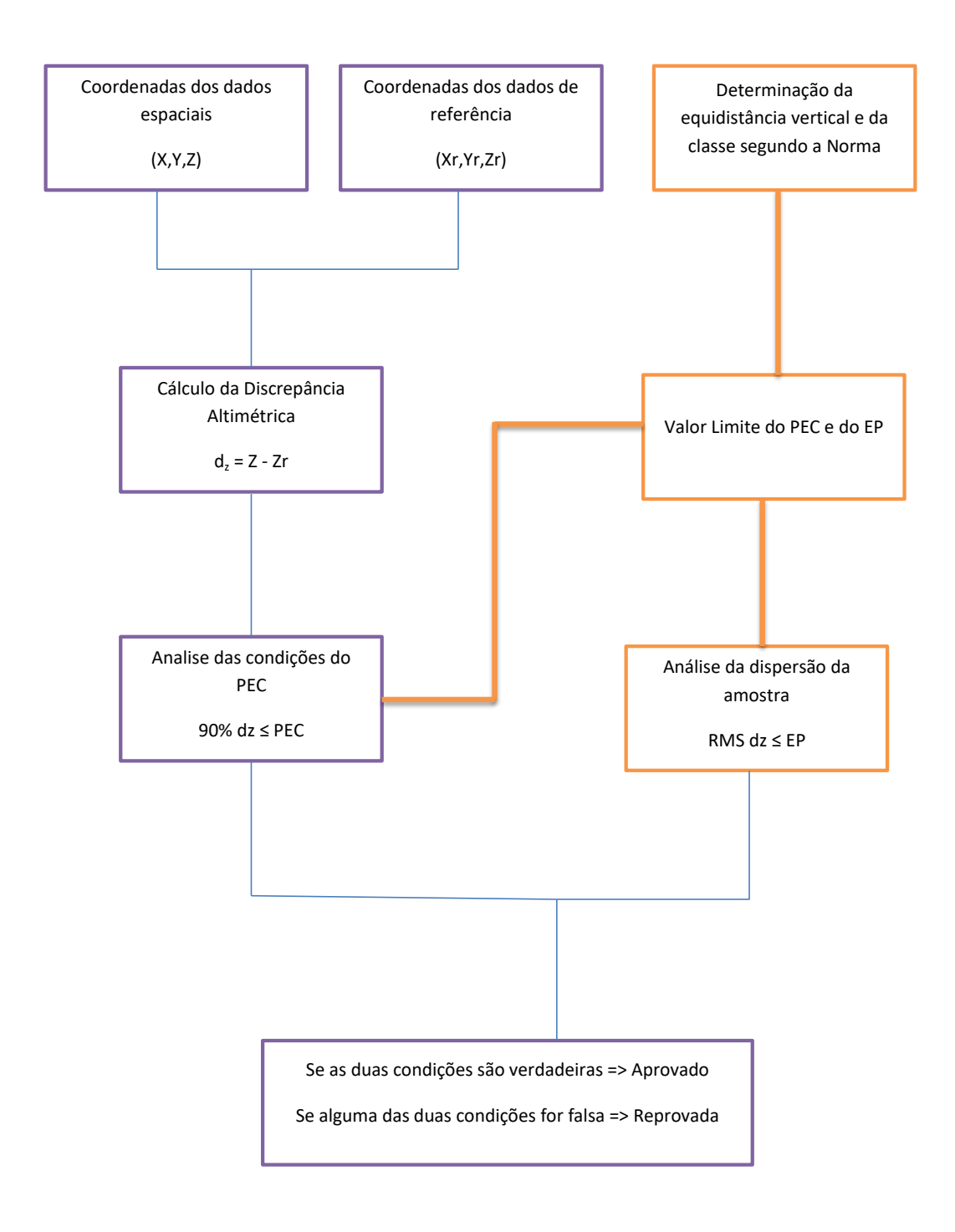

Dessa forma o MDE é avaliado dentro de uma classe inicial que deve atender aos seguintes requisitos: 90% dos pontos quando testados no terreno, não deverão apresentar erro superior ao PEC e o RMS deve ser menor ou igual ao EP; caso alguma dessas duas pressuposições falhe o produto é desclassificado para a classe testada e em seguida o produto é disposto a novos testes para classes inferiores [\(SANTOS,](#page-94-2) [2010\)](#page-94-2).

A determinação da equidistância das curvas de nível nesse caso foi fixada levando em consideração a pouca declividade da área de estudo. Considerando assim, que uma equidistância vertical de um metro possibilite uma boa representatividade do relevo em questão.

### 4 RESULTADOS E DISCUSSÃO

A seguir serão apresentados os resultados obtidos na aplicação da metodologia descrita no trabalho, onde são expostos os resultados da geração dos MDE's, assim como a avaliação da qualidade posicional dos dados.

### 4.1 Modelagem

O processo de geração de modelos resultou em 25 MDEs gerados a partir dos cinco diferentes interpoladores e são apresentados nas figuras [20](#page-64-0)[,21,](#page-65-0) [22,](#page-66-0) [23,](#page-67-0) [24](#page-68-0) a seguir de acordo com a porcentagem utilizada do total dos dados. É possível notar que de forma geral os interpoladores representam bem o aumento de altitude do relevo a medida que se distanciam do rio. Nota-se também que os MDE's resultantes se assemelham mais entre si quando analisados através dos interpoladores pelos quais foram gerados, não havendo grandes discrepâncias entre eles. Porém quando analisados pelo tamanho da amostra através das quais foram gerados, os MDE's apresentam aparentemente maiores diferenças entre si. De forma geral observa-se que o MDE gerado pelo interpolador *IDW* é o que mais se diferencia dos demais em todas as amostras testadas.

<span id="page-64-0"></span>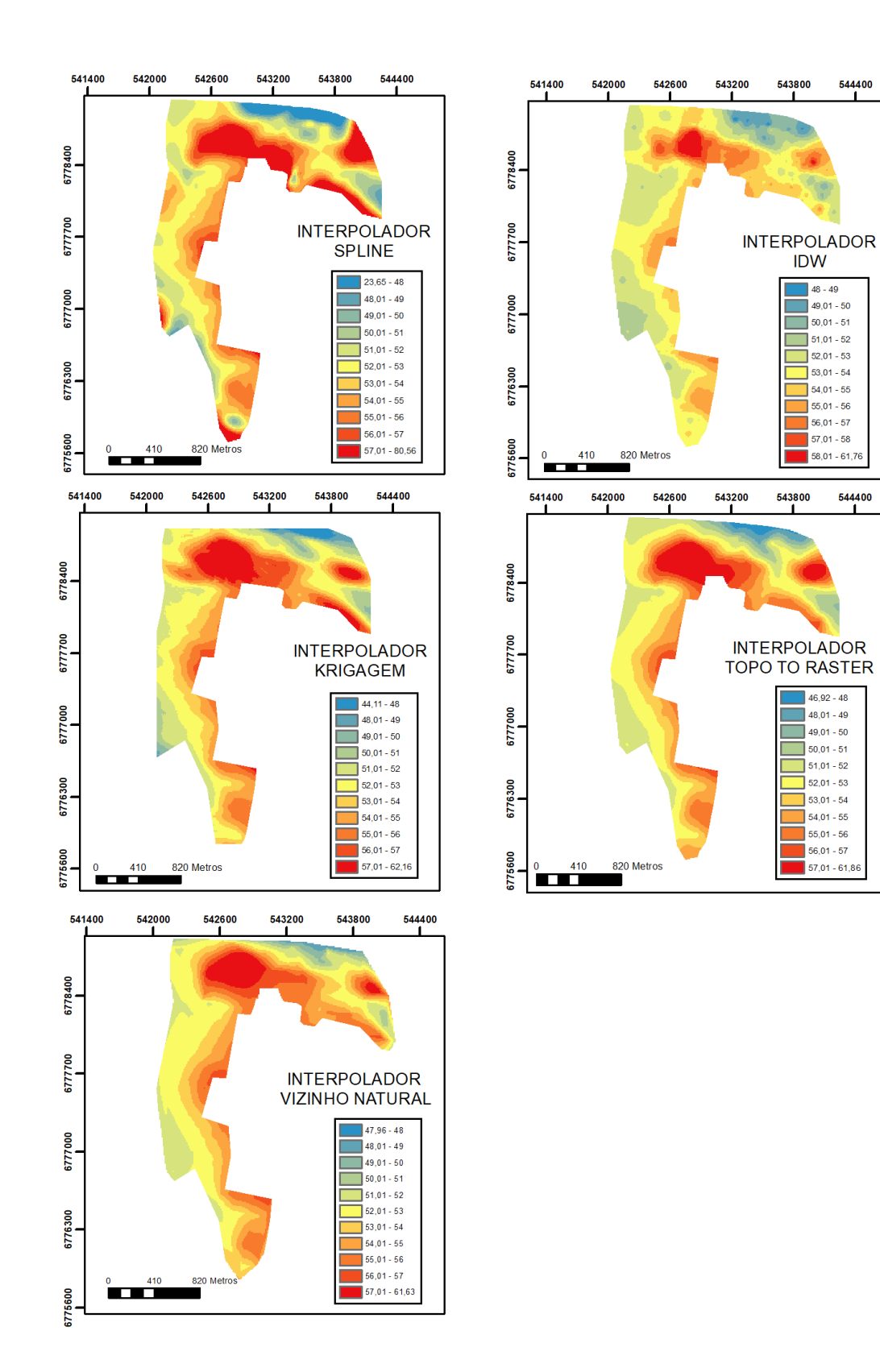

64

543800

ĩ

**IDW** 

 $148 - 49$ 

 $49,01 - 50$ 

 $\frac{1}{2}$  50,01 - 51

 $\overline{51,01}$  - 52

 $52,01 - 53$ 

 $\frac{1}{3}$  53,01 - 54

 $\overline{54,01}$  - 55

 $\frac{1}{3}$  55,01 - 56

 $\overline{56,01}$  - 57

 $57,01 - 58$ 

 $46,92 - 48$ 

 $\overline{1}$  48,01 - 49

 $49,01 - 50$ 

 $\frac{1}{2}$  50,01 - 51

 $\overline{1}$  51,01 - 52

 $\frac{1}{2}$  52,01 - 53

 $\overline{53,01}$  - 54

 $\overline{54,01}$  - 55

 $55,01 - 56$ 

 $\overline{56,01 - 57}$ 

57,01 - 61,86

 $\frac{643800}{1}$ 

 $\overline{58,01}$  - 61,76

 $544400$ 

544400

7

<span id="page-65-0"></span>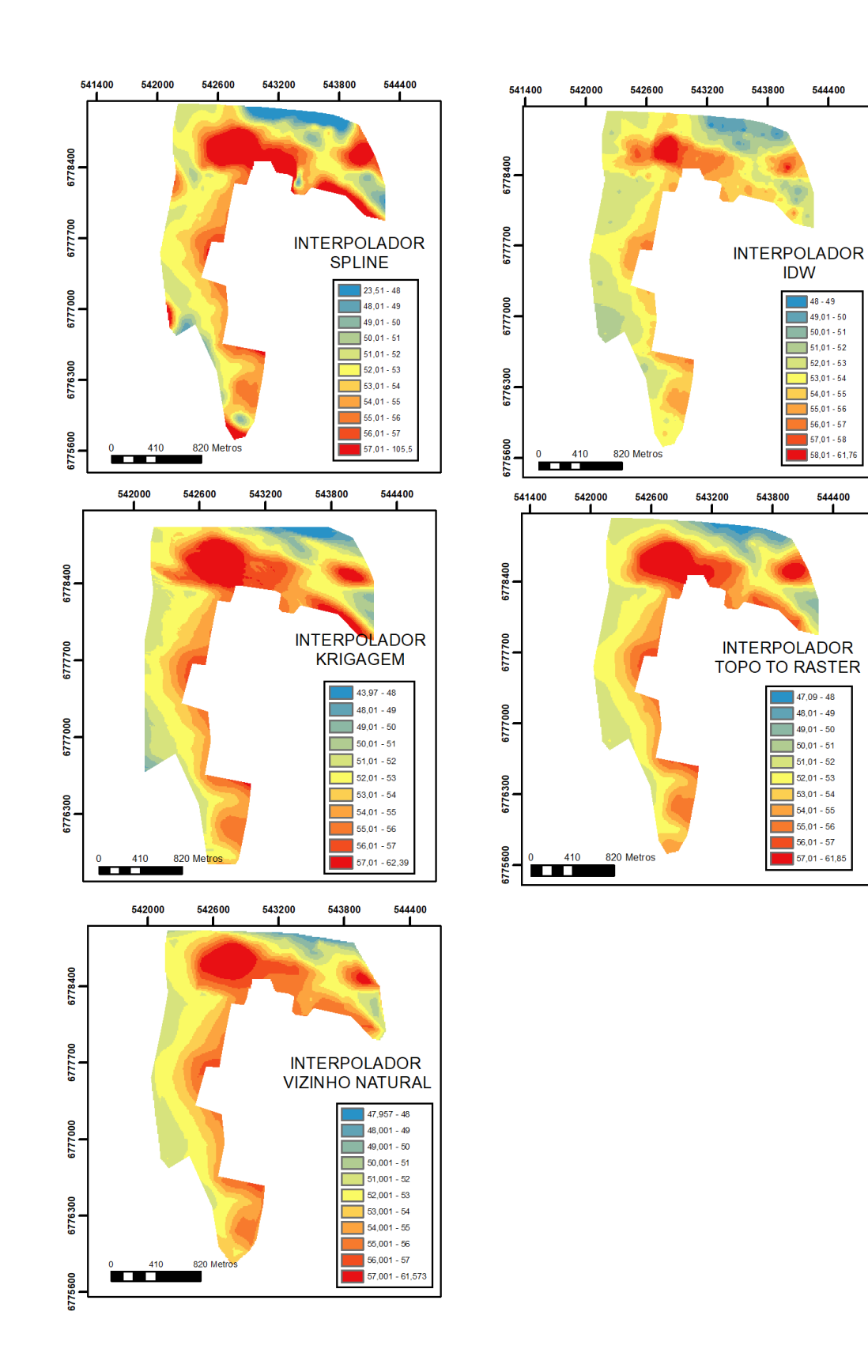

Figura 21 – MDE's gerados com 60% da amostra

544400

T

**IDW** 

 $148 - 49$  $49,01 - 50$ <br> $50,01 - 51$ 

 $51,01 - 52$ 

 $\overline{\mathbf{a}}$  52.01 - 53

 $53,01 - 54$  $\frac{1}{\sqrt{54,01 \cdot 55}}$  $56,01 - 57$ 

57.01 - 58

58,01 - 61,76

544400

ï

 $47,09 - 48$ 

 $\frac{1}{48,01}$  - 49

 $\frac{1}{3}$  51,01 - 52

 $\overline{5}$  52,01 - 53

 $\overline{1}$  53.01 - 54

 $\frac{1}{34,01}$  - 55

 $56,01 - 56$ 

 $56,01 - 57$ 

 $57,01 - 61,85$ 

<span id="page-66-0"></span>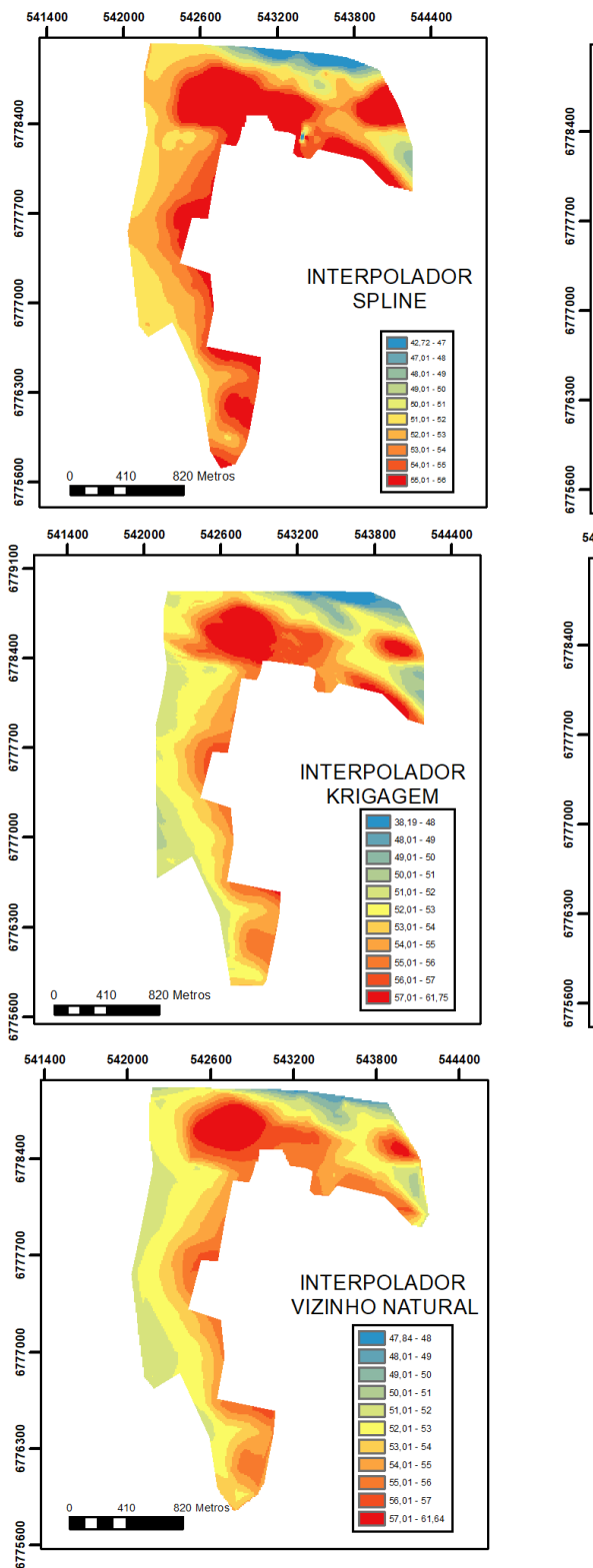

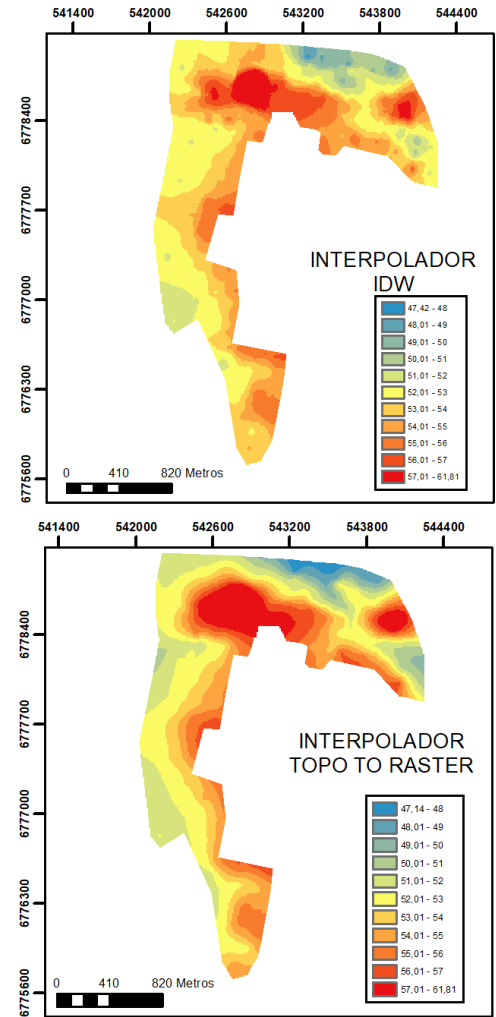

Figura 22 – MDE's gerados com 70% da amostra

<span id="page-67-0"></span>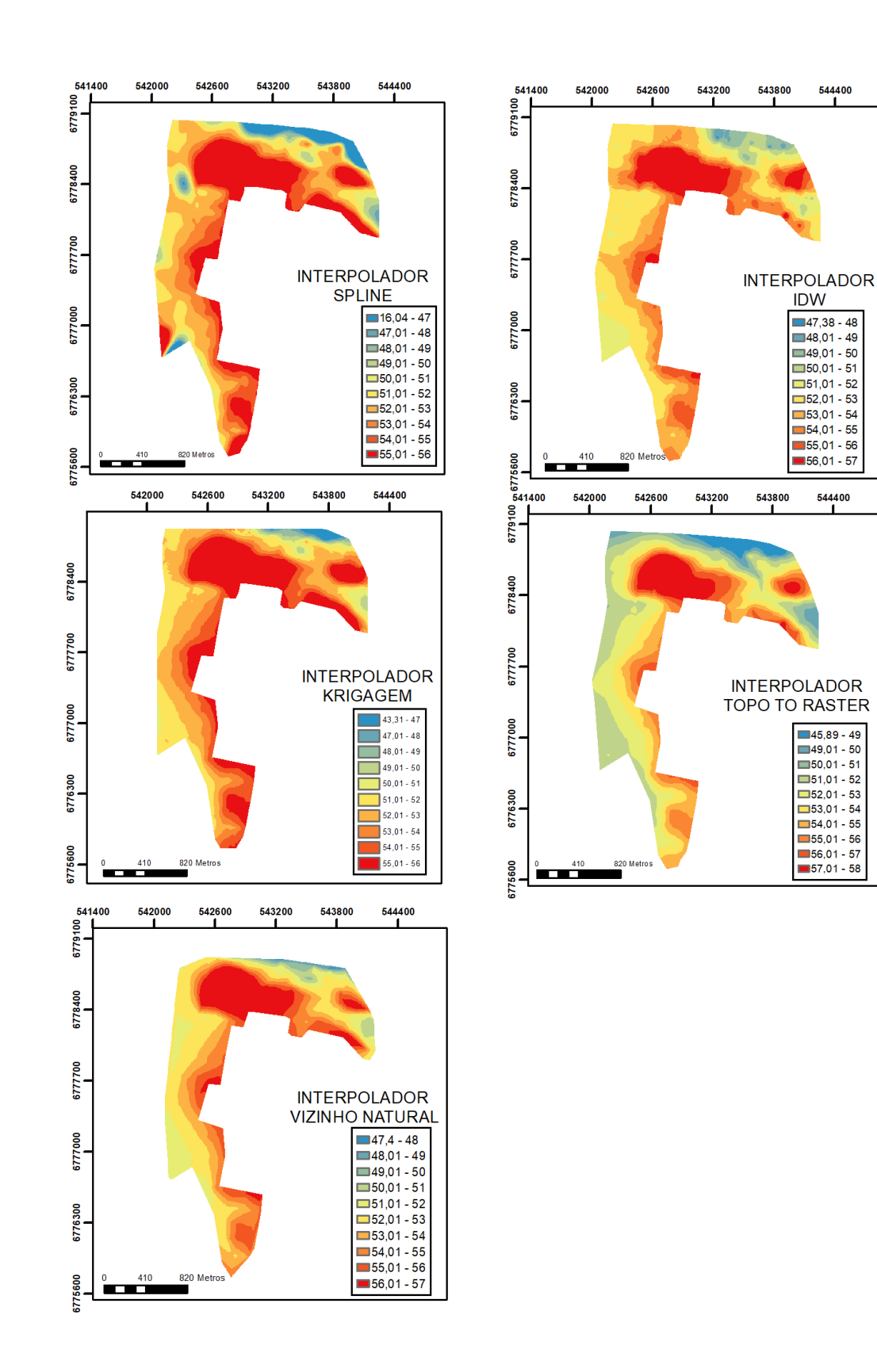

Figura 23 – MDE's gerados com 80% da amostra

<span id="page-68-0"></span>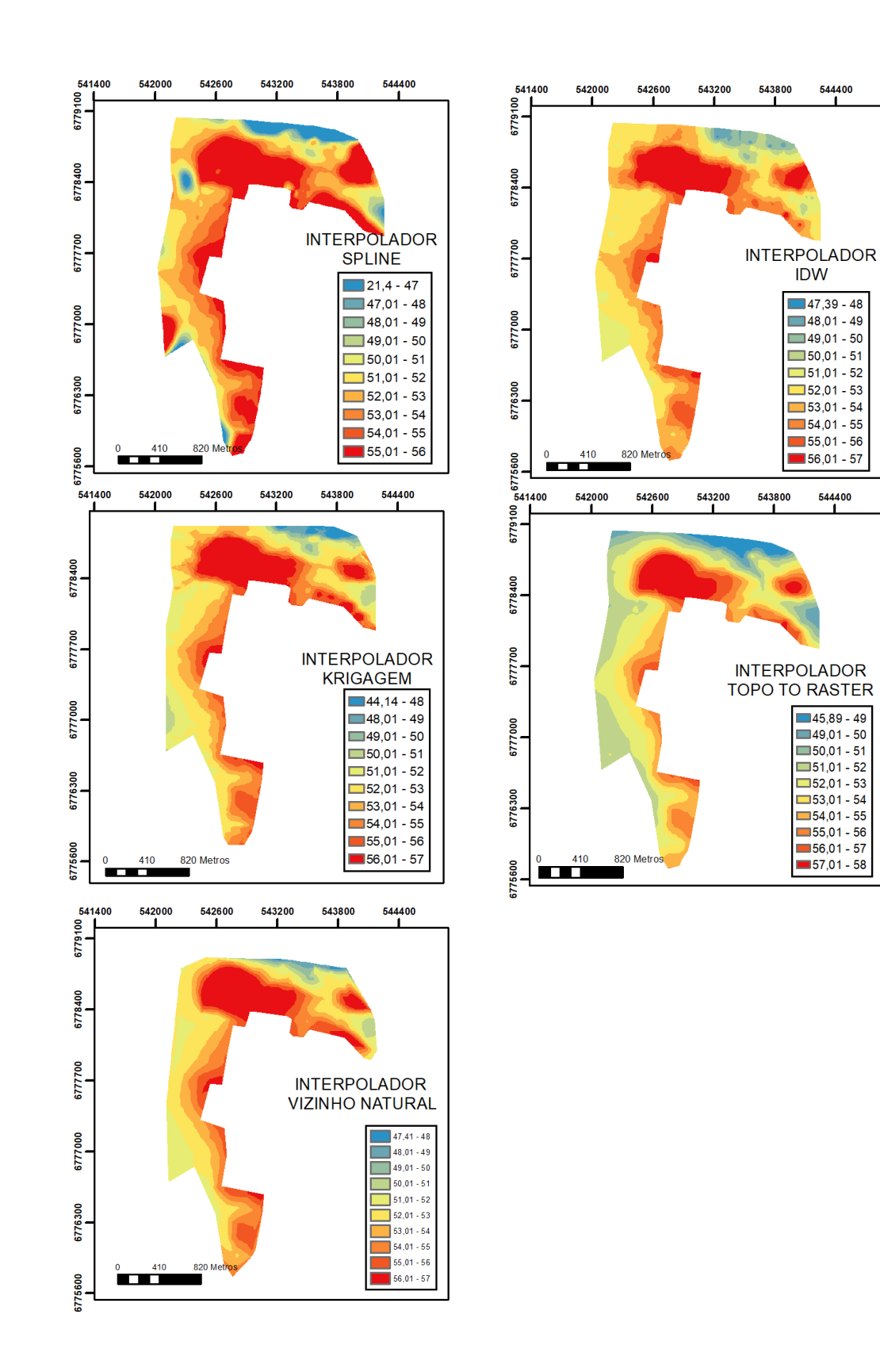

Figura 24 – MDE's gerados com 90% da amostra

### 4.2 Controle de qualidade

Algumas informações foram extraídas dos relatórios obtidos através do GeoPec e compiladas em forma de tabelas para melhor visualização. Os relatórios estão apresentados na seção de apêndices deste trabalho.

A tabela [3](#page-69-0) apresenta os valores do RMS em função do número de pontos utilizados na geração dos MDE'S. Observa-se que em média o interpolador *Krigagem* apresentou o melhor resultado, seguido dos interpoladores *Spline*, Vizinho Natural, *Topo to Raster* e *IDW*. Entretanto, vale destacar que no interpolador *Krigagem*, a tendência observada pela ferramenta de análise de tendência disponível na extensão de geoestatística no programa ArcGis  $10.2.2^{\circledR}$ . Percebe-se ainda que os métodos de análise de tendência disponíveis no ArcGis 10.2.2<sup>®</sup> e no GeoPec são distintos, visto que o primeiro faz sua análise sobre os pontos da amostra que irá gerar o modelo e o último sobre discrepância entre valores de referência e valores gerados pelo interpolador.

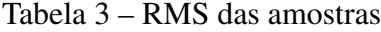

<span id="page-69-0"></span>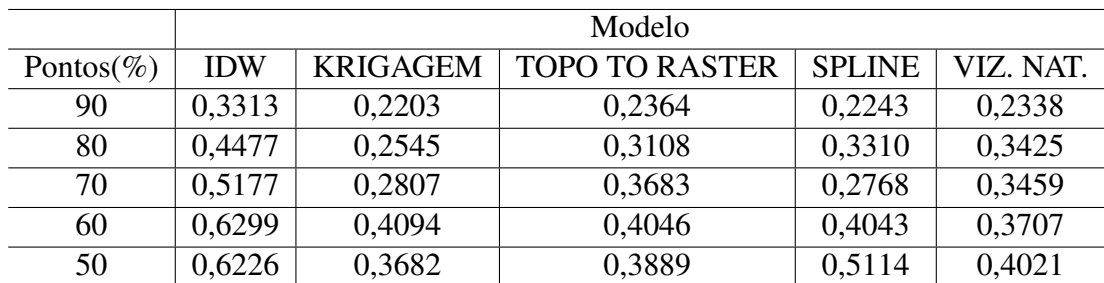

A tabela [4](#page-70-0) lista a classificação obtida pelos MDE's gerados em função dos cinco interpoladores e da quantidade de pontos amostrais utilizados, de acordo com o Decreto-Lei 89.817. Nota-se que os MDE's gerados pelo interpolador *IDW* com 70%,60% e 50% dos dados, e *Spline* com 50% dos dados amostrais não foram classificados, pois pelo menos uma das condições para classificação, segundo o Decreto-Lei não foi atendida. Para esses modelos os valores de RMS encontrados foi superior a 0,5 (tabela [3\)](#page-69-0), que é a tolerância máxima admitida para EP, considerando a equidistância vertical de um metro, que foi avaliada no presente trabalho (tabel[a1\)](#page-40-0).

Observando o interpolador *Krigagem* com 50% da amostra que teve classificação C e com 60% da amostra a classificação foi D, e o interpolador *Topo to Raster* que também com 50% da amostra obteve classificação C e com 60% da amostra a classificação D, nota-se uma inesperada resposta visto que, a medida que se aumenta a amostra espera-se que haja uma melhora no resultado. Esse comportamento também é observado para os valores de RMS (tabela [3\)](#page-69-0) dos interpoladores e amostras já citados, assim como também para o interpolador *IDW* com as amostras de 50% e 60% e o interpolador *Spline* com 70% e 80% da amostra.

<span id="page-70-0"></span>

|           | Modelo         |                 |                       |                 |                 |  |  |
|-----------|----------------|-----------------|-----------------------|-----------------|-----------------|--|--|
| Pontos(%) | <b>IDW</b>     | <b>KRIGAGEM</b> | <b>TOPO TO RASTER</b> | <b>SPLINE</b>   | VIZ. NAT.       |  |  |
| 90        | CLASSE C       | <b>CLASSE B</b> | <b>CLASSE B</b>       | <b>CLASSE B</b> | <b>CLASSE B</b> |  |  |
| 80        | <b>CLASSED</b> | <b>CLASSE B</b> | <b>CLASSE B</b>       | <b>CLASSE B</b> | CLASSE C        |  |  |
| 70        |                | <b>CLASSE B</b> | <b>CLASSE C</b>       | <b>CLASSE B</b> | CLASSE C        |  |  |
| 60        |                | <b>CLASSED</b>  | <b>CLASSED</b>        | <b>CLASSED</b>  | CLASSE C        |  |  |
| 50        |                | <b>CLASSE C</b> | <b>CLASSE C</b>       |                 | <b>CLASSED</b>  |  |  |

Tabela 4 – Classificação das amostras

A tabela [5](#page-70-1) apresenta o resultado dos interpoladores quanto a sua acurácia. Nota-se que os MDE's gerados pelo interpolador *IDW* com 70%,60% e 50% dos dados, pelos interpoladores *Krigagem* e Vizinho Natural com 70% e 50% dos dados, *Spline* com 50% dos dados amostrais e *Topo to Raster* com 70% da amostra não apresentaram acurácia, ou seja apresentaram tendência quando avaliados pelo GeoPec. Ao observarmos particularmente o interpolador *Krigagem* com 70% e 50% dos dados, confirma-se a idéia de que a avaliação de tendência feita pelo ArcGis  $10.2.2^{\circ}$  se diferencia da análise feita pelo GeoPec, visto que mesmo sendo retirada a tendência com o uso do primeiro, foi acusado tendência quando os dados foram submetidos ao segundo.

Nota-se também que para as amostras de 70% e 50% foram as amostras que mais retornaram valores tendenciosos (em quatro dos cinco interpoladores avaliados) e consequentemente sem acurácia no resultado final.

Tabela 5 – Acurácia das amostras

<span id="page-70-1"></span>

|           | Modelo         |                 |                       |                |                |  |  |
|-----------|----------------|-----------------|-----------------------|----------------|----------------|--|--|
| Pontos(%) | <b>IDW</b>     | <b>KRIGAGEM</b> | <b>TOPO TO RASTER</b> | <b>SPLINE</b>  | VIZ. NAT.      |  |  |
| 90        | <b>ACURADO</b> | <b>ACURADO</b>  | <b>ACURADO</b>        | <b>ACURADO</b> | <b>ACURADO</b> |  |  |
| 80        | <b>ACURADO</b> | <b>ACURADO</b>  | <b>ACURADO</b>        | <b>ACURADO</b> | <b>ACURADO</b> |  |  |
| 70        |                |                 |                       | <b>ACURADO</b> |                |  |  |
| 60        |                | <b>ACURADO</b>  | <b>ACURADO</b>        | <b>ACURADO</b> | <b>ACURADO</b> |  |  |
| 50        |                |                 | <b>ACURADO</b>        |                |                |  |  |

De forma geral observa-se que a maioria dos interpoladores obtiveram classificação dentro dos parâmetros do Decreto-Lei para equidistância vertical de um metro. Dos vinte e cinco

MDE's gerados, dezesseis apresentaram classificação e acurácia segundo o que é imposto pelo Decreto-lei.

# 4.3 Modelo Digital de Elevação e cotas do rio Uruguai vinculadas ao SGB

Com a vinculação do zero das réguas linimétricas do rio Uruguai ao SGB foi possível determinar os valores das cotas máximas anuais também vinculadas ao SGB. A figura [25](#page-72-0) apresenta o gráfico com as cotas máximas em metros em função dos anos desde o ano de 1940 até 2017. Através deste gráfico é possível observar os anos e a frequência em que a cota do rio ultrapassou os valores de referência para as cotas de alto e baixo risco que serão apresentados a seguir.
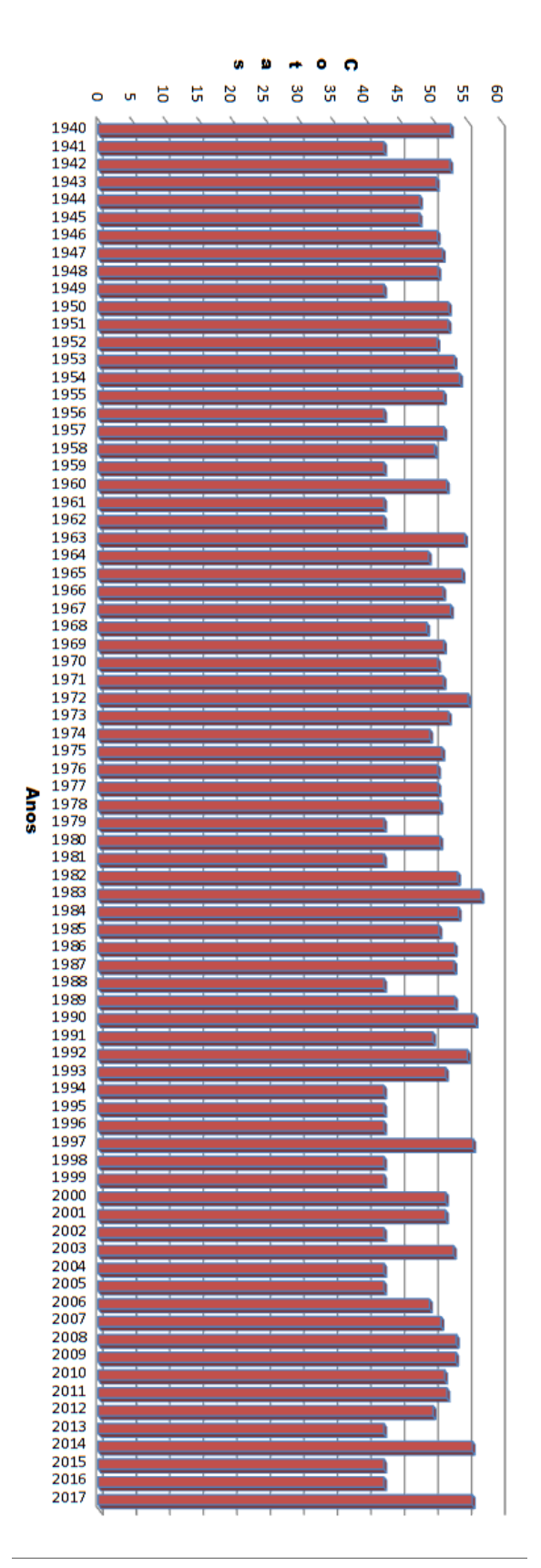

Figura 25 – Cotas do rio Uruguai vinculadas ao SGB

Fonte: Elaborado pelo autor, 2017

Apesar do Decreto-Lei 89.817 não estabelecer quais as aplicações dos produtos cartográficos com base em sua classificação, e,considerando o objetivo geral proposto para esse trabalho, que é o monitoramento das áreas de inundação no Município de Itaqui, foi utilizado para validação da metodologia apresentada os resultados obtidos com o interpolador *krigagem* utilizando 90% das amostras, uma vez que o mesmo além de apresentar a melhor classificação também apresentou o menor valor de RMS, indicando que este MDE é o que melhor representa o relevo da região em estudo. É apresentado na figura [26](#page-74-0) o modelo gerado com o interpolador *krigagem* utilizando 90% da amostra com o apoio da imagem de satélite Word View-3 da região de estudo.

Observa-se na figura [26](#page-74-0) que as regiões mais baixas são aquelas próximas ao Rio Uruguai e ao Arroio Olaria, essas também são as primeiras áreas a serem afetadas com a subida do nível do rio. Nota-se também que as áreas de maior altitude são aquelas próximas a Praça Marechal Deodoro e parte do Bairro Cerrinho Dois Umbús, e também uma pequena área do Bairro Ponte Seca que com a subida do nível do rio chega a ficar ilhada em algumas ocasiões, a figura também permite observar a pouca variação de altitude do relevo na área de estudo que fica em torno de vinte metros. Tais observações permitem inferir que o modelo se aproxima da realidade do terreno da área de estudo.

<span id="page-74-0"></span>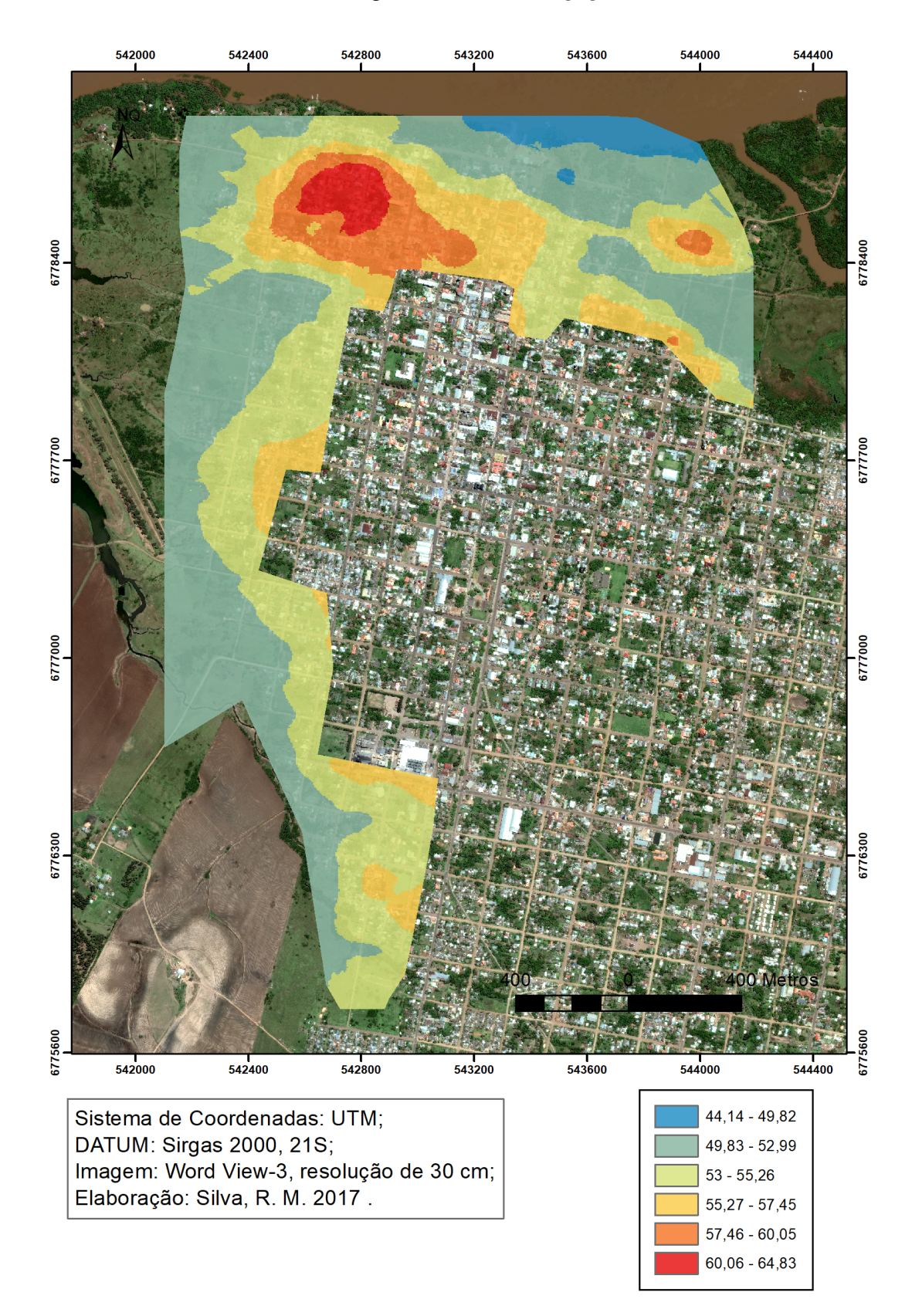

Figura 26 – MDE *Krigagem*

Fonte: Elaborado pelo autor, 2017

### 4.4 Validação da Metodologia Proposta

[Saueressig](#page-94-0) [\(2013\)](#page-94-0) em seu trabalho, baseou-se nas cotas das réguas linimétricas do rio Uruguai na cidade de Itaqui para fazer o zoneamento das áreas de risco à inundação. Com um levantamento acerca das inundações ocorridas no período de 1980 até 2010 a autora delimitou duas zonas referentes ao grau de risco, uma relacionada as cheias recorrentes que definiram as áreas de alto risco e outra relacionada ao evento extremo ocorrido no ano de 1983 que definiu as áreas de baixo risco.

Conforme os valores das cotas determinados por [Saueressig](#page-94-0) [\(2013\)](#page-94-0) no zoneamento das áreas de risco, na figura [27](#page-76-0) é apresentado a área de alto risco (área em vermelho), que são as áreas afetadas quando a cota do rio atinge um valor por volta de 11 metros (que corresponde ao valor de 53,6235m em altitude ortométrica segundo a vinculação das cotas do rio a SGB) no MDE gerado com o interpolador *Krigagem*.

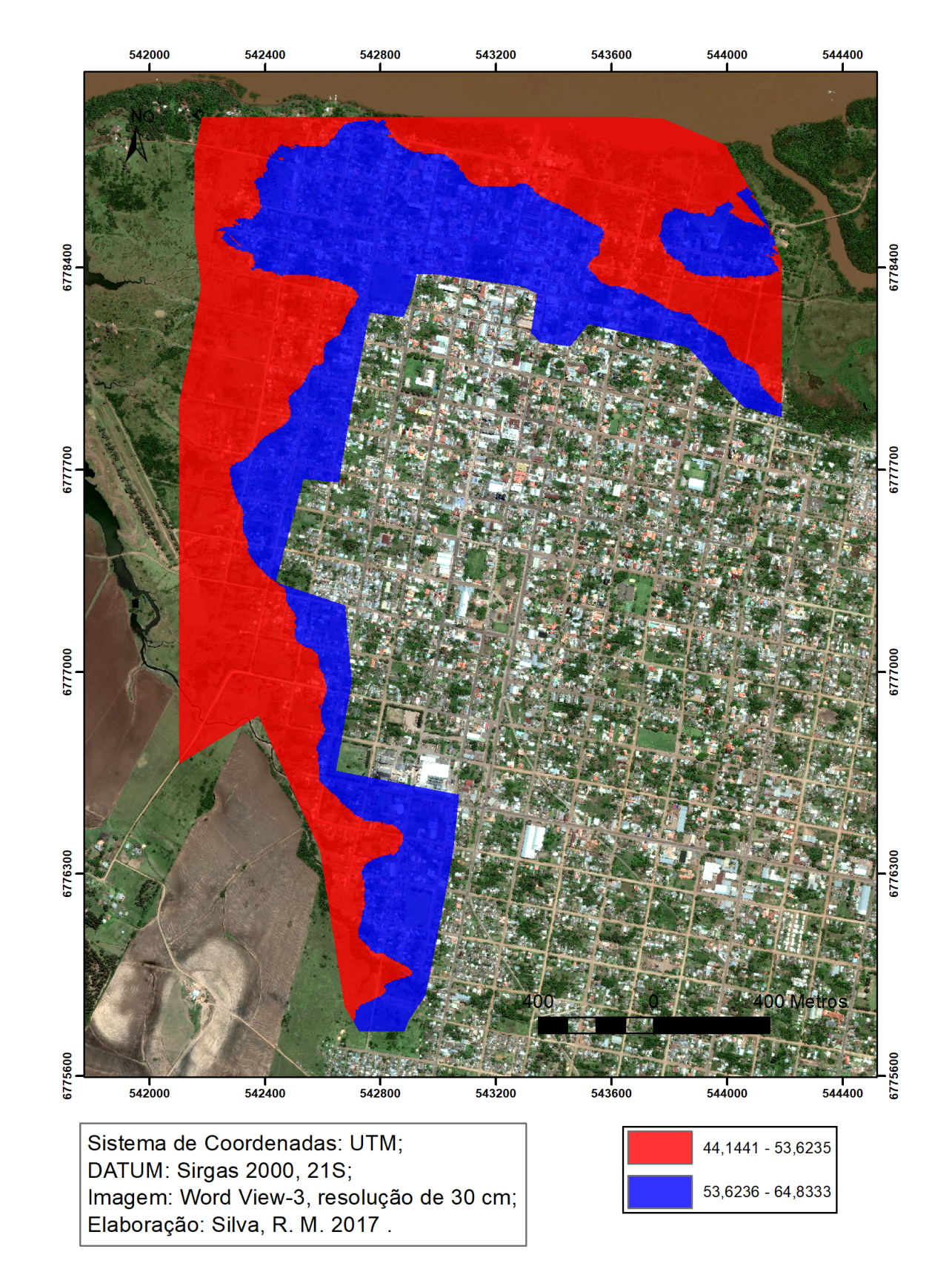

<span id="page-76-0"></span>Figura 27 – MDE interpolado por *Krigagem* representando a inundação na área de risco delimitada pela cota de 11 metros ( $H = 53,6235$  m).

A área delimitada para a região de inundações recorrentes se assemelha a área em que é delimitada como zonas especiais no Plano Diretor do Município de Itaqui (figura [28\)](#page-77-0), onde são definidas como áreas alagáveis [\(ITAQUI-RS,](#page-92-0) [2007\)](#page-92-0). Tais áreas apesar de serem definidas como alagáveis, não possuem nenhuma restrição quanto ao seu uso e ocupação e são áreas que possuem grande volume de moradias.

<span id="page-77-0"></span>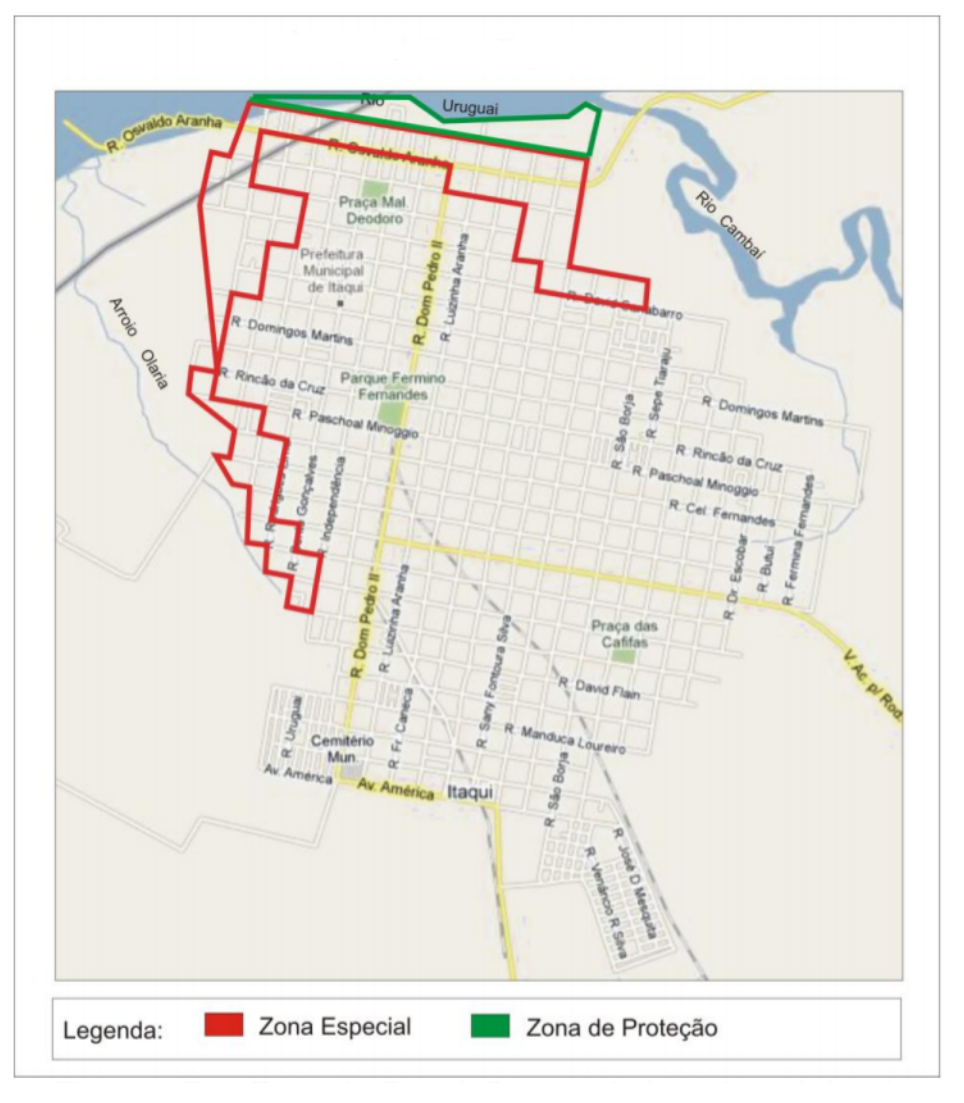

Figura 28 – Zona especial

Fonte: Adaptado de Saueressig, S.R., 2013

A enchente de 1983 cuja cota atingiu valor de aproximadamente 14,52 metros (57,1435 metros em altitude ortométrica) é apresentada na figura [29](#page-78-0) com o MDE gerado através do interpolador *Krigagem* com 90% da amostra.

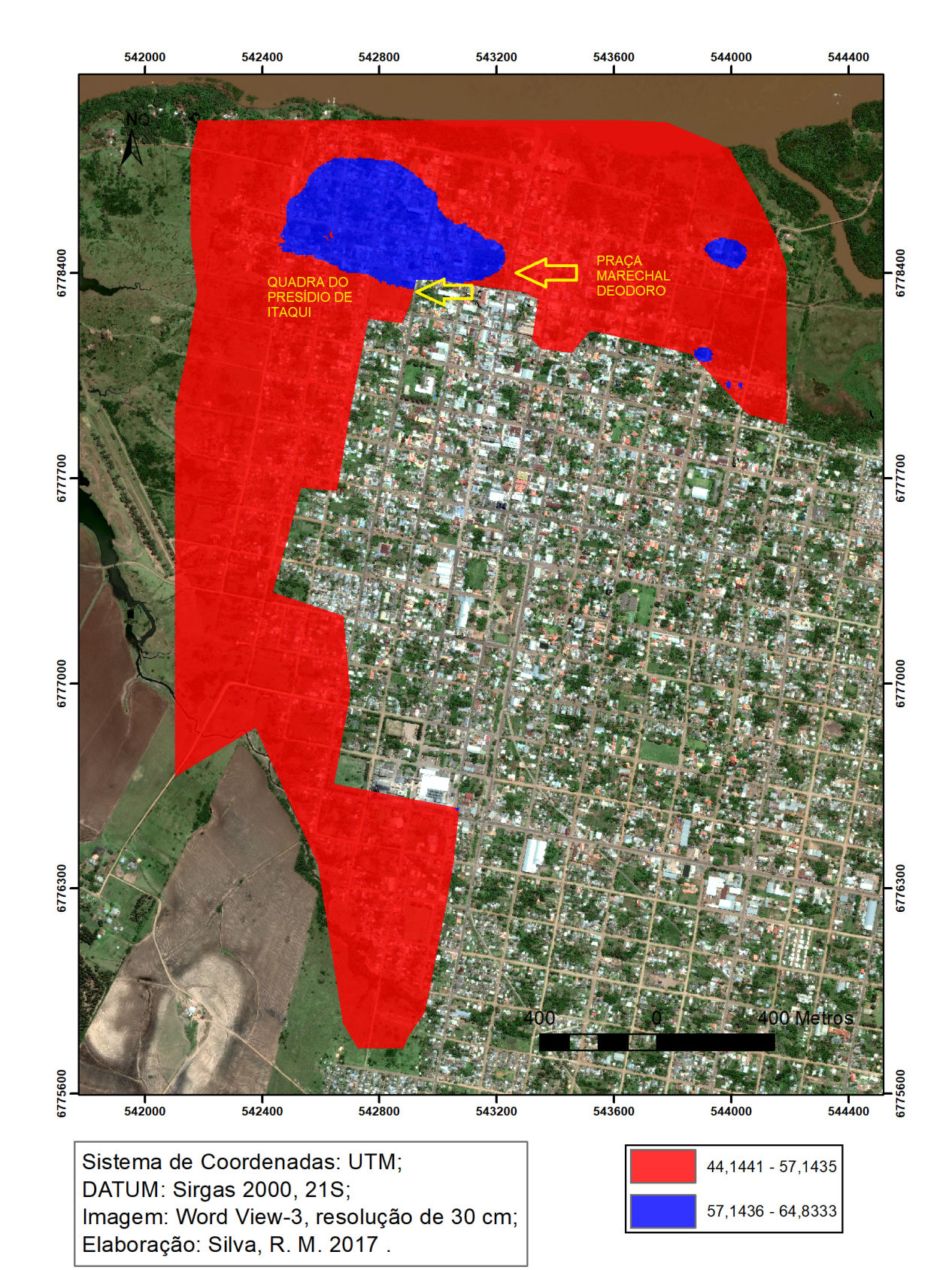

<span id="page-78-0"></span>Figura 29 – MDE interpolado por *Krigagem* representando a inundação na área de risco delimitada pela cota de 14,52 metros ( $H = 57,1435$  m).

[Saueressig](#page-94-0) [\(2013\)](#page-94-0) determina que os pontos atingidos pela inundação é o limite para delimitação da área de baixo risco, um detalhe relevante para a inundação do ano de 1983 é o fato dessa inundação ter alcançado a praça Marechal Deodoro e a quadra onde se encontra o presídio municipal de Itaqui. No modelo é possivel observar que mesmo com o número de informações reduzidas próximas a região da Praça e do presídio municipal, o interpolador respondeu bem a representação da inundação.

Na figura [30](#page-79-0) é apresentado um registro histórico demonstrando a Praça Marechal Deodoro e na figura [31](#page-80-0) a quadra onde se localiza o presídio municipal durante a inundação de 1983.

<span id="page-79-0"></span>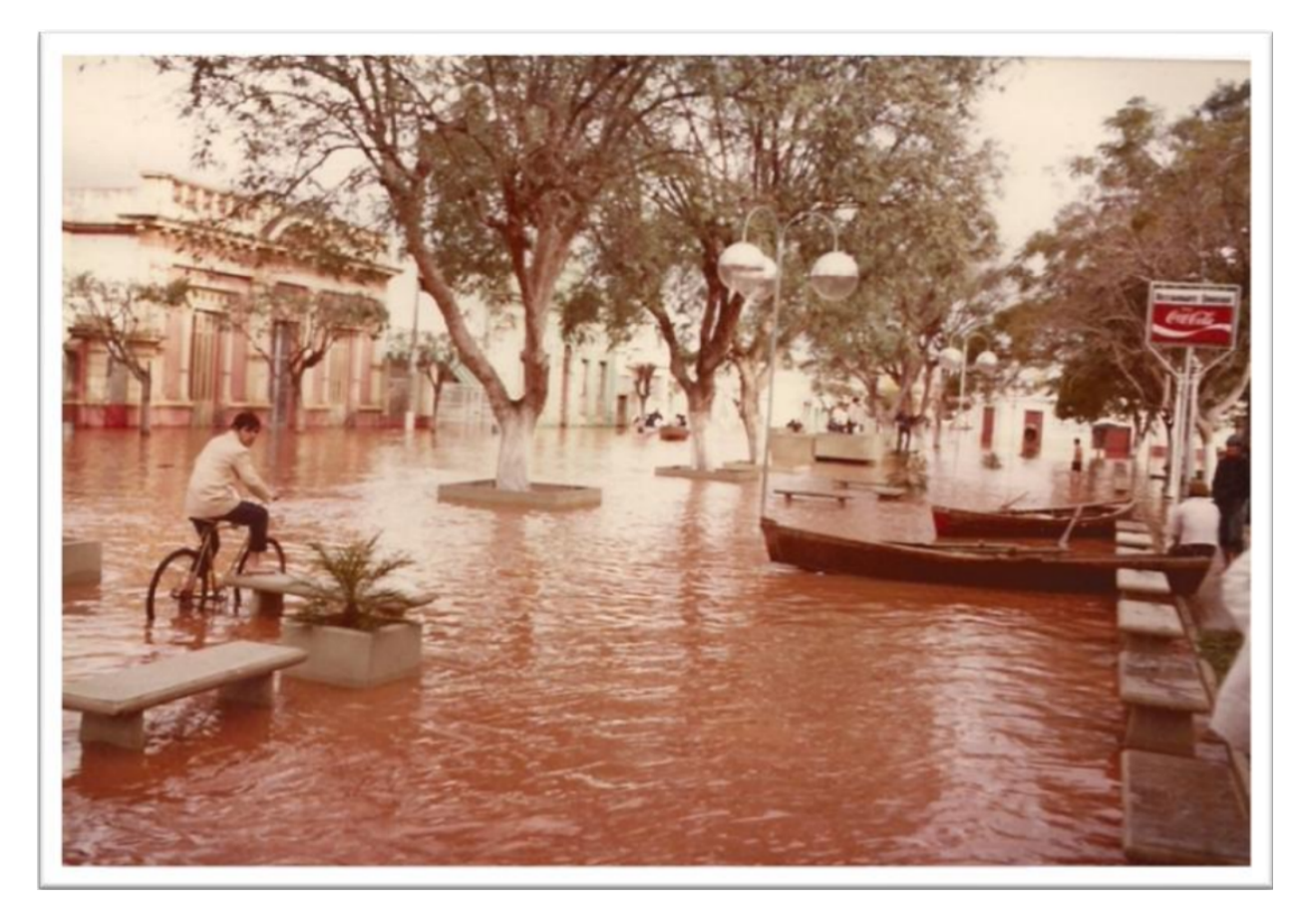

Figura 30 – Praça Marechal Deodoro durante inundação de 1983

Fonte: Saueressig, S.R., 2013

<span id="page-80-0"></span>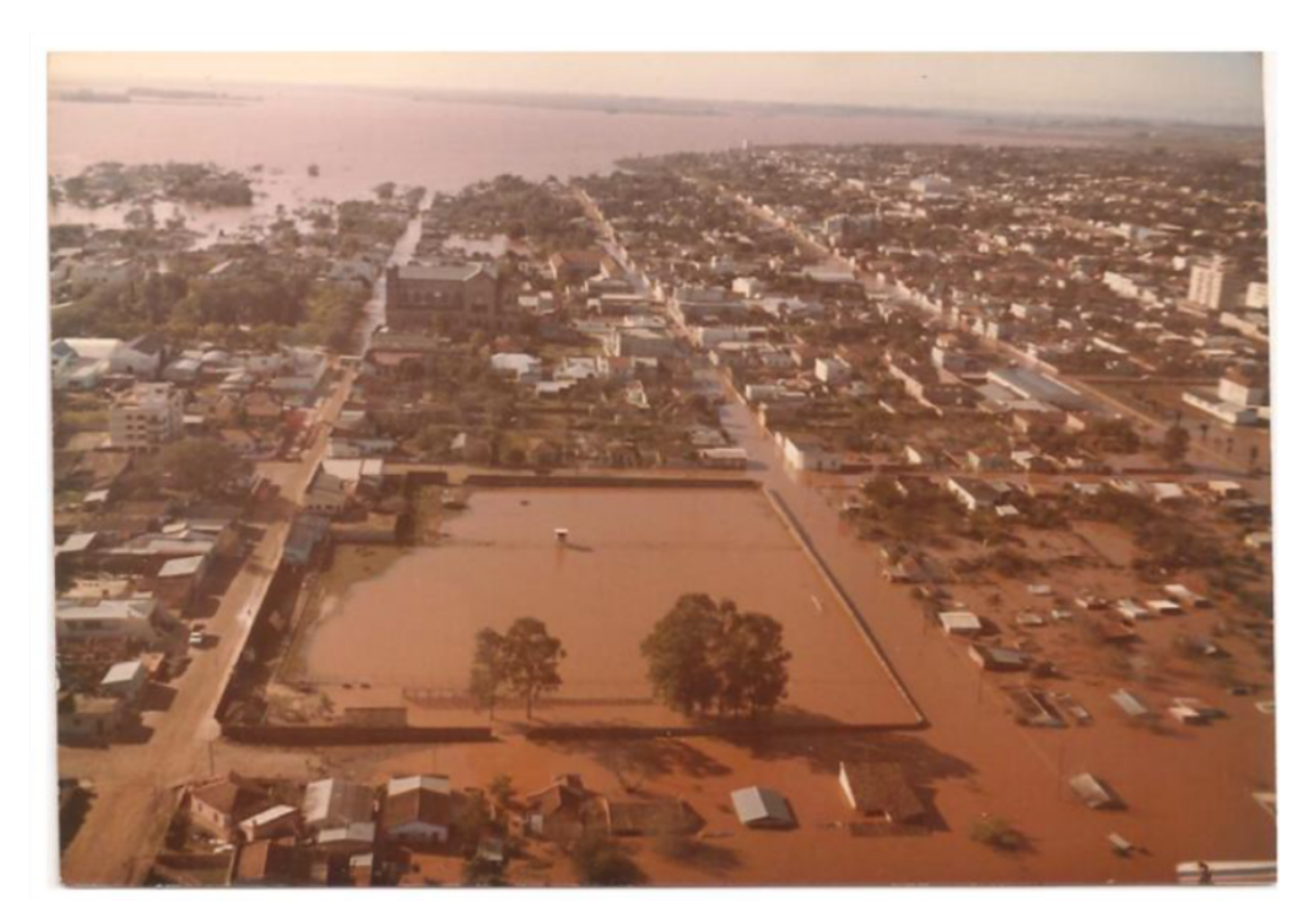

Figura 31 – Quadra do presídio municipal de Itaqui durante inundação de 1983

Fonte: Saueressig, S.R., 2013

Com auxílio do zoneamento realizado por [Saueressig](#page-94-0) [\(2013\)](#page-94-0) obteve-se as áreas de alto grau de risco (representado em vermelho), a as áreas de baixo grau de risco (representado em amarelo) e as áreas que não são afetadas pelas inundações em azul como apresentado na figura [32.](#page-81-0)

<span id="page-81-0"></span>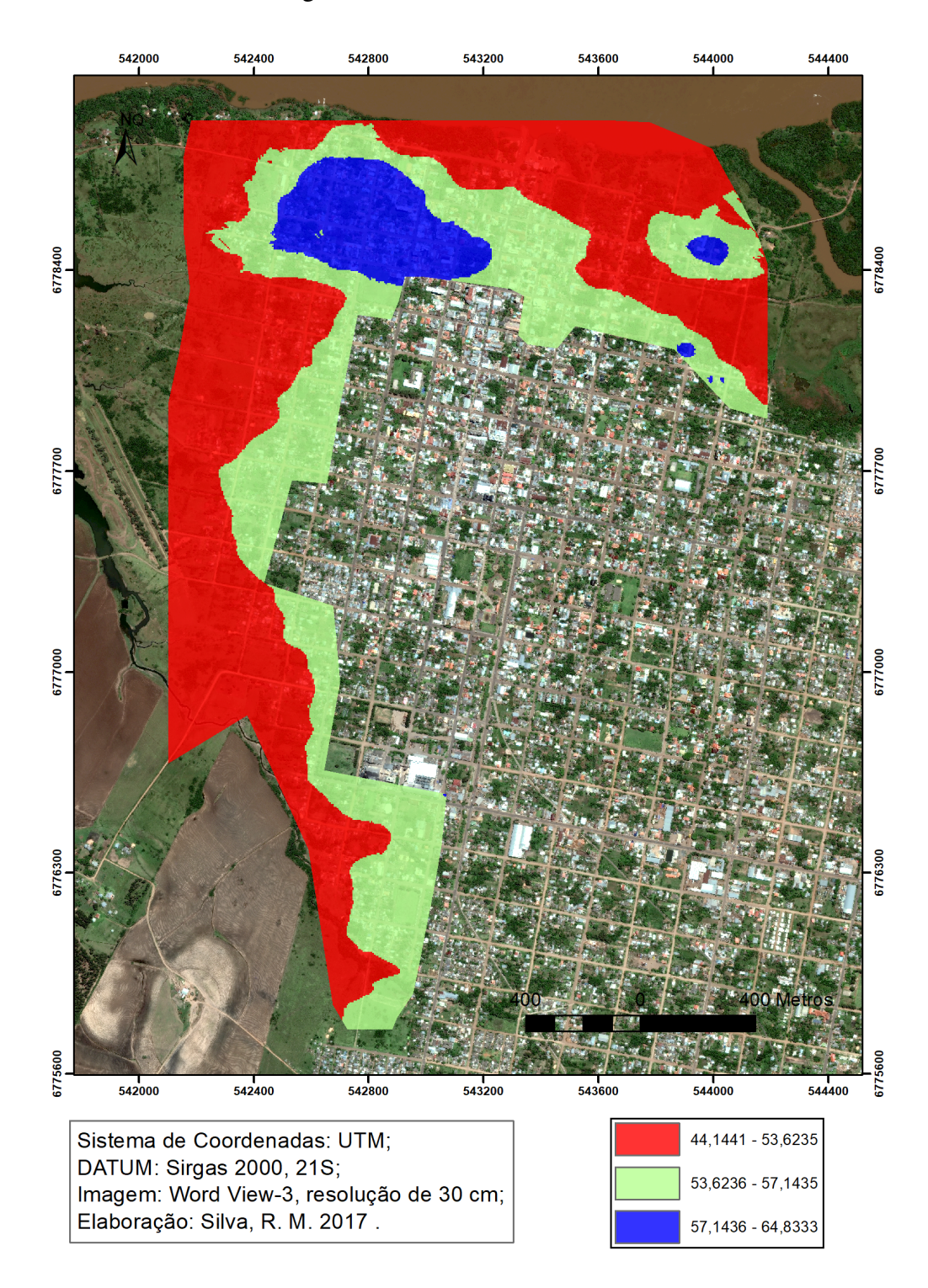

Figura 32 – Zoneamento da área de risco

Fonte: Elaborado pelo autor, 2017

De acordo com os dados disponibilizados pela Agência Nacional das Águas e pela CPRM

o valor de cota atingida na data de 15 de junho de 2017 na cidade de Itaqui foi em torno de 12,40 metros (que corresponde a 55,0235 metros em altitude ortométrica) e a área afetada nessa data é apresentada na figura [33](#page-83-0) [\(ÁGUAS,](#page-92-1) [2006;](#page-92-1) [SUL,](#page-95-0) [2017\)](#page-95-0).

De modo a verificar a aplicabilidade do MDE gerado, para a data de 15 de junho de 2017 fez-se diversos registros fotográficos de locais atingidos pela inundação para posteriormente compará-los com o que apresenta o MDE.

Na figura [33](#page-83-0) está apontado os locais nos quais foram realizados registros fotográficos na referida data da inundação para possibilitar uma avaliação do MDE.

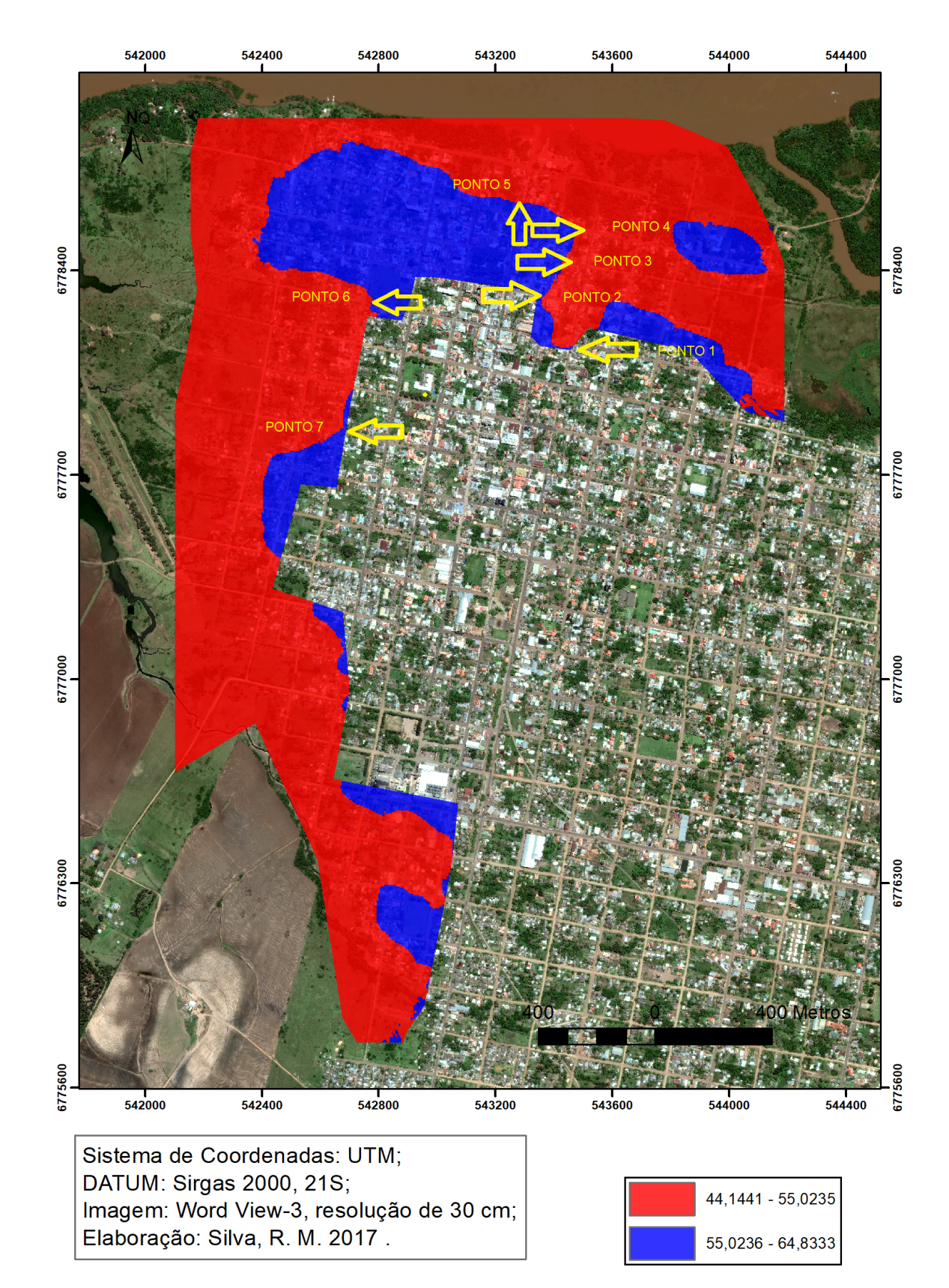

<span id="page-83-0"></span>Figura 33 – MDE interpolado por *Krigagem* representando a inundação na data de 15/06/2017 delimitada pela cota de 12,40 metros ( $H = 55,0235$  m).

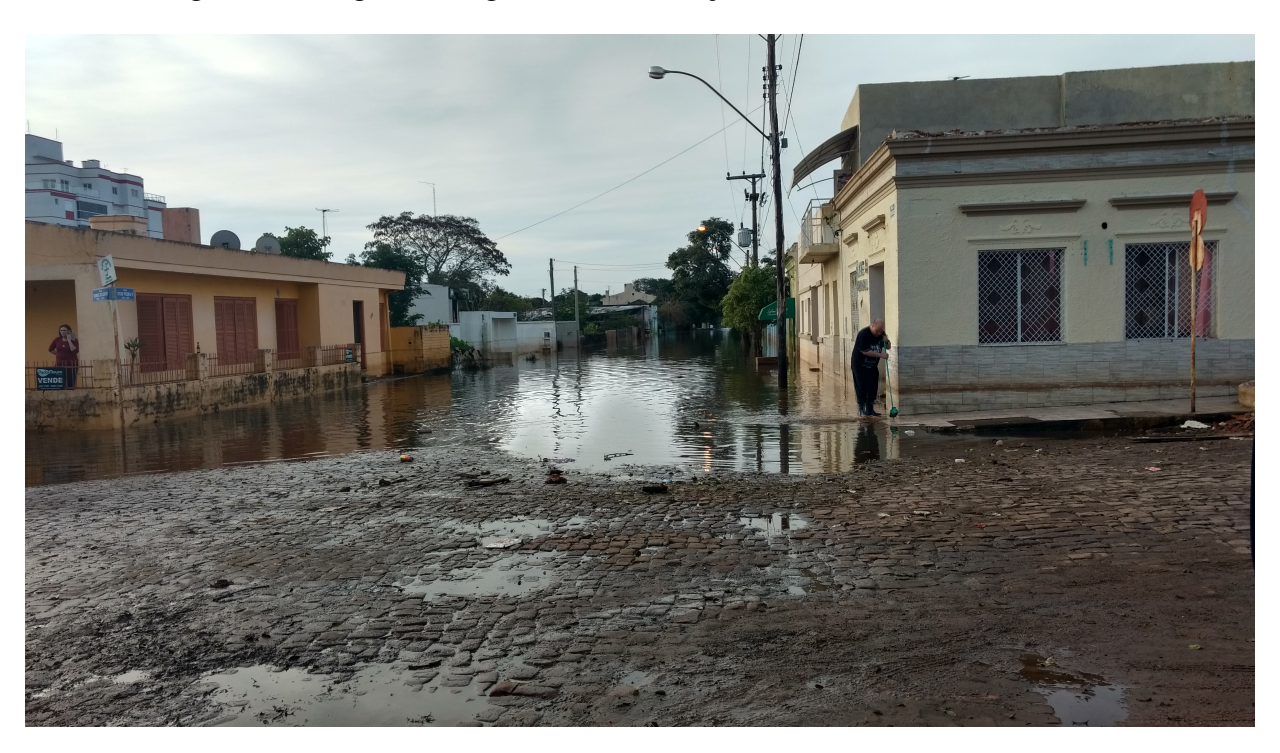

Figura 34 – Registro fotográfico da inundação no dia 15/06/2017 Ponto 1

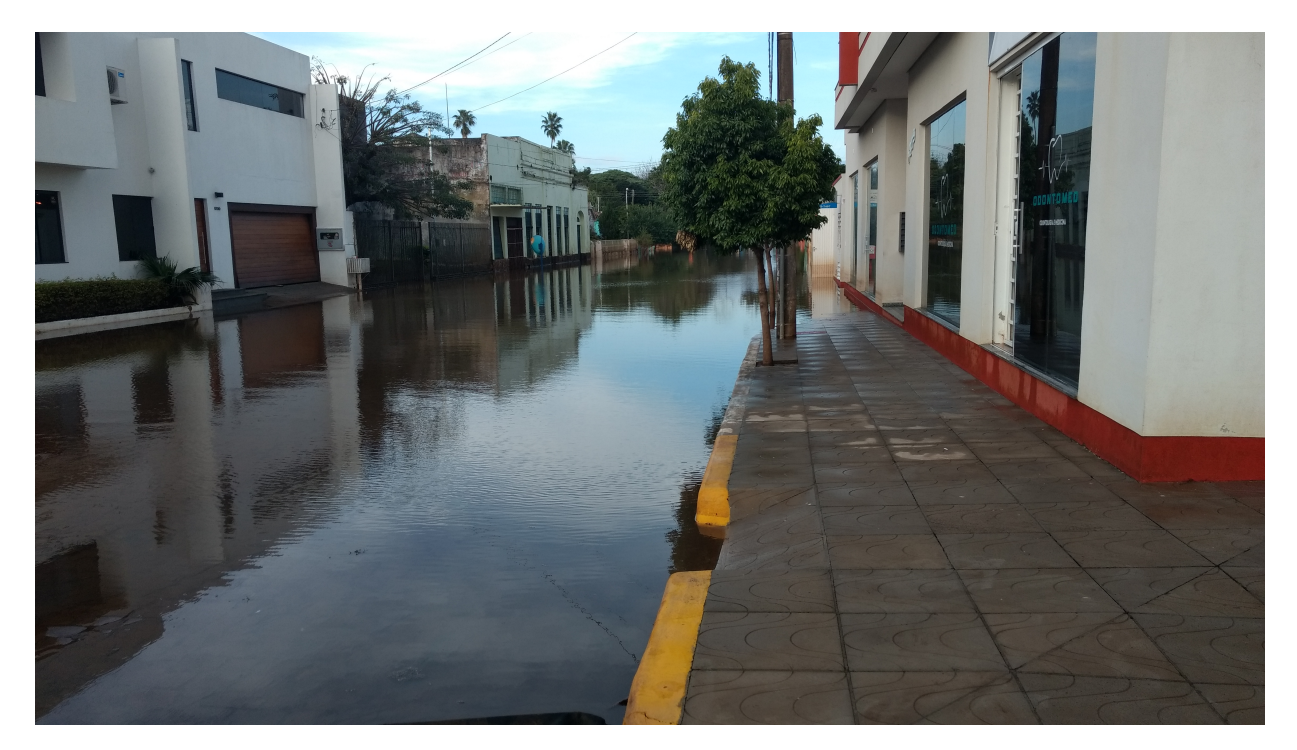

Figura 35 – Registro fotográfico da inundação no dia 15/06/2017 Ponto 2

Fonte: Elaborado pelo autor, 2017

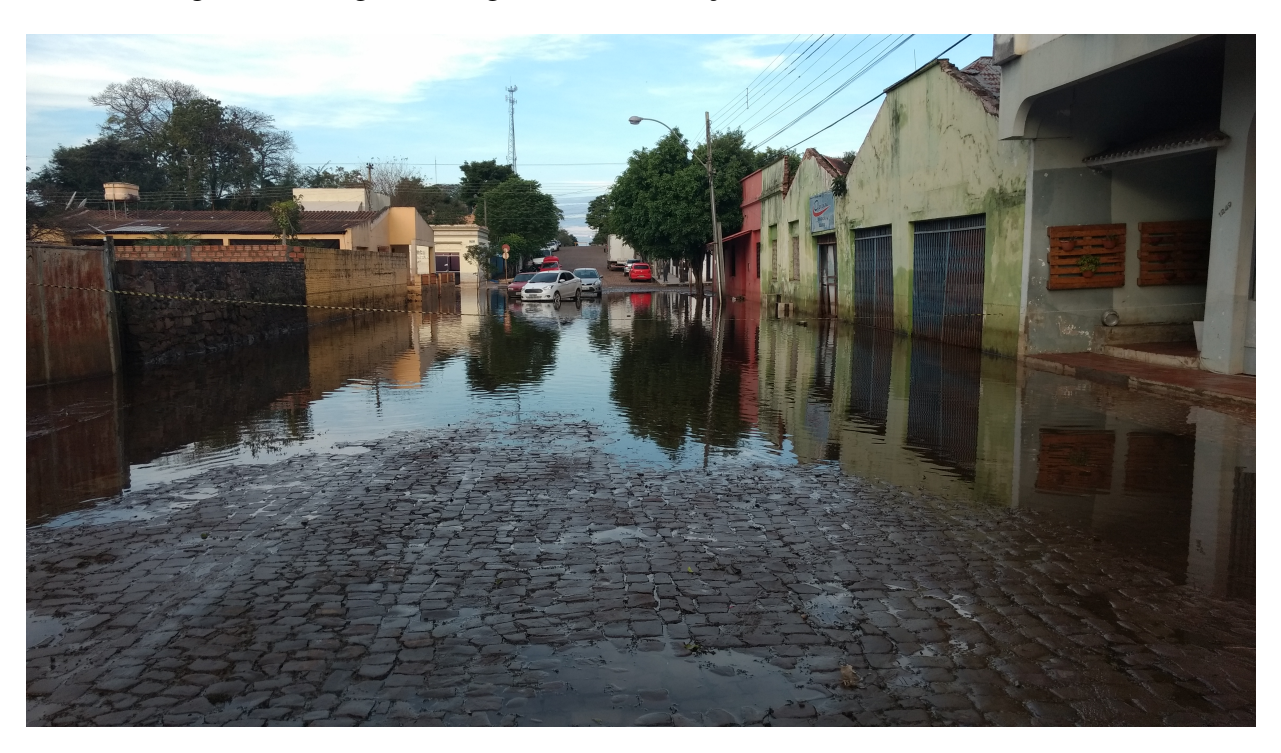

Figura 36 – Registro fotográfico da inundação no dia 15/06/2017 Ponto 3

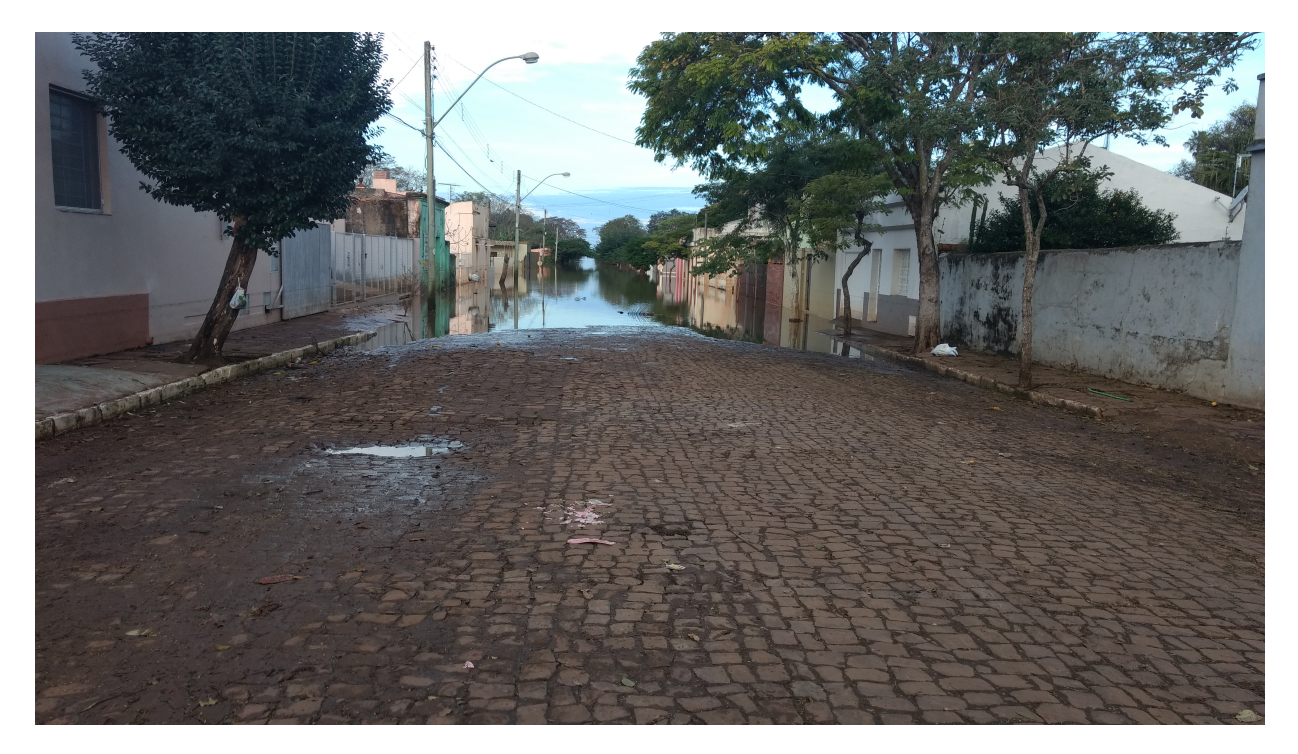

Figura 37 – Registro fotográfico da inundação no dia 15/06/2017 Ponto 4

Fonte: Elaborado pelo autor, 2017

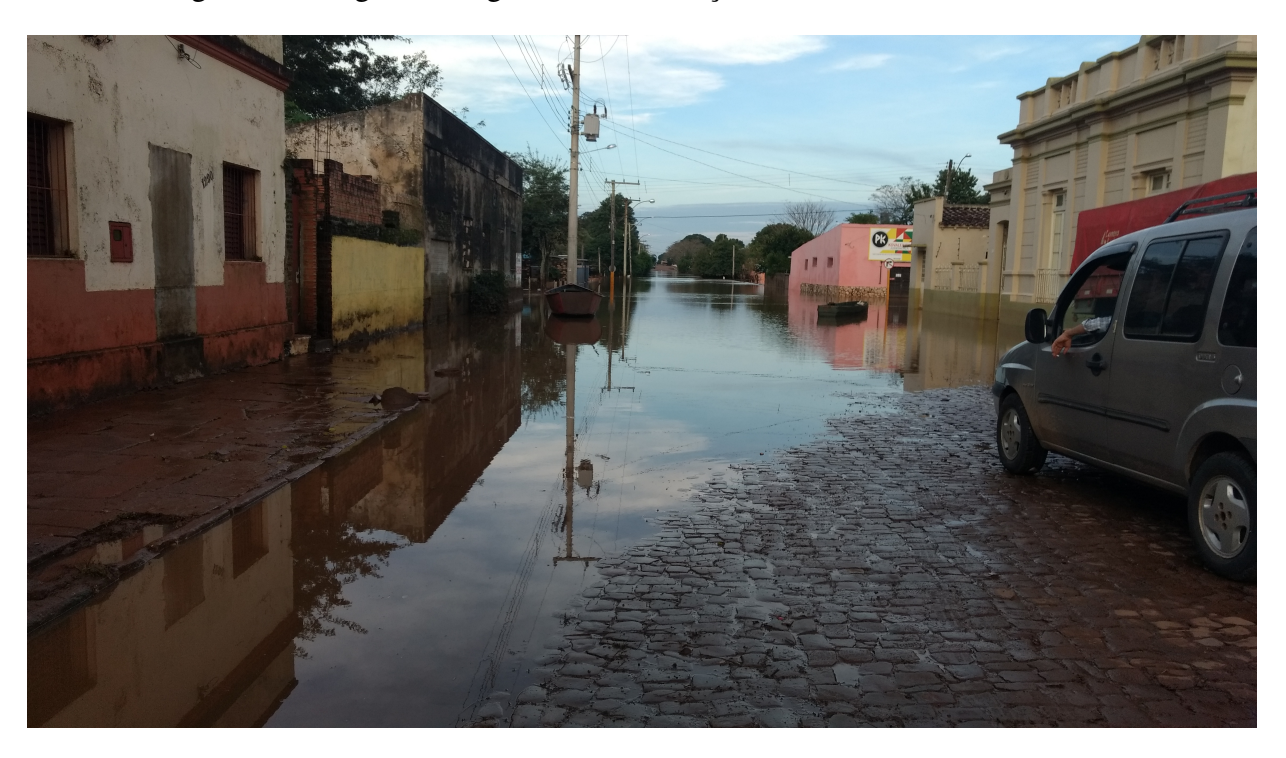

Figura 38 – Registro fotográfico da inundação no dia 15/06/2017 Ponto 5

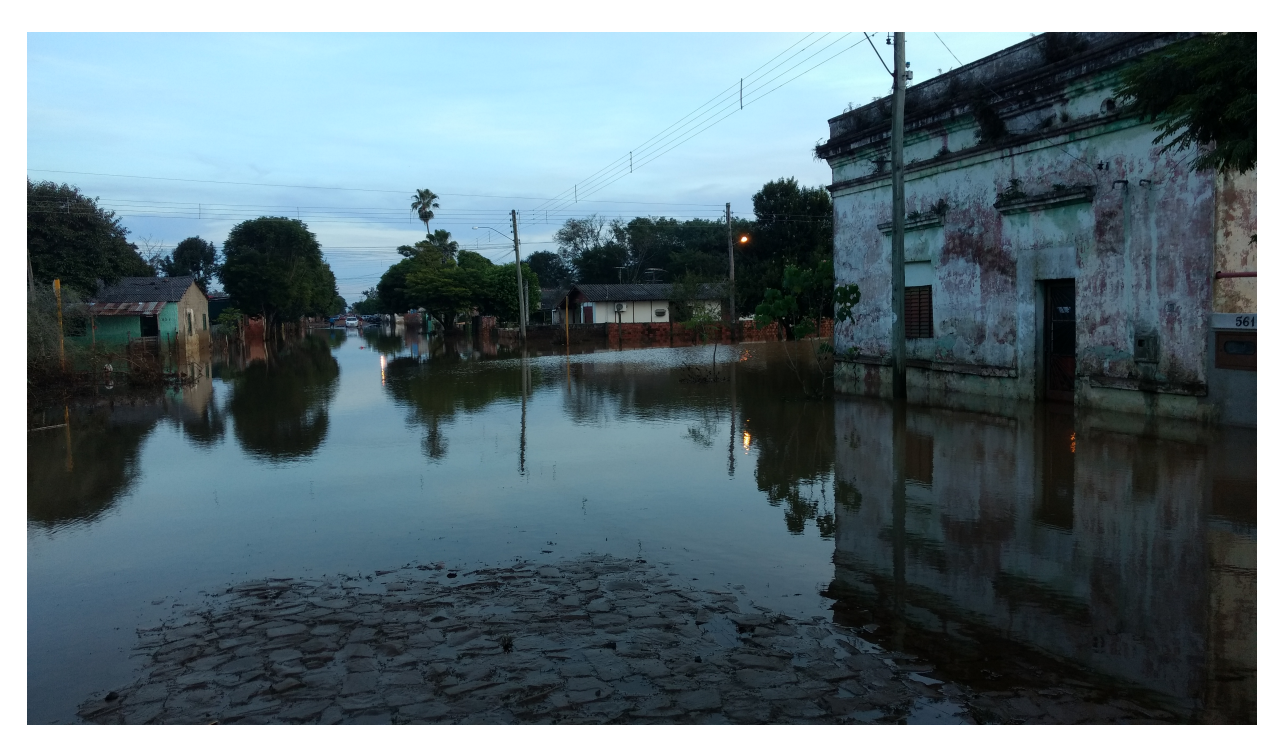

Figura 39 – Registro fotográfico da inundação no dia 15/06/2017 Ponto 6

Fonte: Elaborado pelo autor, 2017

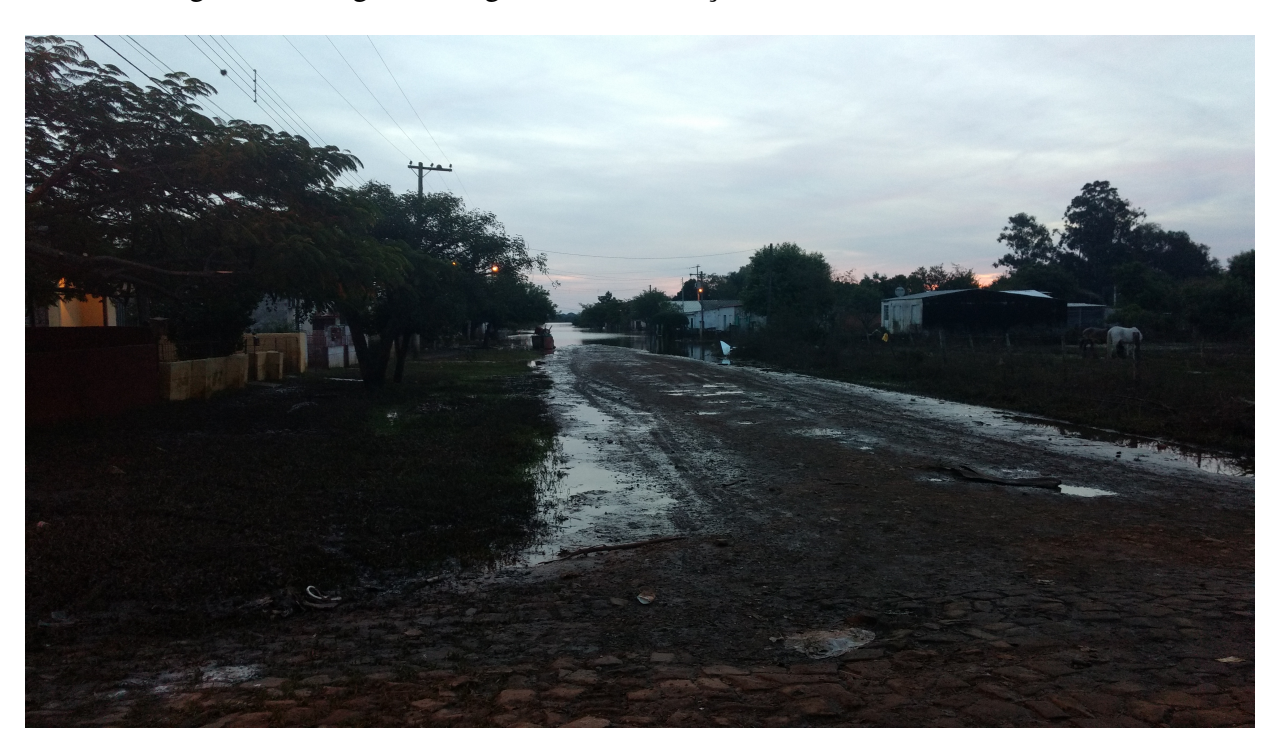

Figura 40 – Registro fotográfico da inundação no dia 15/06/2017 Ponto 7

Para aplicação do modelo durante as épocas de cheias, é necessário utilizar a previsão de subida do nível do rio Uruguai realizada pela Defesa Civil, o que possibilitará a retirada dos moradores das áreas a serem atingidas. Assim aqueles que residem nas casas volantes terão a possibilidade de serem removidos para locais mais distantes do rio, e aqueles que residem nas casas de alvenaria poderão retirar seus pertences minimizando suas perdas.

A metodologia empregada permite outras associações ao MDE resultante, assim como [Nadal et al.](#page-93-0) [\(2012\)](#page-93-0) que em seu trabalho aplicou o levantamento geodésico e realizou o vínculo das RRNN as réguas linimétricas no rio Paraguai para calibração de um modelo hidromorfológico para apontar a vida útil das dragagens, para combate ao assoreamento, realizadas naquela localidade.

[Rocha](#page-94-1) [\(2009\)](#page-94-1) em sua metodologia proposta, utilizou-se do posicionamento GNSS para geração de um MDE de praia no mesmo nível do referencial de nível das marés e nele identifica a linha de costa, paratanto os referenciais verticais de maré e do GNSS foram correlacionados através de um artifício que necessitava do conhecimento das alturas de maré e do GNSS em um mesmo local. Nesse caso a metodologia resultou em um método adequado para localizar e monitorar linhas de costa, em um modelo que permite a visualização do comportamento da linha d'agua, podendo simular o deslocamento do mar sobre o continente.

Já [Santos](#page-94-2) [\(2009\)](#page-94-2) partiram da implantação de uma rede de referência geodésica para levantamentos geodésicos em um trecho do litoral setentrional do estado do Rio Grande do Norte, posicionamento sobre RRNN e avaliação do modelo geoidal para utilização na altimetria por GNSS de precisão, desenvolveram uma metodologia para levantamento, representação, integração e análises de linhas de costas e MDE's obtidos por técnicas geodésicas de posicionamento para realizarem o monitoramento sazonal da área de estudo. Como resultado chegaram a um estudo integrado das relações espaciais e temporais das causas e efeitos da erosão costeira nas praias, analisaram a recuperação sedimentar das praias e acreção nos canais de maré e nos estuários.

Apesar da aplicabilidade dos métodos geodésicos em concordância com outras ferramentas, assim como os SIG's, modelos geoidais, modelos hidráulicos, ferramentas de geoprocessamento e até mesmo com métodos de levantamentos topográficos e topobatimétricos, pouco se viu sobre sua aplicação sobre estudos de áreas inundáveis. Tendo em vista que não existe um MDE correspondente às áreas urbana e rural do município fez-se necessário o desenvolvimento de um, e esse MDE abre a possiblilidade de novos estudos como a análise das redes pluviais de drenagem que na região de estudo apresentam pontos de retorno mesmo ems regiões nas quais o nível do rio não alcança. Permitirá estudos sobre a ocupação desordenada nas áreas de enchentes recorrentes as quais o plano diretor não apresenta nenhuma restrição sobre sua ocupação, mas que constantemente vem se criando novas habitações principalmente na região em direção ao Arroio Olaria.

### 5 CONCLUSÕES

Este trabalho teve como objetivo geral gerar e avaliar um MDE para área ribeirinha e discutir sua aplicabilidade no contexto de prevenção de cheias, planos de contigência, obras de infraestrutura urbana e planejamento de APP. Para atingir o objetivo geral o trabalho foi desenvolvido em etapas as quais consistiram nos seguintes objetivos específicos: 1)Vínculo da cotas do rio Uruguai ao SGB; 2) Delimitação da área de estudo baseado nas áreas afetadas durante a inundação do ano de 2014; 3) Testar e aplicar uma metodologia para obteção de dados GNSS na área de estudo; 4) Geração de um MDE através da junçao dos dados provenientes do levantamento GNSS, modelo geoidal e dados da rede altimétrica; 5) Testar estatisticamente o MDE e classificá-lo dentro do PEC 6) Utilizar dados históricos das cotas do rio Uruguai e determinar cotas de inundação para área de estudo, e avaliar sua aplicabilidade.

No vínculo das cotas do Rio ao SGB, foi aplicado o nivelamento geométrico usando como ponto de partida uma RN pertecente a rede altimétrica finalizando nas réguas linimétricas do rio Uruguai, determinando que o zero da régua está a uma altitude ortométrica de 42,6235 metros. Esse vínculo permitiu colocar quaisquer cotas do rio no mesmo referencial do MDE desenvolvido, permitindo fazer uma análise direta entre cota do rio e regiões afetadas

A Delimitação da área de estudo baseou-se no último evento ocorrido em que se houve consideráveis prejuízos, tal limite impossibilitou a representação completa do maior evento ocorrido na região no ano de 1983 em que se teve maior área afetada pelas águas.

O método testado para obtenção de dados GNSS, se fez eficiente baseando-se no período de tempo para realização do trabalho e do número de equipamentos disponíveis, levou-se em consideração a declividade do terreno para se obter pontos representativos. No entanto encontrouse dificuldade para conhecimento do relevo no interior das quadras nas regiões mais urbanizadas, e nas regiões mais próximas ao rio onde existe maior volume de matas. Essa dificuldade prejudicou especialmente a representação das cotas mais baixas do rio, mesmo que nessa região haja um menor volume de pessoas residindo essas serão as primeiras a serem afetadas pela cheia do rio.

A união das informações provenientes do posicionamento GNSS, do modelo geoidal regional e da rede altimétrica para geração de um MDE, permitiu obter a altitude ortométrica dos pontos levantados na área de estudo. Essa altitude é de grande valia por estar referenciada ao SGB podendo assim ser comparada ou agregada a qualquer outro modelo que também esteja nesse mesmo referencial.

Dos 25 modelos gerados e testados segundo o PEC, 16 obtiveram classificação e acurácia dentro do exigido pela norma usando o software GeoPec. O software permite fazer uma análise mais rigorosa do produto cartográfico diminuindo a equidistância vertical do produto final a ser gerado. A norma também permite que outros métodos estatísticos sejam aplicados visto que esta não especifica os métodos a serem utilizados na análise, somente especifica os parâmetros a serem avaliados.

Quando comparado com métodos que comumente são utilizados para de geração de MDE's a metodologia proposta se mostra mais eficiente resultando em dados mais acurados e mais confiáveis, entretanto torna-se moroso quando levado em consideração o tempo de execução do levantamento dos dados de campo.

Com uso de dados históricos e também com auxílio de trabalhos já desenvolvidos na região, foi possível a representação das áreas afetadas durante os eventos extremos e também das áreas que constantemente são afetadas no decorrer dos anos. O MDE da mesma forma permite o conhecimento do relevo na região de estudo e demonstra a importância do mapeamento sistemático afim de detalhar as informações existentes ou a serem levantadas, com isso o trabalho mostra-se ser uma ferramenta útil para ser tomada como base de estudos para fins de planejamento, uso e ocupação do solo nas áreas afetadas, para estudos acerca das deficiências e de melhorias da rede de drenagem em vista dos problemas frequentes dessa região, para a previsão de cheias e retirada dos ribeirinhos.

Para trabalhos futuros três recomendações são propostas:

A primeira recomendação seria a análise da possibilidade de submeter os modelos gerados pelos interpoladores *IDW*, *Spline*, *Topo to Raster* e *Vizinho Natural* a mesma análise estatística a qual foi submetido inicialmente o interpolador *Krigagem*, para se poder verificar possíveis melhoras dos dados.

A segunda recomendação, uma inserção de mais pontos para geração do modelo, sendo que esses novos pontos deverão ser coletados nas áreas de menor altitude próximas ao Rio Uruguai e próximos ao Arroio Olaria e nas regiões da Praça Central e do presídio municipal que foram afetadas pela inundação de 1983, e quando houver a possibilidade, coleta de pontos no interior das quadras para um melhor conhecimento do comportamento da água.

E a terceira, testar um método de levantamento dos dados de campo que torne o trabalho mais rápido e retorne um volume maior de dados mantendo a qualidade destes. Para tanto recomenda-se o uso do método de posicionamento cinemático e avaliação dos resultados.

### REFERÊNCIAS

### AIMON, J. G. S. ZONEAMENTO DE PERIGO À INUNDAÇÕES: ESTUDO DE CASO PARA O ARRIO CACARÉU NO MUNICÍPIO DE URUGUAIANA-RS. Tese (Doutorado), 2017.

ALENCAR, J. d. Datum altimétrico brasileiro. Cadernos de Geociências, v. 5, p. 69–73, 1990.

BAPTISTA, P. et al. Monitoring sandy shores morphologies by dgps—a practical tool to generate digital elevation models. Journal of Coastal Research, p. 1516–1528, 2008.

BORGES, M. P. et al. Utilização de técnicas de geoprocessamento para a elaboração de cotas de inundações: estudo de caso do parque ecológico do rio paranaíba. Simpósio Brasileiro de Sensoriamento Remoto–oão PessoaSBSR, XVII, p. 5897–5903, 2015.

BRASIL. Decreto Lei nº 89.817. [S.l.: s.n.], 1999. v. 6.

BURROUGH, P. A. et al. Principles of geographical information systems. [S.l.]: Oxford University Press, 2015.

CÂMARA, G.; DAVIS, C.; MONTEIRO, A. M. V. Introdução à ciência da geoinformação. 2001.

CAMARGO, E. C. G. Geoestatística: fundamentos e aplicações. Geoprocessamento para projetos ambientais. São José dos Campos: INPE, 1998.

DALAZOANA, R. IMPLICAÇÕES NA CARTOGRAFIA COM A EVOLUÇÃO DO SISTEMA GEODÉSICO BRASILEIRO E FUTURA ADOÇÃO DO SIRGAS. Tese (Doutorado) — Universidade Federal do Paraná, 2001.

DOW, J. M.; NEILAN, R. E.; RIZOS, C. The international gnss service in a changing landscape of global navigation satellite systems. Journal of Geodesy, Springer, v. 83, n. 3-4, p. 191–198, 2009.

DREWES, H. et al. Documento técnico sobre o sistema de referência vertical para a américa do sul. sirgas. Boletim Informativo, n. 6, p. 23–31, 1998.

DSG. Especificação técnica para a aquisição de dados geoespaciais vetoriais (et-adgv). Ministério da Defesa, Exército Brasileiro, Departamento de Ciência e Tecnologia. Brasília-DF, 2ª edição, 2011.

EL-SHEIMY, N.; VALEO, C.; HABIB, A. Digital terrain modeling: acquisition, manipulation, and applications. [S.l.]: Artech House, 2005.

FEATHERSTONE, W. E.; DENTITH, M. C.; KIRBY, J. F. Strategies for the accurate determination of orthometric heights from GPS. [S.l.]: Taylor & Francis, 1998. v. 34. 278–296 p.

FERNANDES, N. d. S. MAPEAMENTO DE ÁREAS SUSCETÍVEIS À INUNDAÇÃO EM SANTA MARIA, RS. Tese (Doutorado), 2016.

GALO, M.; CAMARGO, P. d. O. Utilização do gps no controle de qualidade de cartas. Congresso Brasileiro de Cadastro Técnico Multifinalitário, v. 1, p. 41–48, 1994.

GARDIMAN, B. S. et al. Análise de técnicas de interpolação para espacialização da precipitação pluvial na bacia do rio itapemirim (es) analysis of interpolation techniques for spatial rainfall distribution in river basin itapemirim (es). Ambiência, v. 8, n. 1, p. 61–71, 2012.

GEMAEL, C. Introdução à geodésia física. Curitiba: Editora da UFPR, v. 304, 1999.

. Introdução a Geodésia Física. (Reimpr.). ISBN 85-7335-029-6. Curitiba: UFPR, 2002.

GHILANI, C. D.; WOLF, P. R. Elementary surveying. [S.l.]: Prentice Hall, 2010.

GIACOMIN, G. et al. Análise comparativa entre métodos interpoladores de modelos de superfícies. Revista Brasileira de Cartografia, v. 6, n. 66/6, 2014.

GONÇALVES, R. M. et al. Modelagem preditiva de linha de costa utilizando redes neurais artificiais. Boletim de Ciências Geodésicas, SciELO Brasil, v. 16, n. 3, 2010.

GREGO, C. R.; OLIVEIRA, R. P. de; VIEIRA, S. R. Geoestatística aplicada a agricultura de precisão. Embrapa Solos-Capítulo em livro técnico (INFOTECA-E), In: BERNARDI, AC de C.; NAIME, J. de M.; RESENDE, AV de; BASSOI, LH; INAMASU, RY (Ed.). Agricultura de precisão: resultados de um novo olhar. Brasília, DF: Embrapa, 2014. cap. 5, p. 74-83., 2014.

<span id="page-92-1"></span>ÁGUAS, A. N. de. HIDROWEB - Sistemas de Informações Hidrológicas,. [s.n.], 2006. Disponível em: [<http://hidroweb.ana.gov.br>.](http://hidroweb. ana. gov. br) Acesso em: 19 set. de 2017.

HARTKAMP, A. D. et al. Interpolation techniques for climate variables. CIMMYT, 1999.

HAYS, W. L. W. L. Statistics for the social sciences. [S.l.], 1973.

HERNANDEZ, E. L. Parameter estimation in linear-linear segmented regression. Brigham Young University-Provo, 2010.

HUTCHINSON, M. et al. Locally adaptive gridding of noisy high resolution topographic data. Modelling and Simulation Society of Australia and New Zealand Inc., 2009.

IBGE. Instituto Brasileiro de Geografia e Estatística. Rio de Janeiro, 2017. Disponível em: [<http://www.ibge.gov.br/home/geociencias/cartografia/glossario/glossario\\_cartografico.shtm>.](http://www.ibge.gov.br/home/geociencias/cartografia/glossario/glossario_cartografico.shtm) Acesso em: 16 mai. de 2017.

. Instituto Brasileiro de Geografia e Estatística. Rio de Janeiro, 2017. Disponível em: [<http://www.ibge.gov.br/home/>.](http://www.ibge.gov.br/home/) Acesso em: 16 mai. de 2017.

<span id="page-92-0"></span>ITAQUI-RS, P. M. d. Plano diretor de desenvolvimento integrado: Lei nº 3243. 2007.

JARQUE, C. M.; BERA, A. K. Efficient tests for normality, homoscedasticity and serial independence of regression residuals. Economics letters, Elsevier, v. 6, n. 3, p. 255–259, 1980.

JEKELI, C. Heights, the geopotential, and vertical datums. Ohio State University, Geodetic Science and Surveying, Department of Civil and Environmental Engineering and Geodetic Science, Report, n. 459, 2000.

JUNIOR, J. B. N. Controle de qualidade de produtos cartográficos: uma proposta metodológica. Dissertação (Mestrado), 2003.

LI, Z.; ZHU, Q.; GOLD, C. Digital terrain modeling: principles and methodology. [S.l.]: CRC Press, 2004. ISBN 9780415324625,0415324629.

LONGLEY, P. A. et al. Geographic information systems and science. [S.l.: s.n.], 2001.

LOPES, A. B. O geóide gravimétrico e o nível médio do mar na região do datum altimétrico brasileiro: um estudo comparativo. 2006.

LOPES, A. B. A utilização de modelos geoidais e altimetria por satélite no estudo das variabilidades no nível do mar e correntes geostróficas no Atlântico Sul e região da Confluência Brasil Malvinas. Tese (Doutorado) — Universidade de São Paulo, 2010.

LUZ, R. T.; GUIMARÃES, V. M. Dez anos de monitoramento do nível do mar no ibge. Colóquio Brasileiro de Ciências Geodésicas (CBCG), v. 3, 2003.

MARCUZZO, F.; ANDRADE, L. d.; MELO, D. Métodos de interpolação matemática no mapeamento de chuvas do estado do mato grosso. Revista Brasileira de Geografia Física, v. 4, n. 4, p. 793–804, 2011.

MATOS, A. C. d. O. C. et al. Implementação de modelos digitais de terreno para aplicações na área de geodésia e geofísica na América do Sul. Tese (Doutorado) — Universidade de São Paulo, 2005.

MATOS, J. Fundamentos de Informação Geográfica. 5<sup>a</sup> Edição Actualizada e Aumentada. [S.l.: s.n.], 2008.

MATOS, J. L. de. Fundamentos de informação geográfica. [S.l.: s.n.], 2001.

MAZZINI, P.; SCHETTINI, C. A. F. Avaliação de metodologias de interpolação espacial aplicadas a dados hidrográficos costeiros quase-sinóticos. Brazilian Journal of Aquatic Science and Technology, v. 13, n. 1, p. 53–64, 2009.

MERCHANT, D. C. Spatial accuracy standards for large scale line maps. In: Proceedings of the Technical Congress on Surveying and Mapping. [S.l.: s.n.], 1982. v. 1, p. 222–231.

MIKHAIL, E. M.; ACKERMANN, F. E. Observations and Least Squares University Press of America. [S.l.]: University Press of America, 1976.

MILLER, C. L.; LAFLAMME, R. A. The Digital Terrain Model-: Theory & Application. [S.l.]: MIT Photogrammetry Laboratory, 1958.

MONICO, J. F. G. Posicionamento pelo gnss. Descrição, fundamentos e aplicações, 2008.

MONICO, J. F. G. et al. Acurácia e precisão: revendo os conceitos de forma acurada. Boletim de Ciências Geodésicas, v. 15, n. 3, 2009.

MONTGOMERY, D. C.; RUNGER, G. C.; CALADO, V. Estatística Aplicada E Probabilidade Para Engenheiros . [S.l.]: Grupo Gen-LTC, 2000.

<span id="page-93-0"></span>NADAL, C. A. et al. Determinação da altitude ortométrica de réguas linimétricas para uso em projetos de engenharia–Estudo de caso do Passo do Jacaré, rio Paraguai. [S.l.]: Revista tecnica do Instituto de Engenharia do Paraná, 2012.

NAMIKAWA, L. M. Um método de ajuste de superfície para grades triangulares considerando linhas características. Dissertação (Mestrado) — Instituto Nacional de Pesquisas Espaciais, 1995.

NBR 13133. ABNT: Execução de Levantamento Topográfico. [S.l.: s.n.], 1997.

NBR 14166. ABNT: Rede de Referência Cadastral Municipal - Procedimento. [S.l.: s.n.], 1998.

NOGUEIRA, J. d.; AMARAL, R. d. Comparação entre os métodos de interpolação (krigagem e topo to raster) na elaboração da batimetria na área da folha touros–rn. Anais XIX Simpósio Brasileiro de Sensoriamento Remoto, Natal, Brasil, p. 25–30, 2009.

PASQUALI, L. A curva normal. [S.l.: s.n.], 2015. v. 25.

PEREIRA, Á. A. Um geóide gravimétrico para o sudeste do Brasil: determinação pela integral de stokes e avaliação por GPS/nivelamento. 2009.

PEREIRA, K. D.; LOBIANCO, M. C. B.; COSTA, S. M. A. Mudança do Referencial Geodésico no Brasil. [S.l.]: Anais-II, 2004.

PEREIRA, R. d. S.; NETO, A. d. S.; TUCCI, C. E. M. Princípios da hidrometria. [S.l.: s.n.], 2003.

PRINA, B. Z. Geotecnologias aplicadas no mapeamento das áreas de inundação do perímetro urbano de Jaguari/RS. Tese (Doutorado), 2015.

REIS, P. A. d. Identificação de áreas vulneráveis as enchentes e inundações em áreas urbanas através de modelos topográficos e hidráulicos. Dissertação (Mestrado), 2015.

<span id="page-94-1"></span>ROCHA, C. Peixoto da. Proposta de uma metodologia para levantamento da morfologia costeira com aplicação de tecnologia GNSS. Dissertação (Mestrado), 2009.

ROCHA, R. d. S. d. Exatidão cartográfica para as cartas digitais urbanas. 2002. 128 f. Tese (Doutorado) — Tese (Doutorado em Engenharia de Produção)-UFSC, Florianópolis, 2002.

SANTOS, A. d. P. Avaliação da Acurácia posicional em dados espaciais com o uso da Estatística espacial. Tese (Doutorado), 2010.

<span id="page-94-2"></span>SANTOS, M. A. d. Metodologia para obtenção de altitudes ortométricas através de interpolação de modelos geoidais locais definidos por gps/nivelamento e gravimetria. Universidade Federal de Pernambuco, 2009.

SANTOS, M. S. T.; AMARO, V. E.; SOUTO, M. V. S. Metodologia geodésica para levantamento de linha de costa e modelagem digital de elevação de praias arenosas em estudos de precisão de geomorfologia e dinâmica costeira. Revista Brasileira de Cartografia, 2011.

SANTOS, N.; ESCOBAR, I. Determinação gravimétrica do geóide na região do município do rio de janeiro. Brazilian Journal of Geophysics, SciELO Brasil, v. 18, p. 1, 2000.

<span id="page-94-0"></span>SAUERESSIG, S. R. Zoneamento das áreas de risco à inundação da área urbana de Itaqui-RS. Dissertação (Mestrado), 2013.

SEEBER, G. Satellite Geodesy: Foundations, Methods, Applications (2003)(2nd)(en)(550s). 2 revised. ed. [S.l.]: Walter de Gruyter, 2003. ISBN 9783110175493,3-11-017549-5.

SILVA, C. S. da; AFONSO, S. Uso de geotecnologias para mapeamento de áreas inundáveis em zonas urbanas: estudo de caso da zona urbana de pelotas/rs. Paisagem e Ambiente, n. 24, p. 319–326, 2007.

SILVA, D. M. d. Áreas de preservação permanente e áreas de inundação: Estudo de caso na área urbana de itaqui,rs,brasil. 2014.

SILVA, I. d.; SEGANTINE, P. C. L. Topografia para engenharia - teoria e prática de geomática. Rio de Janeiro: Elsevier Editora Ltda, v. 1, 2015.

SIRGAS. SIRGAS. 2017. Disponível em: [<http://www.sirgas.org/>.](http://www.sirgas.org/) Acesso em: 06 jun. de 2017.

SMITH, M. J. D.; GOODCHILD, M. F.; LONGLEY, P. Geospatial analysis book online. [s.n.], 2015. Disponível em: [<www.spatialanalysisonline.com/HTML/index.html>.](www.spatialanalysisonline.com/HTML/index.html) Acesso em: 24 mai. de 2017.

SOUZA, D. H. S. P. D. METODOLOGIA PARA PÓS-PROCESSAMENTO EM MODELOS SRTM. Dissertação (Mestrado) — Instituto Militar de Engenharia, 2006.

SOUZA, J. et al. Avaliação de métodos de interpolação aplicados à espacialização das chuvas no território identidade portal do sertão/bahia. Anais XV Simpósio Brasileiro de Sensoriamento Remoto-SBSR, INPE, Curitiba, PR, 2011.

SPIEGEL, M. R.; SCHILLER, J. J.; SRINIVASAN, R. A. Probabilidade e Estatística-: Coleção Schaum. [S.l.]: Bookman Editora, 2016.

<span id="page-95-0"></span>SUL, R. G. d. SMAD - Sistema de Monitoramento e Alertas de Desastres. [s.n.], 2017. Disponível em: [<http://www.smad.rs.gov.br/index.php>.](http://www.smad.rs.gov.br/index.php) Acesso em: 19 set. de 2017.

TANAJURA, E. L. X.; KRUEGER, C. P.; GONÇALVES, R. M. Análise da acurácia dos métodos cinemáticos de posicionamento gps em aplicações costeiras. Boletim de Ciências Geodésicas, SciELO Brasil, v. 17, n. 1, 2011.

TORGE, W. Geodesy. Third completely revised and extended edition. [S.l.]: Walter de Gruyter, Berlin, New York, 2001.

TUCCI, C. E. M.; BERTONI, J. C. Inundações urbanas na América do Sul. [S.l.]: Ed. dos Autores, 2003.

VALVERDE, S. R. et al. Novo código florestal. Projeto Mudar Gerais, 2012.

VIEIRA, S. R. Geoestatística aplicada à agricultura de precisão. GIS Brasil, v. 98, 2000.

WEIBEL, R.; HELLER, M. Digital terrain modelling. [S.l.]: Oxford University Press, 1993.

YAMAMOTO, T. M. Métodos de determinaçao de geóide. 1983.

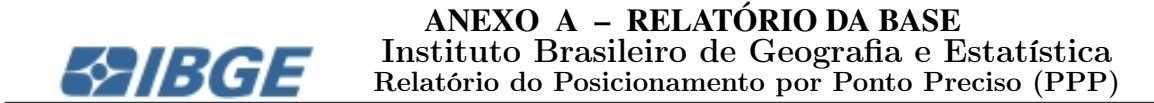

### Sumário do Processamento do marco: N/A

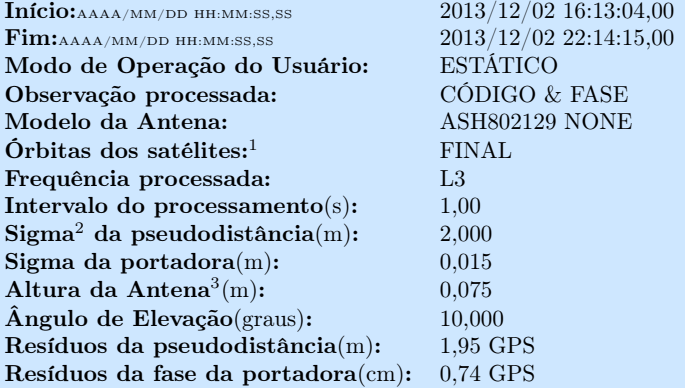

### Coordenadas SIRGAS

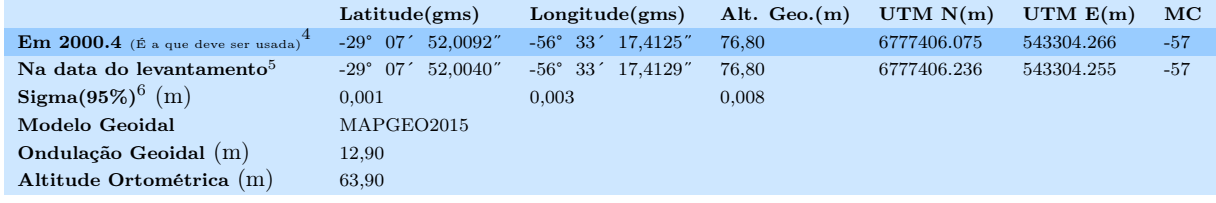

### Precisão esperada para um levantamento estático (metros)

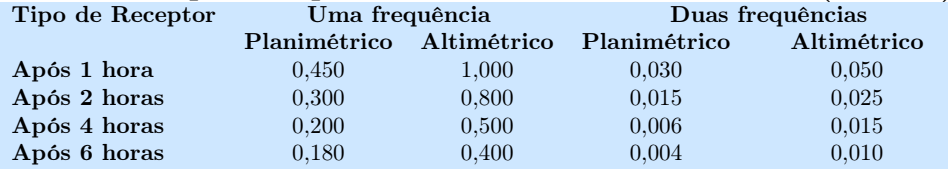

<sup>1</sup> Órbitas obtidas do International GNSS Service (IGS) ou do Natural Resources of Canada (NRCan).

<sup>2</sup> O termo "Sigma" é referente ao desvio-padrão.

<sup>3</sup> Distância Vertical do Marco ao Plano de Referência da Antena (PRA).

<sup>4</sup> A coordenada oficial na data de referência do Sistema SIRGAS, ou seja, 2000.4. A redução de velocidade foi feita na data do levantamento, utilizando o modelo VEMOS em 2000.4.

 $^5$  A data de levantamento considerada é a data de início da sessão.

 $^6$  Este desvio-padrão representa a confiabilidade interna do processamento e não a exatidão da coordenada.

Os resultados apresentados neste relatório dependem da qualidade dos dados enviados e do correto preenchimento das informações por parte do usuário.<br>Em caso de dúvidas, críticas ou sugestões contate: ibge@ibge.gov.br ou pe

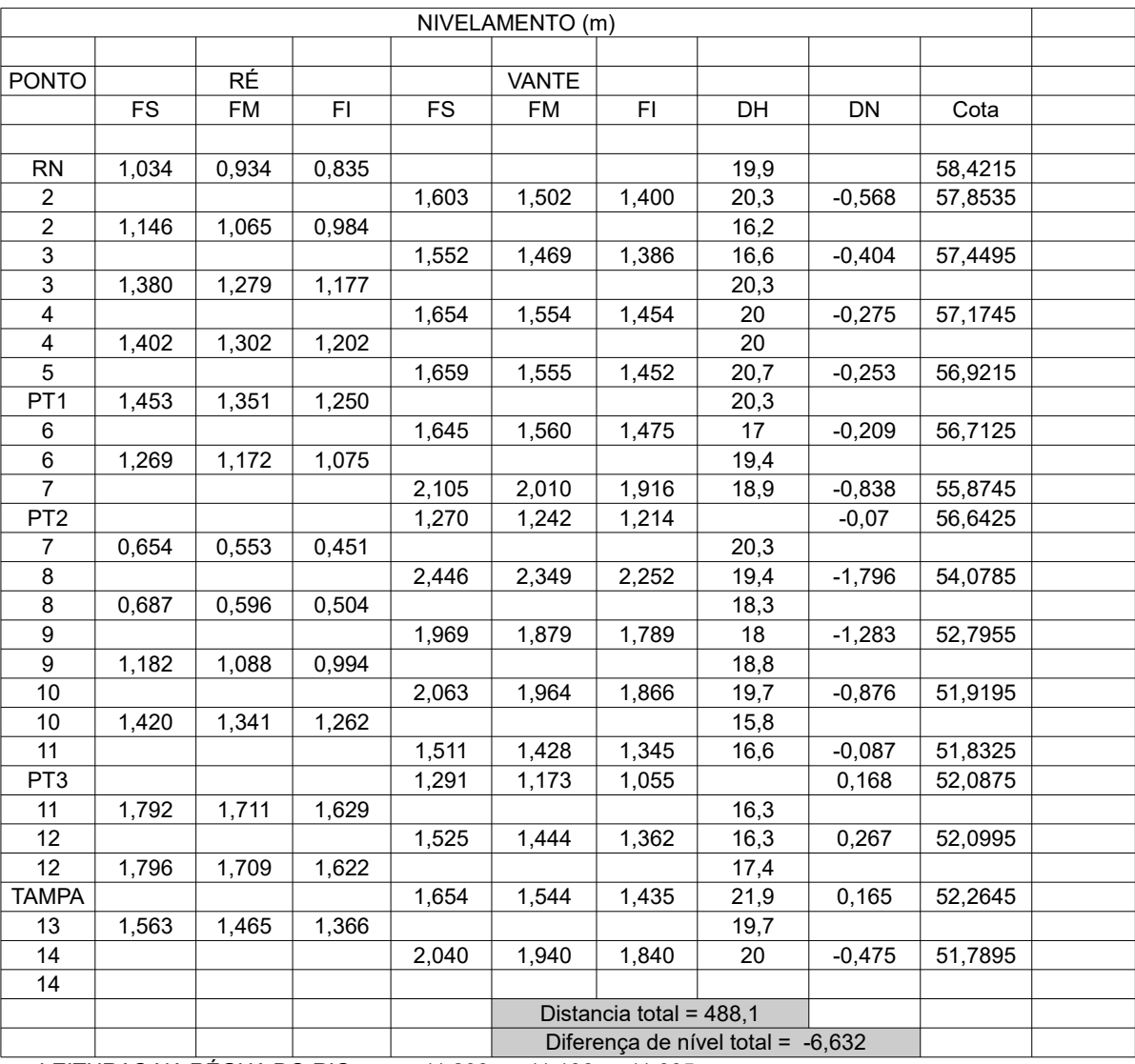

## APÊNDICE A – NIVELAMENTO

LEITURAS NA RÉGUA DO RIO 11,208 11,106 11,005

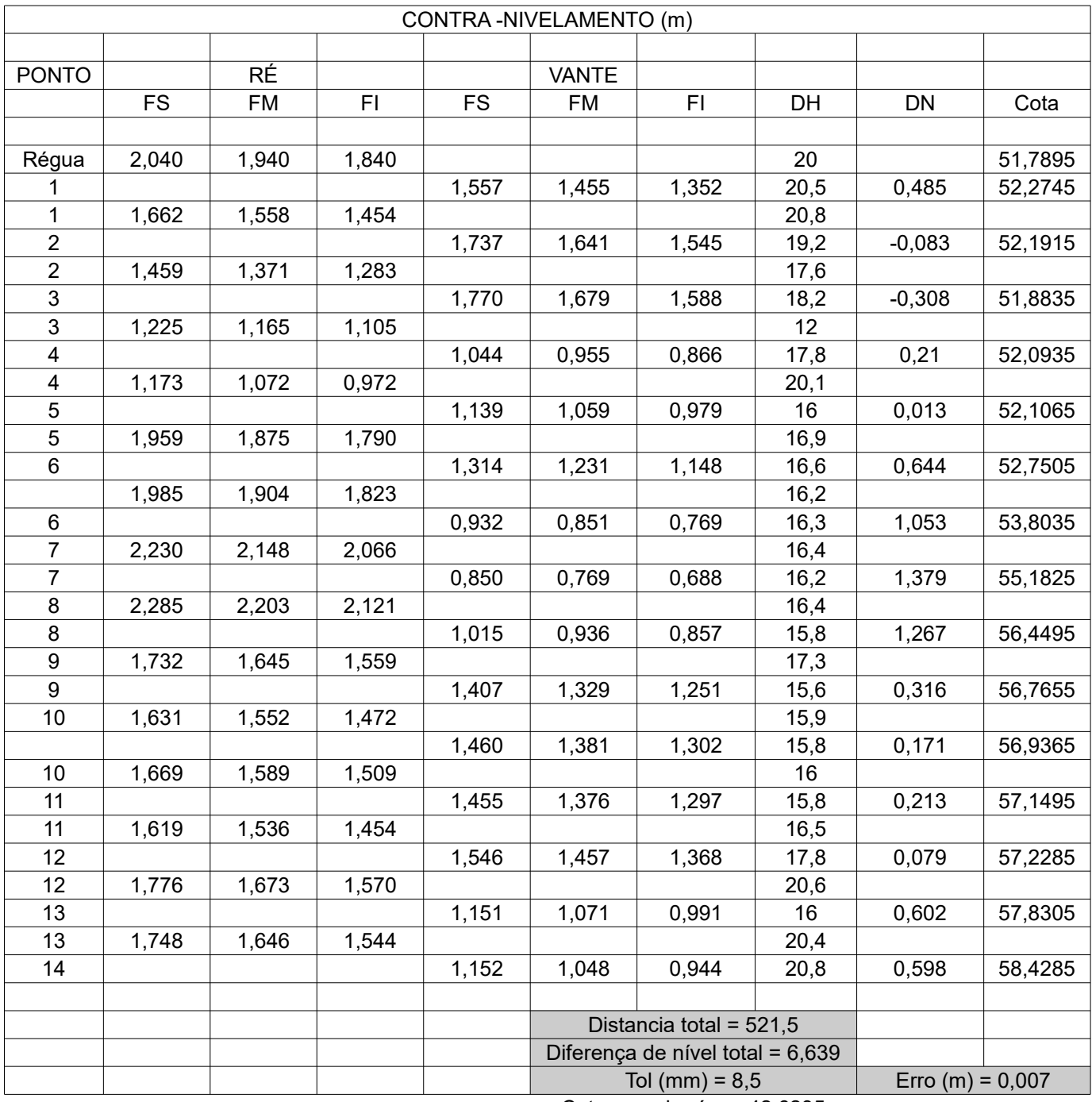

Cota zero da régua 42,6235

### APÊNDICE B – RELATORIO *IDW-90%*

# GeoPEC

Avaliação do Padrão de Acurácia Posicional em Dados Espaciais

### RELATÓRIO DE PROCESSAMENTO

(completo) \_\_\_\_\_\_\_\_\_\_\_\_\_\_\_\_\_\_\_\_\_\_\_\_\_\_\_\_\_\_\_\_\_\_\_\_\_\_\_\_\_\_\_\_\_\_\_\_\_\_\_\_\_\_\_\_\_\_\_\_\_\_\_\_\_\_\_\_\_\_\_\_\_\_\_

-------------------------------------------------------------------------------------------------------------------

-------------------------------------------------------------------------------------------------------------------

#### DADOS DO PRODUTO

Produto: IDW Local: ITAQUI Data: DEZEMBRO DE 2017 Responsável Técnico: ROBERT ----------------------------------------------------------------------------------------------------

#### CLASSIFICAÇÃO FINAL DO PRODUTO

------------------------------------------------------------------------------------------------------------------- Padrão de acurácia utilizado: Decreto-lei n. 89.817/1984 - Análise Altimétrica Metodologia: Santos et al. (2016) com as tolerâncias PEC-PCD da ET-CQDG

O produto "IDW", É ACURADO para a equidistancia vertical de 1 m. O resultado do PEC-PCD foi "Classe C", de acordo com o Decreto-lei n. 89.817 de 20 de junho de 1984, que regulamenta as normas cartográficas brasileiras, aliada às tolerâncias da ET-CQDG. O produto foi submetido a análise de precisão e tendência em suas componentes posicionais, onde os resultados foram: É Preciso e Não há Tendência.

Pontos de checagem utilizados: 88 RMS das discrepâncias (m): 0,3313

#### INFORMAÇOES GERAIS

-------------------------------------------------------------------------------------------------------------------

Padrão de acurácia utilizado: Decreto-lei n. 89.817/1984 Análise Altimétrica ......................................................................................................................................

PROCESSAMENTO Equidistância vertical: 1 Pontos de checagem inseridos: 88 Pontos de checagem utilizados: 88 **OUTLIERS** >> Outliers detectados: 2 >> Valor limite - detecção: 0,9999 ESTATÍSTICAS DESCRITIVAS >> Média(h)= -0,007 >> Desv-pad(h)= 0,3331 >> RMS(h)= 0,3313 **TESTE DE NORMALIDADE** >> Teste de Normalidade Jarque-Bera : Bcalc(h)= 71,6903 Btab= 3,116 Resultado: Amostra NÃO Normal **TESTE DE PRECISÃO** >> Decreto-lei 89.817:  $PEC = 0.6$   $EP = 0.4$ Resutado: Classe C TESTE DE TENDÊNCIA >> Teste t de Student  $tcalc(h) = -0,1971$   $ttab = 1,6652$ Resultado: Não Tendencioso 

### APÊNDICE C – RELATORIO *IDW-80%*

# GeoPEC

Avaliação do Padrão de Acurácia Posicional em Dados Espaciais

### RELATÓRIO DE PROCESSAMENTO

(completo) \_\_\_\_\_\_\_\_\_\_\_\_\_\_\_\_\_\_\_\_\_\_\_\_\_\_\_\_\_\_\_\_\_\_\_\_\_\_\_\_\_\_\_\_\_\_\_\_\_\_\_\_\_\_\_\_\_\_\_\_\_\_\_\_\_\_\_\_\_\_\_\_\_\_\_

-------------------------------------------------------------------------------------------------------------------

-------------------------------------------------------------------------------------------------------------------

#### DADOS DO PRODUTO

Produto: IDW80 Local: ITAQUI Data: DEZEMBRO DE 2017 Responsável Técnico: ROBERT ----------------------------------------------------------------------------------------------------

#### CLASSIFICAÇÃO FINAL DO PRODUTO

------------------------------------------------------------------------------------------------------------------- Padrão de acurácia utilizado: Decreto-lei n. 89.817/1984 - Análise Altimétrica Metodologia: Santos et al. (2016) com as tolerâncias PEC-PCD da ET-CQDG

O produto "IDW80", É ACURADO para a equidistancia vertical de 1 m. O resultado do PEC-PCD foi "Classe D", de acordo com o Decreto-lei n. 89.817 de 20 de junho de 1984, que regulamenta as normas cartográficas brasileiras, aliada às tolerâncias da ET-CQDG. O produto foi submetido a análise de precisão e tendência em suas componentes posicionais, onde os resultados foram: É Preciso e Não há Tendência.

Pontos de checagem utilizados: 176 RMS das discrepâncias (m): 0,4477

#### INFORMAÇOES GERAIS

-------------------------------------------------------------------------------------------------------------------

Padrão de acurácia utilizado: Decreto-lei n. 89.817/1984 Análise Altimétrica ......................................................................................................................................

PROCESSAMENTO Equidistância vertical: 1 Pontos de checagem inseridos: 176 Pontos de checagem utilizados: 176 **OUTLIERS** >> Outliers detectados: 8 >> Valor limite - detecção: 0,9999 ESTATÍSTICAS DESCRITIVAS >> Média(h)= 0,0253 >> Desv-pad(h)= 0,4482 >> RMS(h)= 0,4477 **TESTE DE NORMALIDADE** >> Teste de Normalidade Jarque-Bera : Bcalc(h)= 408,7883 Btab= 3,456 Resultado: Amostra NÃO Normal **TESTE DE PRECISÃO** >> Decreto-lei 89.817:  $PEC = 0.75$   $EP = 0.5$ Resutado: Classe D TESTE DE TENDÊNCIA >> Teste t de Student tcalc(h)= 0,7489 ttab= 1,6546 Resultado: Não Tendencioso 

### APÊNDICE D – RELATORIO *IDW-70%*

# GeoPEC

Avaliação do Padrão de Acurácia Posicional em Dados Espaciais

### RELATÓRIO DE PROCESSAMENTO

(completo) \_\_\_\_\_\_\_\_\_\_\_\_\_\_\_\_\_\_\_\_\_\_\_\_\_\_\_\_\_\_\_\_\_\_\_\_\_\_\_\_\_\_\_\_\_\_\_\_\_\_\_\_\_\_\_\_\_\_\_\_\_\_\_\_\_\_\_\_\_\_\_\_\_\_\_

-------------------------------------------------------------------------------------------------------------------

#### DADOS DO PRODUTO

Produto: IDW70 Local: ITAQUI Data: DEZEMBRO DE 2017 Responsável Técnico: ROBERT ----------------------------------------------------------------------------------------------------

#### CLASSIFICAÇÃO FINAL DO PRODUTO

-------------------------------------------------------------------------------------------------------------------

Padrão de acurácia utilizado: Decreto-lei n. 89.817/1984 - Análise Altimétrica Metodologia: Santos et al. (2016) com as tolerâncias PEC-PCD da ET-CQDG

O produto "IDW70", NÃO É ACURADO para a equidistancia vertical de 1 m. O resultado do PEC-PCD foi "Sem Classificação", de acordo com o Decreto-lei n. 89.817 de 20 de junho de 1984, que regulamenta as normas cartográficas brasileiras, aliada às tolerâncias da ET-CQDG.

O produto foi submetido a análise de precisão e tendência em suas componentes posicionais, onde os resultados foram: Não é Preciso e Existe Tendência.

-------------------------------------------------------------------------------------------------------------------

Pontos de checagem utilizados: 264 RMS das discrepâncias (m): 0,5177

#### INFORMAÇOES GERAIS

-------------------------------------------------------------------------------------------------------------------

Padrão de acurácia utilizado: Decreto-lei n. 89.817/1984 Análise Altimétrica ......................................................................................................................................

PROCESSAMENTO Equidistância vertical: 1

Pontos de checagem inseridos: 264 Pontos de checagem utilizados: 264 ...................................................................................................................................... **OUTLIERS**  >> Outliers detectados: 17 >> Valor limite - detecção: 0,9999 ...................................................................................................................................... ESTATÍSTICAS DESCRITIVAS >> Média(h)= 0,0875 >> Desv-pad(h)= 0,5112 >> RMS(h)= 0,5177 ...................................................................................................................................... TESTE DE NORMALIDADE >> Teste de Normalidade Jarque-Bera : Bcalc(h)= 767,269 Btab= 3,5792 Resultado: Amostra NÃO Normal ...................................................................................................................................... TESTE DE PRECISÃO >> Decreto-lei 89.817: PEC= 0,75 EP= 0,5 Resutado: Sem Classificação ...................................................................................................................................... TESTE DE TENDÊNCIA >> Teste t de Student tcalc(h)= 2,7811 ttab= 1,6524 Resultado: Tendencioso ......................................................................................................................................

### APÊNDICE E – RELATORIO *IDW-60%*

# GeoPEC

Avaliação do Padrão de Acurácia Posicional em Dados Espaciais

### RELATÓRIO DE PROCESSAMENTO

(completo) \_\_\_\_\_\_\_\_\_\_\_\_\_\_\_\_\_\_\_\_\_\_\_\_\_\_\_\_\_\_\_\_\_\_\_\_\_\_\_\_\_\_\_\_\_\_\_\_\_\_\_\_\_\_\_\_\_\_\_\_\_\_\_\_\_\_\_\_\_\_\_\_\_\_\_

-------------------------------------------------------------------------------------------------------------------

#### DADOS DO PRODUTO

Produto: IDW60 Local: ITAQUI Data: DEZEMBRO DE 2017 Responsável Técnico: ROBERT ----------------------------------------------------------------------------------------------------

#### CLASSIFICAÇÃO FINAL DO PRODUTO

-------------------------------------------------------------------------------------------------------------------

Padrão de acurácia utilizado: Decreto-lei n. 89.817/1984 - Análise Altimétrica Metodologia: Santos et al. (2016) com as tolerâncias PEC-PCD da ET-CQDG

O produto "IDW60", NÃO É ACURADO para a equidistancia vertical de 1 m. O resultado do PEC-PCD foi "Sem Classificação", de acordo com o Decreto-lei n. 89.817 de 20 de junho de 1984, que regulamenta as normas cartográficas brasileiras, aliada às tolerâncias da ET-CQDG.

O produto foi submetido a análise de precisão e tendência em suas componentes posicionais, onde os resultados foram: Não é Preciso e Não há Tendência.

-------------------------------------------------------------------------------------------------------------------

Pontos de checagem utilizados: 351 RMS das discrepâncias (m): 0,6299

#### INFORMAÇOES GERAIS

-------------------------------------------------------------------------------------------------------------------

Padrão de acurácia utilizado: Decreto-lei n. 89.817/1984 Análise Altimétrica ......................................................................................................................................

PROCESSAMENTO Equidistância vertical: 1 Pontos de checagem inseridos: 351 Pontos de checagem utilizados: 351 ...................................................................................................................................... **OUTLIERS**  >> Outliers detectados: 31 >> Valor limite - detecção: 0,9999 ...................................................................................................................................... ESTATÍSTICAS DESCRITIVAS >> Média(h)= -0,0037 >> Desv-pad(h)= 0,6308 >> RMS(h)= 0,6299 ...................................................................................................................................... TESTE DE NORMALIDADE >> Teste de Normalidade Jarque-Bera : Bcalc(h)= 590,474 Btab= 3,7208 Resultado: Amostra NÃO Normal ...................................................................................................................................... TESTE DE PRECISÃO >> Decreto-lei 89.817: PEC= 0,75 EP= 0,5 Resutado: Sem Classificação ...................................................................................................................................... TESTE DE TENDÊNCIA >> Teste t de Student tcalc(h)= -0,1099 ttab= 1,6517 Resultado: Não Tendencioso ......................................................................................................................................

### APÊNDICE F – RELATORIO *IDW-50%*

# GeoPEC

Avaliação do Padrão de Acurácia Posicional em Dados Espaciais

### RELATÓRIO DE PROCESSAMENTO

(completo) \_\_\_\_\_\_\_\_\_\_\_\_\_\_\_\_\_\_\_\_\_\_\_\_\_\_\_\_\_\_\_\_\_\_\_\_\_\_\_\_\_\_\_\_\_\_\_\_\_\_\_\_\_\_\_\_\_\_\_\_\_\_\_\_\_\_\_\_\_\_\_\_\_\_\_

-------------------------------------------------------------------------------------------------------------------

#### DADOS DO PRODUTO

Produto: IDW50 Local: ITAQUI Data: DEZEMBRO DE 2017 Responsável Técnico: ROBERT ----------------------------------------------------------------------------------------------------

#### CLASSIFICAÇÃO FINAL DO PRODUTO

-------------------------------------------------------------------------------------------------------------------

Padrão de acurácia utilizado: Decreto-lei n. 89.817/1984 - Análise Altimétrica Metodologia: Santos et al. (2016) com as tolerâncias PEC-PCD da ET-CQDG

O produto "IDW50", NÃO É ACURADO para a equidistancia vertical de 1 m. O resultado do PEC-PCD foi "Sem Classificação", de acordo com o Decreto-lei n. 89.817 de 20 de junho de 1984, que regulamenta as normas cartográficas brasileiras, aliada às tolerâncias da ET-CQDG.

O produto foi submetido a análise de precisão e tendência em suas componentes posicionais, onde os resultados foram: Não é Preciso e Não há Tendência.

-------------------------------------------------------------------------------------------------------------------

Pontos de checagem utilizados: 439 RMS das discrepâncias (m): 0,6226

#### INFORMAÇOES GERAIS

-------------------------------------------------------------------------------------------------------------------

Padrão de acurácia utilizado: Decreto-lei n. 89.817/1984 Análise Altimétrica ......................................................................................................................................

PROCESSAMENTO Equidistância vertical: 1
Pontos de checagem inseridos: 439 Pontos de checagem utilizados: 439 ...................................................................................................................................... **OUTLIERS**  >> Outliers detectados: 46 >> Valor limite - detecção: 0,9999 ...................................................................................................................................... ESTATÍSTICAS DESCRITIVAS >> Média(h)= -0,0269 >> Desv-pad(h)= 0,6228 >> RMS(h)= 0,6226 ...................................................................................................................................... TESTE DE NORMALIDADE >> Teste de Normalidade Jarque-Bera : Bcalc(h)= 263,9895 Btab= 3,8185 Resultado: Amostra NÃO Normal ...................................................................................................................................... TESTE DE PRECISÃO >> Decreto-lei 89.817: PEC= 0,75 EP= 0,5 Resutado: Sem Classificação ...................................................................................................................................... TESTE DE TENDÊNCIA >> Teste t de Student tcalc(h)= -0,905 ttab= 1,6509 Resultado: Não Tendencioso ......................................................................................................................................

# APÊNDICE G – RELATORIO *KRIGAGEM-90%*

# GeoPEC

Avaliação do Padrão de Acurácia Posicional em Dados Espaciais

## RELATÓRIO DE PROCESSAMENTO

(completo) \_\_\_\_\_\_\_\_\_\_\_\_\_\_\_\_\_\_\_\_\_\_\_\_\_\_\_\_\_\_\_\_\_\_\_\_\_\_\_\_\_\_\_\_\_\_\_\_\_\_\_\_\_\_\_\_\_\_\_\_\_\_\_\_\_\_\_\_\_\_\_\_\_\_\_

### DADOS DO PRODUTO

------------------------------------------------------------------------------------------------------------------- Produto: KRIGAGEM90 Local: ITAQUI Data: DEZEMBRO DE 2017 Responsável Técnico: ROBERT ----------------------------------------------------------------------------------------------------

## CLASSIFICAÇÃO FINAL DO PRODUTO

------------------------------------------------------------------------------------------------------------------- Padrão de acurácia utilizado: Decreto-lei n. 89.817/1984 - Análise Altimétrica Metodologia: Santos et al. (2016) com as tolerâncias PEC-PCD da ET-CQDG

O produto "KRIGAGEM90", É ACURADO para a equidistancia vertical de 1 m. O resultado do PEC-PCD foi "Classe B", de acordo com o Decreto-lei n. 89.817 de 20 de junho de 1984, que regulamenta as normas cartográficas brasileiras, aliada às tolerâncias da ET-CQDG. O produto foi submetido a análise de precisão e tendência em suas componentes posicionais, onde os resultados foram: É Preciso e Não há Tendência.

-------------------------------------------------------------------------------------------------------------------

Pontos de checagem utilizados: 88 RMS das discrepâncias (m): 0,2203

#### INFORMAÇOES GERAIS

-------------------------------------------------------------------------------------------------------------------

Padrão de acurácia utilizado: Decreto-lei n. 89.817/1984 Análise Altimétrica ......................................................................................................................................

Pontos de checagem utilizados: 88 **OUTLIERS** >> Outliers detectados: 1 >> Valor limite - detecção: 0,9999 ESTATÍSTICAS DESCRITIVAS >> Média(h)= -0,0083 >> Desv-pad(h)= 0,2214 >> RMS(h)= 0,2203 **TESTE DE NORMALIDADE** >> Teste de Normalidade Jarque-Bera : Bcalc(h)= 212,1849 Btab= 3,116 Resultado: Amostra NÃO Normal **TESTE DE PRECISÃO** >> Decreto-lei 89.817: PEC= 0,5 EP= 0,3333 Resutado: Classe B TESTE DE TENDÊNCIA >> Teste t de Student  $tcalc(h) = -0,3517$   $ttab = 1,6652$ Resultado: Não Tendencioso 

# APÊNDICE H – RELATORIO *KRIGAGEM-80%*

# GeoPEC

Avaliação do Padrão de Acurácia Posicional em Dados Espaciais

## RELATÓRIO DE PROCESSAMENTO

(completo) \_\_\_\_\_\_\_\_\_\_\_\_\_\_\_\_\_\_\_\_\_\_\_\_\_\_\_\_\_\_\_\_\_\_\_\_\_\_\_\_\_\_\_\_\_\_\_\_\_\_\_\_\_\_\_\_\_\_\_\_\_\_\_\_\_\_\_\_\_\_\_\_\_\_\_

-------------------------------------------------------------------------------------------------------------------

-------------------------------------------------------------------------------------------------------------------

### DADOS DO PRODUTO

Produto: KRIGAGEM80 Local: ITAQUI Data: DEZEMBRO DE 2017 Responsável Técnico: ROBERT ----------------------------------------------------------------------------------------------------

## CLASSIFICAÇÃO FINAL DO PRODUTO

------------------------------------------------------------------------------------------------------------------- Padrão de acurácia utilizado: Decreto-lei n. 89.817/1984 - Análise Altimétrica Metodologia: Santos et al. (2016) com as tolerâncias PEC-PCD da ET-CQDG

O produto "KRIGAGEM80", É ACURADO para a equidistancia vertical de 1 m. O resultado do PEC-PCD foi "Classe B", de acordo com o Decreto-lei n. 89.817 de 20 de junho de 1984, que regulamenta as normas cartográficas brasileiras, aliada às tolerâncias da ET-CQDG. O produto foi submetido a análise de precisão e tendência em suas componentes posicionais, onde os resultados foram: É Preciso e Não há Tendência.

Pontos de checagem utilizados: 176 RMS das discrepâncias (m): 0,2545

#### INFORMAÇOES GERAIS

 $-$ 

1

Padrão de acurácia utilizado: Decreto-lei n. 89.817/1984 Análise Altimétrica ......................................................................................................................................

Pontos de checagem utilizados: 176 **OUTLIERS** >> Outliers detectados: 2 >> Valor limite - detecção: 0,9999 ESTATÍSTICAS DESCRITIVAS >> Média(h)= 0,0045 >> Desv-pad(h)= 0,2552 >> RMS(h)= 0,2545 **TESTE DE NORMALIDADE** >> Teste de Normalidade Jarque-Bera : Bcalc(h)= 532,5041 Btab= 3,456 Resultado: Amostra NÃO Normal **TESTE DE PRECISÃO** >> Decreto-lei 89.817: PEC= 0,5 EP= 0,3333 Resutado: Classe B TESTE DE TENDÊNCIA >> Teste t de Student  $tcalc(h) = 0,2339$   $ttab = 1,6546$ Resultado: Não Tendencioso 

# APÊNDICE I – RELATORIO *KRIGAGEM-70%*

# GeoPEC

Avaliação do Padrão de Acurácia Posicional em Dados Espaciais

## RELATÓRIO DE PROCESSAMENTO

(completo) \_\_\_\_\_\_\_\_\_\_\_\_\_\_\_\_\_\_\_\_\_\_\_\_\_\_\_\_\_\_\_\_\_\_\_\_\_\_\_\_\_\_\_\_\_\_\_\_\_\_\_\_\_\_\_\_\_\_\_\_\_\_\_\_\_\_\_\_\_\_\_\_\_\_\_

-------------------------------------------------------------------------------------------------------------------

## DADOS DO PRODUTO

Produto: KRIGAGEM70 Local: ITAQUI Data: DEZEMBRO DE 2017 Responsável Técnico: ROBERT ----------------------------------------------------------------------------------------------------

## CLASSIFICAÇÃO FINAL DO PRODUTO

-------------------------------------------------------------------------------------------------------------------

Padrão de acurácia utilizado: Decreto-lei n. 89.817/1984 - Análise Altimétrica Metodologia: Santos et al. (2016) com as tolerâncias PEC-PCD da ET-CQDG

O produto "KRIGAGEM70", NÃO É ACURADO para a equidistancia vertical de 1 m. O resultado do PEC-PCD foi "Classe B", de acordo com o Decreto-lei n. 89.817 de 20 de junho de 1984, que regulamenta as normas cartográficas brasileiras, aliada às tolerâncias da ET-CQDG.

O produto foi submetido a análise de precisão e tendência em suas componentes posicionais, onde os resultados foram: É Preciso e Existe Tendência.

-------------------------------------------------------------------------------------------------------------------

Pontos de checagem utilizados: 264 RMS das discrepâncias (m): 0,2807

#### INFORMAÇOES GERAIS

-------------------------------------------------------------------------------------------------------------------

Padrão de acurácia utilizado: Decreto-lei n. 89.817/1984 Análise Altimétrica ......................................................................................................................................

PROCESSAMENTO Equidistância vertical: 1 Pontos de checagem inseridos: 264 Pontos de checagem utilizados: 264 ...................................................................................................................................... **OUTLIERS**  >> Outliers detectados: 6 >> Valor limite - detecção: 0,9999 ...................................................................................................................................... ESTATÍSTICAS DESCRITIVAS >> Média(h)= 0,0444 >> Desv-pad(h)= 0,2777 >> RMS(h)= 0,2807 ...................................................................................................................................... TESTE DE NORMALIDADE >> Teste de Normalidade Jarque-Bera : Bcalc(h)= 1373,3516 Btab= 3,5792 Resultado: Amostra NÃO Normal ...................................................................................................................................... TESTE DE PRECISÃO >> Decreto-lei 89.817: PEC= 0,5 EP= 0,3333 Resutado: Classe B ...................................................................................................................................... TESTE DE TENDÊNCIA >> Teste t de Student tcalc(h)= 2,5978 ttab= 1,6524 Resultado: Tendencioso ......................................................................................................................................

# APÊNDICE J – RELATORIO *KRIGAGEM60%*

# GeoPEC

Avaliação do Padrão de Acurácia Posicional em Dados Espaciais

## RELATÓRIO DE PROCESSAMENTO

(completo) \_\_\_\_\_\_\_\_\_\_\_\_\_\_\_\_\_\_\_\_\_\_\_\_\_\_\_\_\_\_\_\_\_\_\_\_\_\_\_\_\_\_\_\_\_\_\_\_\_\_\_\_\_\_\_\_\_\_\_\_\_\_\_\_\_\_\_\_\_\_\_\_\_\_\_

-------------------------------------------------------------------------------------------------------------------

-------------------------------------------------------------------------------------------------------------------

## DADOS DO PRODUTO

Produto: KRIGAGEM60 Local: ITAQUI Data: DEZEMBRO DE 2017 Responsável Técnico: ROBERT ----------------------------------------------------------------------------------------------------

## CLASSIFICAÇÃO FINAL DO PRODUTO

------------------------------------------------------------------------------------------------------------------- Padrão de acurácia utilizado: Decreto-lei n. 89.817/1984 - Análise Altimétrica Metodologia: Santos et al. (2016) com as tolerâncias PEC-PCD da ET-CQDG

O produto "KRIGAGEM60", É ACURADO para a equidistancia vertical de 1 m. O resultado do PEC-PCD foi "Classe D", de acordo com o Decreto-lei n. 89.817 de 20 de junho de 1984, que regulamenta as normas cartográficas brasileiras, aliada às tolerâncias da ET-CQDG. O produto foi submetido a análise de precisão e tendência em suas componentes posicionais, onde os resultados foram: É Preciso e Não há Tendência.

Pontos de checagem utilizados: 351 RMS das discrepâncias (m): 0,4094

#### INFORMAÇOES GERAIS

 $-$ 

Padrão de acurácia utilizado: Decreto-lei n. 89.817/1984 Análise Altimétrica ......................................................................................................................................

Pontos de checagem utilizados: 351 **OUTLIERS** >> Outliers detectados: 10 >> Valor limite - detecção: 0,9999 ESTATÍSTICAS DESCRITIVAS >> Média(h)= 0,0347 >> Desv-pad(h)= 0,4085 >> RMS(h)= 0,4094 **TESTE DE NORMALIDADE** >> Teste de Normalidade Jarque-Bera : Bcalc(h)= 15714,4243 Btab= 3,7208 Resultado: Amostra NÃO Normal **TESTE DE PRECISÃO** >> Decreto-lei 89.817:  $PEC = 0.75$   $EP = 0.5$ Resutado: Classe D **TESTE DE TENDÊNCIA** >> Teste t de Student tcalc(h)= 1,5914 ttab= 1,6517 Resultado: Não Tendencioso 

# APÊNDICE K – RELATORIO *KRIGAGEM-50%*

# GeoPEC

Avaliação do Padrão de Acurácia Posicional em Dados Espaciais

## RELATÓRIO DE PROCESSAMENTO

(completo) \_\_\_\_\_\_\_\_\_\_\_\_\_\_\_\_\_\_\_\_\_\_\_\_\_\_\_\_\_\_\_\_\_\_\_\_\_\_\_\_\_\_\_\_\_\_\_\_\_\_\_\_\_\_\_\_\_\_\_\_\_\_\_\_\_\_\_\_\_\_\_\_\_\_\_

-------------------------------------------------------------------------------------------------------------------

### DADOS DO PRODUTO

Produto: KRIGAGEM50 Local: ITAQUI Data: DEZEMBRO DE 2017 Responsável Técnico: ROBERT ----------------------------------------------------------------------------------------------------

## CLASSIFICAÇÃO FINAL DO PRODUTO

-------------------------------------------------------------------------------------------------------------------

Padrão de acurácia utilizado: Decreto-lei n. 89.817/1984 - Análise Altimétrica Metodologia: Santos et al. (2016) com as tolerâncias PEC-PCD da ET-CQDG

O produto "KRIGAGEM50", NÃO É ACURADO para a equidistancia vertical de 1 m. O resultado do PEC-PCD foi "Classe C", de acordo com o Decreto-lei n. 89.817 de 20 de junho de 1984, que regulamenta as normas cartográficas brasileiras, aliada às tolerâncias da ET-CQDG.

O produto foi submetido a análise de precisão e tendência em suas componentes posicionais, onde os resultados foram: É Preciso e Inconclusivo.

-------------------------------------------------------------------------------------------------------------------

Pontos de checagem utilizados: 439 RMS das discrepâncias (m): 0,3682

#### INFORMAÇOES GERAIS

-------------------------------------------------------------------------------------------------------------------

Padrão de acurácia utilizado: Decreto-lei n. 89.817/1984 Análise Altimétrica ......................................................................................................................................

PROCESSAMENTO Equidistância vertical: 1 Pontos de checagem inseridos: 439 Pontos de checagem utilizados: 439 ...................................................................................................................................... **OUTLIERS**  >> Outliers detectados: 14 >> Valor limite - detecção: 0,9999 ...................................................................................................................................... ESTATÍSTICAS DESCRITIVAS >> Média(h)= 0,0173 >> Desv-pad(h)= 0,3682 >> RMS(h)= 0,3682 ...................................................................................................................................... TESTE DE NORMALIDADE >> Teste de Normalidade Jarque-Bera : Bcalc(h)= 10409,4475 Btab= 3,8185 Resultado: Amostra NÃO Normal ...................................................................................................................................... TESTE DE PRECISÃO >> Decreto-lei 89.817: PEC= 0,6 EP= 0,4 Resutado: Classe C ...................................................................................................................................... TESTE DE TENDÊNCIA >> Teste t de Student tcalc(h)= 0,9845 ttab= 1,6509 Resultado: Inconclusivo ......................................................................................................................................

# APÊNDICE L – RELATORIO *SPLINE-90%*

# GeoPEC

Avaliação do Padrão de Acurácia Posicional em Dados Espaciais

## RELATÓRIO DE PROCESSAMENTO

(completo) \_\_\_\_\_\_\_\_\_\_\_\_\_\_\_\_\_\_\_\_\_\_\_\_\_\_\_\_\_\_\_\_\_\_\_\_\_\_\_\_\_\_\_\_\_\_\_\_\_\_\_\_\_\_\_\_\_\_\_\_\_\_\_\_\_\_\_\_\_\_\_\_\_\_\_

-------------------------------------------------------------------------------------------------------------------

-------------------------------------------------------------------------------------------------------------------

### DADOS DO PRODUTO

Produto: SPLINE Local: ITAQUI Data: DEZEMBRO DE 2017 Responsável Técnico: ROBERT ----------------------------------------------------------------------------------------------------

## CLASSIFICAÇÃO FINAL DO PRODUTO

------------------------------------------------------------------------------------------------------------------- Padrão de acurácia utilizado: Decreto-lei n. 89.817/1984 - Análise Altimétrica Metodologia: Santos et al. (2016) com as tolerâncias PEC-PCD da ET-CQDG

O produto "SPLINE", É ACURADO para a equidistancia vertical de 1 m. O resultado do PEC-PCD foi "Classe B", de acordo com o Decreto-lei n. 89.817 de 20 de junho de 1984, que regulamenta as normas cartográficas brasileiras, aliada às tolerâncias da ET-CQDG. O produto foi submetido a análise de precisão e tendência em suas componentes posicionais, onde os resultados foram: É Preciso e Não há Tendência.

Pontos de checagem utilizados: 86 RMS das discrepâncias (m): 0,2243

#### INFORMAÇOES GERAIS

-------------------------------------------------------------------------------------------------------------------

Padrão de acurácia utilizado: Decreto-lei n. 89.817/1984 Análise Altimétrica ......................................................................................................................................

Pontos de checagem utilizados: 86 **OUTLIERS** >> Outliers detectados: 1 >> Valor limite - detecção: 0,9999 ESTATÍSTICAS DESCRITIVAS >> Média(h)= -0,0051 >> Desv-pad(h)= 0,2256 >> RMS(h)= 0,2243 **TESTE DE NORMALIDADE** >> Teste de Normalidade Jarque-Bera : Bcalc(h)= 575,7014 Btab= 3,112 Resultado: Amostra NÃO Normal **TESTE DE PRECISÃO** >> Decreto-lei 89.817: PEC= 0,5 EP= 0,3333 Resutado: Classe B **TESTE DE TENDÊNCIA** >> Teste t de Student  $tcalc(h) = -0,2096$   $ttab = 1,6656$ Resultado: Não Tendencioso 

# APÊNDICE M – RELATORIO *SPLINE-80%*

# GeoPEC

Avaliação do Padrão de Acurácia Posicional em Dados Espaciais

## RELATÓRIO DE PROCESSAMENTO

(completo) \_\_\_\_\_\_\_\_\_\_\_\_\_\_\_\_\_\_\_\_\_\_\_\_\_\_\_\_\_\_\_\_\_\_\_\_\_\_\_\_\_\_\_\_\_\_\_\_\_\_\_\_\_\_\_\_\_\_\_\_\_\_\_\_\_\_\_\_\_\_\_\_\_\_\_

-------------------------------------------------------------------------------------------------------------------

-------------------------------------------------------------------------------------------------------------------

### DADOS DO PRODUTO

Produto: SPLINE80 Local: ITAQUI Data: DEZEMBRO DE 2017 Responsável Técnico: ROBERT ----------------------------------------------------------------------------------------------------

## CLASSIFICAÇÃO FINAL DO PRODUTO

------------------------------------------------------------------------------------------------------------------- Padrão de acurácia utilizado: Decreto-lei n. 89.817/1984 - Análise Altimétrica Metodologia: Santos et al. (2016) com as tolerâncias PEC-PCD da ET-CQDG

O produto "SPLINE80", É ACURADO para a equidistancia vertical de 1 m. O resultado do PEC-PCD foi "Classe B", de acordo com o Decreto-lei n. 89.817 de 20 de junho de 1984, que regulamenta as normas cartográficas brasileiras, aliada às tolerâncias da ET-CQDG. O produto foi submetido a análise de precisão e tendência em suas componentes posicionais, onde os resultados foram: É Preciso e Não há Tendência.

Pontos de checagem utilizados: 176 RMS das discrepâncias (m): 0,331

#### INFORMAÇOES GERAIS

 $-$ 

Padrão de acurácia utilizado: Decreto-lei n. 89.817/1984 Análise Altimétrica ......................................................................................................................................

Pontos de checagem utilizados: 176 **OUTLIERS** >> Outliers detectados: 5 >> Valor limite - detecção: 0,9999 ESTATÍSTICAS DESCRITIVAS >> Média(h)= -0,0067 >> Desv-pad(h)= 0,3319  $>> RMS(h) = 0,331$ **TESTE DE NORMALIDADE** >> Teste de Normalidade Jarque-Bera : Bcalc(h)= 501,221 Btab= 3,456 Resultado: Amostra NÃO Normal **TESTE DE PRECISÃO** >> Decreto-lei 89.817: PEC= 0,5 EP= 0,3333 Resutado: Classe B TESTE DE TENDÊNCIA >> Teste t de Student  $tcalc(h) = -0,2678$   $ttab = 1,6546$ Resultado: Não Tendencioso 

# APÊNDICE N – RELATORIO *SPLINE-70%*

# GeoPEC

Avaliação do Padrão de Acurácia Posicional em Dados Espaciais

## RELATÓRIO DE PROCESSAMENTO

(completo) \_\_\_\_\_\_\_\_\_\_\_\_\_\_\_\_\_\_\_\_\_\_\_\_\_\_\_\_\_\_\_\_\_\_\_\_\_\_\_\_\_\_\_\_\_\_\_\_\_\_\_\_\_\_\_\_\_\_\_\_\_\_\_\_\_\_\_\_\_\_\_\_\_\_\_

-------------------------------------------------------------------------------------------------------------------

-------------------------------------------------------------------------------------------------------------------

### DADOS DO PRODUTO

Produto: SPLINE70 Local: ITAQUI Data: DEZEMBRO DE 2017 Responsável Técnico: ROBERT ----------------------------------------------------------------------------------------------------

## CLASSIFICAÇÃO FINAL DO PRODUTO

------------------------------------------------------------------------------------------------------------------- Padrão de acurácia utilizado: Decreto-lei n. 89.817/1984 - Análise Altimétrica Metodologia: Santos et al. (2016) com as tolerâncias PEC-PCD da ET-CQDG

O produto "SPLINE70", É ACURADO para a equidistancia vertical de 1 m. O resultado do PEC-PCD foi "Classe B", de acordo com o Decreto-lei n. 89.817 de 20 de junho de 1984, que regulamenta as normas cartográficas brasileiras, aliada às tolerâncias da ET-CQDG. O produto foi submetido a análise de precisão e tendência em suas componentes posicionais, onde os resultados foram: É Preciso e Não há Tendência.

Pontos de checagem utilizados: 264 RMS das discrepâncias (m): 0,2768

#### INFORMAÇOES GERAIS

 $-$ 

Padrão de acurácia utilizado: Decreto-lei n. 89.817/1984 Análise Altimétrica ......................................................................................................................................

Pontos de checagem utilizados: 264 **OUTLIERS** >> Outliers detectados: 3 >> Valor limite - detecção: 0,9999 ESTATÍSTICAS DESCRITIVAS >> Média(h)= 0,0021 >> Desv-pad(h)= 0,2773 >> RMS(h)= 0,2768 **TESTE DE NORMALIDADE** >> Teste de Normalidade Jarque-Bera : Bcalc(h)= 996,0635 Btab= 3,5792 Resultado: Amostra NÃO Normal **TESTE DE PRECISÃO** >> Decreto-lei 89.817: PEC= 0,5 EP= 0,3333 Resutado: Classe B **TESTE DE TENDÊNCIA** >> Teste t de Student  $tcalc(h) = 0,123$  ttab= 1,6524 Resultado: Não Tendencioso 

# APÊNDICE O – RELATORIO *SPLINE-60%*

# GeoPEC

Avaliação do Padrão de Acurácia Posicional em Dados Espaciais

## RELATÓRIO DE PROCESSAMENTO

(completo) \_\_\_\_\_\_\_\_\_\_\_\_\_\_\_\_\_\_\_\_\_\_\_\_\_\_\_\_\_\_\_\_\_\_\_\_\_\_\_\_\_\_\_\_\_\_\_\_\_\_\_\_\_\_\_\_\_\_\_\_\_\_\_\_\_\_\_\_\_\_\_\_\_\_\_

-------------------------------------------------------------------------------------------------------------------

-------------------------------------------------------------------------------------------------------------------

### DADOS DO PRODUTO

Produto: SPLINE60 Local: ITAQUI Data: DEZEMBRO DE 2017 Responsável Técnico: ROBERT ----------------------------------------------------------------------------------------------------

## CLASSIFICAÇÃO FINAL DO PRODUTO

------------------------------------------------------------------------------------------------------------------- Padrão de acurácia utilizado: Decreto-lei n. 89.817/1984 - Análise Altimétrica Metodologia: Santos et al. (2016) com as tolerâncias PEC-PCD da ET-CQDG

O produto "SPLINE60", É ACURADO para a equidistancia vertical de 1 m. O resultado do PEC-PCD foi "Classe D", de acordo com o Decreto-lei n. 89.817 de 20 de junho de 1984, que regulamenta as normas cartográficas brasileiras, aliada às tolerâncias da ET-CQDG. O produto foi submetido a análise de precisão e tendência em suas componentes posicionais, onde os resultados foram: É Preciso e Não há Tendência.

Pontos de checagem utilizados: 351 RMS das discrepâncias (m): 0,4043

#### INFORMAÇOES GERAIS

 $-$ 

Padrão de acurácia utilizado: Decreto-lei n. 89.817/1984 Análise Altimétrica ......................................................................................................................................

Pontos de checagem utilizados: 351 **OUTLIERS** >> Outliers detectados: 8 >> Valor limite - detecção: 0,9999 ESTATÍSTICAS DESCRITIVAS >> Média(h)= 0,0306 >> Desv-pad(h)= 0,4038 >> RMS(h)= 0,4043 **TESTE DE NORMALIDADE** >> Teste de Normalidade Jarque-Bera : Bcalc(h)= 11995,9122 Btab= 3,7208 Resultado: Amostra NÃO Normal **TESTE DE PRECISÃO** >> Decreto-lei 89.817:  $PEC = 0.75$   $EP = 0.5$ Resutado: Classe D **TESTE DE TENDÊNCIA** >> Teste t de Student  $tcalc(h)= 1,4197$   $ttab= 1,6517$ Resultado: Não Tendencioso 

# APÊNDICE P – RELATORIO *SPLINE-50%*

# GeoPEC

Avaliação do Padrão de Acurácia Posicional em Dados Espaciais

## RELATÓRIO DE PROCESSAMENTO

(completo) \_\_\_\_\_\_\_\_\_\_\_\_\_\_\_\_\_\_\_\_\_\_\_\_\_\_\_\_\_\_\_\_\_\_\_\_\_\_\_\_\_\_\_\_\_\_\_\_\_\_\_\_\_\_\_\_\_\_\_\_\_\_\_\_\_\_\_\_\_\_\_\_\_\_\_

-------------------------------------------------------------------------------------------------------------------

### DADOS DO PRODUTO

Produto: SPLINE50 Local: ITAQUI Data: DEZEMBRO DE 2017 Responsável Técnico: ROBERT ----------------------------------------------------------------------------------------------------

## CLASSIFICAÇÃO FINAL DO PRODUTO

-------------------------------------------------------------------------------------------------------------------

Padrão de acurácia utilizado: Decreto-lei n. 89.817/1984 - Análise Altimétrica Metodologia: Santos et al. (2016) com as tolerâncias PEC-PCD da ET-CQDG

O produto "SPLINE50", NÃO É ACURADO para a equidistancia vertical de 1 m. O resultado do PEC-PCD foi "Sem Classificação", de acordo com o Decreto-lei n. 89.817 de 20 de junho de 1984, que regulamenta as normas cartográficas brasileiras, aliada às tolerâncias da ET-CQDG.

O produto foi submetido a análise de precisão e tendência em suas componentes posicionais, onde os resultados foram: Não é Preciso e Não há Tendência.

-------------------------------------------------------------------------------------------------------------------

Pontos de checagem utilizados: 439 RMS das discrepâncias (m): 0,5114

#### INFORMAÇOES GERAIS

-------------------------------------------------------------------------------------------------------------------

Padrão de acurácia utilizado: Decreto-lei n. 89.817/1984 Análise Altimétrica ......................................................................................................................................

PROCESSAMENTO Equidistância vertical: 1

Pontos de checagem inseridos: 439 Pontos de checagem utilizados: 439 ...................................................................................................................................... **OUTLIERS**  >> Outliers detectados: 16 >> Valor limite - detecção: 0,9999 ...................................................................................................................................... ESTATÍSTICAS DESCRITIVAS >> Média(h)= 0,0353 >> Desv-pad(h)= 0,5108 >> RMS(h)= 0,5114 ...................................................................................................................................... TESTE DE NORMALIDADE >> Teste de Normalidade Jarque-Bera : Bcalc(h)= 26656,351 Btab= 3,8185 Resultado: Amostra NÃO Normal ...................................................................................................................................... TESTE DE PRECISÃO >> Decreto-lei 89.817: PEC= 0,75 EP= 0,5 Resutado: Sem Classificação ...................................................................................................................................... TESTE DE TENDÊNCIA >> Teste t de Student tcalc(h)= 1,448 ttab= 1,6509 Resultado: Não Tendencioso ......................................................................................................................................

# APÊNDICE Q – RELATORIO *TOPO TO RASTER-90%*

# GeoPEC

Avaliação do Padrão de Acurácia Posicional em Dados Espaciais

## RELATÓRIO DE PROCESSAMENTO

(completo) \_\_\_\_\_\_\_\_\_\_\_\_\_\_\_\_\_\_\_\_\_\_\_\_\_\_\_\_\_\_\_\_\_\_\_\_\_\_\_\_\_\_\_\_\_\_\_\_\_\_\_\_\_\_\_\_\_\_\_\_\_\_\_\_\_\_\_\_\_\_\_\_\_\_\_

### DADOS DO PRODUTO

------------------------------------------------------------------------------------------------------------------- Produto: TOPO90 Local: ITAQUI Data: DEZEMBRO DE 2017 Responsável Técnico: ROBERT ----------------------------------------------------------------------------------------------------

## CLASSIFICAÇÃO FINAL DO PRODUTO

------------------------------------------------------------------------------------------------------------------- Padrão de acurácia utilizado: Decreto-lei n. 89.817/1984 - Análise Altimétrica Metodologia: Santos et al. (2016) com as tolerâncias PEC-PCD da ET-CQDG

O produto "TOPO90", É ACURADO para a equidistancia vertical de 1 m. O resultado do PEC-PCD foi "Classe B", de acordo com o Decreto-lei n. 89.817 de 20 de junho de 1984, que regulamenta as normas cartográficas brasileiras, aliada às tolerâncias da ET-CQDG. O produto foi submetido a análise de precisão e tendência em suas componentes posicionais, onde os resultados foram: É Preciso e Não há Tendência.

-------------------------------------------------------------------------------------------------------------------

Pontos de checagem utilizados: 88 RMS das discrepâncias (m): 0,2364

#### INFORMAÇOES GERAIS

-------------------------------------------------------------------------------------------------------------------

Padrão de acurácia utilizado: Decreto-lei n. 89.817/1984 Análise Altimétrica ......................................................................................................................................

Pontos de checagem utilizados: 88 **OUTLIERS** >> Outliers detectados: 1 >> Valor limite - detecção: 0,9999 ESTATÍSTICAS DESCRITIVAS >> Média(h)= -0,0054 >> Desv-pad(h)= 0,2377 >> RMS(h)= 0,2364 **TESTE DE NORMALIDADE** >> Teste de Normalidade Jarque-Bera : Bcalc(h)=  $236,1613$  Btab=  $3,116$ Resultado: Amostra NÃO Normal **TESTE DE PRECISÃO** >> Decreto-lei 89.817: PEC= 0,5 EP= 0,3333 Resutado: Classe B **TESTE DE TENDÊNCIA** >> Teste t de Student  $tcalc(h) = -0,2131$   $ttab = 1,6652$ Resultado: Não Tendencioso 

# APÊNDICE R – RELATORIO *TOPO TO RASTER-80%*

# GeoPEC

Avaliação do Padrão de Acurácia Posicional em Dados Espaciais

## RELATÓRIO DE PROCESSAMENTO

(completo) \_\_\_\_\_\_\_\_\_\_\_\_\_\_\_\_\_\_\_\_\_\_\_\_\_\_\_\_\_\_\_\_\_\_\_\_\_\_\_\_\_\_\_\_\_\_\_\_\_\_\_\_\_\_\_\_\_\_\_\_\_\_\_\_\_\_\_\_\_\_\_\_\_\_\_

-------------------------------------------------------------------------------------------------------------------

-------------------------------------------------------------------------------------------------------------------

### DADOS DO PRODUTO

Produto: TOPO80 Local: ITAQUI Data: DEZEMBRO DE 2017 Responsável Técnico: ROBERT ----------------------------------------------------------------------------------------------------

## CLASSIFICAÇÃO FINAL DO PRODUTO

------------------------------------------------------------------------------------------------------------------- Padrão de acurácia utilizado: Decreto-lei n. 89.817/1984 - Análise Altimétrica Metodologia: Santos et al. (2016) com as tolerâncias PEC-PCD da ET-CQDG

O produto "TOPO80", É ACURADO para a equidistancia vertical de 1 m. O resultado do PEC-PCD foi "Classe B", de acordo com o Decreto-lei n. 89.817 de 20 de junho de 1984, que regulamenta as normas cartográficas brasileiras, aliada às tolerâncias da ET-CQDG. O produto foi submetido a análise de precisão e tendência em suas componentes posicionais, onde os resultados foram: É Preciso e Não há Tendência.

Pontos de checagem utilizados: 176 RMS das discrepâncias (m): 0,3108

#### INFORMAÇOES GERAIS

 $-$ 

Padrão de acurácia utilizado: Decreto-lei n. 89.817/1984 Análise Altimétrica ......................................................................................................................................

Pontos de checagem utilizados: 176 **OUTLIERS** >> Outliers detectados: 5 >> Valor limite - detecção: 0,9999 ESTATÍSTICAS DESCRITIVAS >> Média(h)= -0,013 >> Desv-pad(h)= 0,3114 >> RMS(h)= 0,3108 **TESTE DE NORMALIDADE** >> Teste de Normalidade Jarque-Bera : Bcalc(h)= 380,6036 Btab= 3,456 Resultado: Amostra NÃO Normal **TESTE DE PRECISÃO** >> Decreto-lei 89.817: PEC= 0,5 EP= 0,3333 Resutado: Classe B **TESTE DE TENDÊNCIA** >> Teste t de Student  $tcalc(h) = -0,5538$   $ttab = 1,6546$ Resultado: Não Tendencioso 

# APÊNDICE S – RELATORIO *TOPO TO RASTER-70%*

# GeoPEC

Avaliação do Padrão de Acurácia Posicional em Dados Espaciais

## RELATÓRIO DE PROCESSAMENTO

(completo) \_\_\_\_\_\_\_\_\_\_\_\_\_\_\_\_\_\_\_\_\_\_\_\_\_\_\_\_\_\_\_\_\_\_\_\_\_\_\_\_\_\_\_\_\_\_\_\_\_\_\_\_\_\_\_\_\_\_\_\_\_\_\_\_\_\_\_\_\_\_\_\_\_\_\_

-------------------------------------------------------------------------------------------------------------------

-------------------------------------------------------------------------------------------------------------------

### DADOS DO PRODUTO

Produto: TOPO70 Local: ITAQUI Data: DEZEMBRO DE 2017 Responsável Técnico: ROBERT ----------------------------------------------------------------------------------------------------

## CLASSIFICAÇÃO FINAL DO PRODUTO

------------------------------------------------------------------------------------------------------------------- Padrão de acurácia utilizado: Decreto-lei n. 89.817/1984 - Análise Altimétrica Metodologia: Santos et al. (2016) com as tolerâncias PEC-PCD da ET-CQDG

O produto "TOPO70", NÃO É ACURADO para a equidistancia vertical de 1 m. O resultado do PEC-PCD foi "Classe C", de acordo com o Decreto-lei n. 89.817 de 20 de junho de 1984, que regulamenta as normas cartográficas brasileiras, aliada às tolerâncias da ET-CQDG. O produto foi submetido a análise de precisão e tendência em suas componentes posicionais, onde os resultados foram: É Preciso e Existe Tendência.

Pontos de checagem utilizados: 264 RMS das discrepâncias (m): 0,3683

#### INFORMAÇOES GERAIS

-------------------------------------------------------------------------------------------------------------------

Padrão de acurácia utilizado: Decreto-lei n. 89.817/1984 Análise Altimétrica ......................................................................................................................................

Pontos de checagem utilizados: 264 **OUTLIERS** >> Outliers detectados: 10 >> Valor limite - detecção: 0,9999 ESTATÍSTICAS DESCRITIVAS >> Média(h)= 0,0415 >> Desv-pad(h)= 0,3666  $\gg$  RMS(h)= 0,3683 **TESTE DE NORMALIDADE** >> Teste de Normalidade Jarque-Bera : Bcalc(h)= 1387,8459 Btab= 3,5792 Resultado: Amostra NÃO Normal **TESTE DE PRECISÃO** >> Decreto-lei 89.817:  $PEC = 0.6$   $EP = 0.4$ Resutado: Classe C TESTE DE TENDÊNCIA >> Teste t de Student  $tcalc(h) = 1,8393$   $ttab = 1,6524$ Resultado: Tendencioso 

# APÊNDICE T – RELATORIO *TOPO TO RASTER-60%*

# GeoPEC

Avaliação do Padrão de Acurácia Posicional em Dados Espaciais

## RELATÓRIO DE PROCESSAMENTO

(completo) \_\_\_\_\_\_\_\_\_\_\_\_\_\_\_\_\_\_\_\_\_\_\_\_\_\_\_\_\_\_\_\_\_\_\_\_\_\_\_\_\_\_\_\_\_\_\_\_\_\_\_\_\_\_\_\_\_\_\_\_\_\_\_\_\_\_\_\_\_\_\_\_\_\_\_

-------------------------------------------------------------------------------------------------------------------

-------------------------------------------------------------------------------------------------------------------

### DADOS DO PRODUTO

Produto: TOPO60 Local: ITAQUI Data: DEZEMBRO DE 2017 Responsável Técnico: ROBERT ----------------------------------------------------------------------------------------------------

## CLASSIFICAÇÃO FINAL DO PRODUTO

------------------------------------------------------------------------------------------------------------------- Padrão de acurácia utilizado: Decreto-lei n. 89.817/1984 - Análise Altimétrica Metodologia: Santos et al. (2016) com as tolerâncias PEC-PCD da ET-CQDG

O produto "TOPO60", É ACURADO para a equidistancia vertical de 1 m. O resultado do PEC-PCD foi "Classe D", de acordo com o Decreto-lei n. 89.817 de 20 de junho de 1984, que regulamenta as normas cartográficas brasileiras, aliada às tolerâncias da ET-CQDG. O produto foi submetido a análise de precisão e tendência em suas componentes posicionais, onde os resultados foram: É Preciso e Não há Tendência.

Pontos de checagem utilizados: 350 RMS das discrepâncias (m): 0,4046

#### INFORMAÇOES GERAIS

 $-$ 

Padrão de acurácia utilizado: Decreto-lei n. 89.817/1984 Análise Altimétrica ......................................................................................................................................

Pontos de checagem utilizados: 350 **OUTLIERS** >> Outliers detectados: 15 >> Valor limite - detecção: 0,9999 ESTATÍSTICAS DESCRITIVAS >> Média(h)= 0,0067 >> Desv-pad(h)= 0,4051 >> RMS(h)= 0,4046 **TESTE DE NORMALIDADE** >> Teste de Normalidade Jarque-Bera : Bcalc(h)= 1803,0355 Btab= 3,72 Resultado: Amostra NÃO Normal **TESTE DE PRECISÃO** >> Decreto-lei 89.817:  $PEC = 0.75$   $EP = 0.5$ Resutado: Classe D **TESTE DE TENDÊNCIA** >> Teste t de Student tcalc(h)= 0,3094 ttab= 1,6517 Resultado: Não Tendencioso 

# APÊNDICE U – RELATORIO *TOPO TO RASTER-50%*

# GeoPEC

Avaliação do Padrão de Acurácia Posicional em Dados Espaciais

## RELATÓRIO DE PROCESSAMENTO

(completo) \_\_\_\_\_\_\_\_\_\_\_\_\_\_\_\_\_\_\_\_\_\_\_\_\_\_\_\_\_\_\_\_\_\_\_\_\_\_\_\_\_\_\_\_\_\_\_\_\_\_\_\_\_\_\_\_\_\_\_\_\_\_\_\_\_\_\_\_\_\_\_\_\_\_\_

-------------------------------------------------------------------------------------------------------------------

-------------------------------------------------------------------------------------------------------------------

### DADOS DO PRODUTO

Produto: TOPO50 Local: ITAQUI Data: DEZEMBRO DE 2017 Responsável Técnico: ROBERT ----------------------------------------------------------------------------------------------------

## CLASSIFICAÇÃO FINAL DO PRODUTO

------------------------------------------------------------------------------------------------------------------- Padrão de acurácia utilizado: Decreto-lei n. 89.817/1984 - Análise Altimétrica Metodologia: Santos et al. (2016) com as tolerâncias PEC-PCD da ET-CQDG

O produto "TOPO50", É ACURADO para a equidistancia vertical de 1 m. O resultado do PEC-PCD foi "Classe C", de acordo com o Decreto-lei n. 89.817 de 20 de junho de 1984, que regulamenta as normas cartográficas brasileiras, aliada às tolerâncias da ET-CQDG. O produto foi submetido a análise de precisão e tendência em suas componentes posicionais, onde os resultados foram: É Preciso e Não há Tendência.

Pontos de checagem utilizados: 440 RMS das discrepâncias (m): 0,3889

#### INFORMAÇOES GERAIS

 $-$ 

Padrão de acurácia utilizado: Decreto-lei n. 89.817/1984 Análise Altimétrica ......................................................................................................................................

Pontos de checagem utilizados: 440 **OUTLIERS** >> Outliers detectados: 15 >> Valor limite - detecção: 0,9999 ESTATÍSTICAS DESCRITIVAS >> Média(h)= -0,021 >> Desv-pad(h)= 0,3888 >> RMS(h)= 0,3889 **TESTE DE NORMALIDADE** >> Teste de Normalidade Jarque-Bera : Bcalc(h)= 1115,9511 Btab= 3,82 Resultado: Amostra NÃO Normal **TESTE DE PRECISÃO** >> Decreto-lei 89.817:  $PEC = 0.6$   $EP = 0.4$ Resutado: Classe C **TESTE DE TENDÊNCIA** >> Teste t de Student tcalc(h)= -1,133 ttab= 1,6509 Resultado: Não Tendencioso 

# APÊNDICE V – RELATORIO *VIZINHO NATURAL-90%*

# GeoPEC

Avaliação do Padrão de Acurácia Posicional em Dados Espaciais

## RELATÓRIO DE PROCESSAMENTO

(completo) \_\_\_\_\_\_\_\_\_\_\_\_\_\_\_\_\_\_\_\_\_\_\_\_\_\_\_\_\_\_\_\_\_\_\_\_\_\_\_\_\_\_\_\_\_\_\_\_\_\_\_\_\_\_\_\_\_\_\_\_\_\_\_\_\_\_\_\_\_\_\_\_\_\_\_

### DADOS DO PRODUTO

------------------------------------------------------------------------------------------------------------------- Produto: VIZINHO90 Local: ITAQUI Data: DEZEMBRO DE 2017 Responsável Técnico: ROBERT ----------------------------------------------------------------------------------------------------

## CLASSIFICAÇÃO FINAL DO PRODUTO

------------------------------------------------------------------------------------------------------------------- Padrão de acurácia utilizado: Decreto-lei n. 89.817/1984 - Análise Altimétrica Metodologia: Santos et al. (2016) com as tolerâncias PEC-PCD da ET-CQDG

O produto "VIVINHO90", É ACURADO para a equidistancia vertical de 1 m. O resultado do PEC-PCD foi "Classe B", de acordo com o Decreto-lei n. 89.817 de 20 de junho de 1984, que regulamenta as normas cartográficas brasileiras, aliada às tolerâncias da ET-CQDG. O produto foi submetido a análise de precisão e tendência em suas componentes posicionais, onde os resultados foram: É Preciso e Não há Tendência.

-------------------------------------------------------------------------------------------------------------------

Pontos de checagem utilizados: 87 RMS das discrepâncias (m): 0,2338

#### INFORMAÇOES GERAIS

-------------------------------------------------------------------------------------------------------------------

Padrão de acurácia utilizado: Decreto-lei n. 89.817/1984 Análise Altimétrica ......................................................................................................................................

Pontos de checagem utilizados: 87 **OUTLIERS** >> Outliers detectados: 1 >> Valor limite - detecção: 0,9999 ESTATÍSTICAS DESCRITIVAS >> Média(h)= -0,0207 >> Desv-pad(h)= 0,2343  $\gg$  RMS(h)= 0,2338 **TESTE DE NORMALIDADE** >> Teste de Normalidade Jarque-Bera : Bcalc(h)= 184,5339 Btab= 3,114 Resultado: Amostra NÃO Normal **TESTE DE PRECISÃO** >> Decreto-lei 89.817: PEC= 0,5 EP= 0,3333 Resutado: Classe B **TESTE DE TENDÊNCIA** >> Teste t de Student  $tcalc(h) = -0.8241$   $ttab = 1.6654$ Resultado: Não Tendencioso 

# APÊNDICE W – RELATORIO *VIZINHO NATURAL-80%*

# GeoPEC

Avaliação do Padrão de Acurácia Posicional em Dados Espaciais

## RELATÓRIO DE PROCESSAMENTO

(completo) \_\_\_\_\_\_\_\_\_\_\_\_\_\_\_\_\_\_\_\_\_\_\_\_\_\_\_\_\_\_\_\_\_\_\_\_\_\_\_\_\_\_\_\_\_\_\_\_\_\_\_\_\_\_\_\_\_\_\_\_\_\_\_\_\_\_\_\_\_\_\_\_\_\_\_

-------------------------------------------------------------------------------------------------------------------

-------------------------------------------------------------------------------------------------------------------

### DADOS DO PRODUTO

Produto: VIZINHO80 Local: ITAQUI Data: DEZEMBRO DE 2017 Responsável Técnico: ROBERT ----------------------------------------------------------------------------------------------------

## CLASSIFICAÇÃO FINAL DO PRODUTO

------------------------------------------------------------------------------------------------------------------- Padrão de acurácia utilizado: Decreto-lei n. 89.817/1984 - Análise Altimétrica Metodologia: Santos et al. (2016) com as tolerâncias PEC-PCD da ET-CQDG

O produto "VIZINHO80", É ACURADO para a equidistancia vertical de 1 m. O resultado do PEC-PCD foi "Classe C", de acordo com o Decreto-lei n. 89.817 de 20 de junho de 1984, que regulamenta as normas cartográficas brasileiras, aliada às tolerâncias da ET-CQDG. O produto foi submetido a análise de precisão e tendência em suas componentes posicionais, onde os resultados foram: É Preciso e Não há Tendência.

Pontos de checagem utilizados: 171 RMS das discrepâncias (m): 0,3425

#### INFORMAÇOES GERAIS

 $-$ 

Padrão de acurácia utilizado: Decreto-lei n. 89.817/1984 Análise Altimétrica ......................................................................................................................................

Pontos de checagem utilizados: 171 **OUTLIERS** >> Outliers detectados: 3 >> Valor limite - detecção: 0,9999 ESTATÍSTICAS DESCRITIVAS >> Média(h)= -0,0103 >> Desv-pad(h)= 0,3433 >> RMS(h)= 0,3425 **TESTE DE NORMALIDADE** >> Teste de Normalidade Jarque-Bera : Bcalc(h)= 5804,1442 Btab= 3,451 Resultado: Amostra NÃO Normal **TESTE DE PRECISÃO** >> Decreto-lei 89.817:  $PEC = 0.6$   $EP = 0.4$ Resutado: Classe C **TESTE DE TENDÊNCIA** >> Teste t de Student  $tcalc(h) = -0,3923$   $ttab = 1,6549$ Resultado: Não Tendencioso 

# APÊNDICE X – RELATORIO *VIZINHO NATURAL-70%*

# GeoPEC

Avaliação do Padrão de Acurácia Posicional em Dados Espaciais

## RELATÓRIO DE PROCESSAMENTO

(completo) \_\_\_\_\_\_\_\_\_\_\_\_\_\_\_\_\_\_\_\_\_\_\_\_\_\_\_\_\_\_\_\_\_\_\_\_\_\_\_\_\_\_\_\_\_\_\_\_\_\_\_\_\_\_\_\_\_\_\_\_\_\_\_\_\_\_\_\_\_\_\_\_\_\_\_

-------------------------------------------------------------------------------------------------------------------

-------------------------------------------------------------------------------------------------------------------

### DADOS DO PRODUTO

Produto: VIZINHO70 Local: ITAQUI Data: DEZEMBRO DE 2017 Responsável Técnico: ROBERT ----------------------------------------------------------------------------------------------------

## CLASSIFICAÇÃO FINAL DO PRODUTO

------------------------------------------------------------------------------------------------------------------- Padrão de acurácia utilizado: Decreto-lei n. 89.817/1984 - Análise Altimétrica Metodologia: Santos et al. (2016) com as tolerâncias PEC-PCD da ET-CQDG

O produto "VIZINHO70", NÃO É ACURADO para a equidistancia vertical de 1 m. O resultado do PEC-PCD foi "Classe C", de acordo com o Decreto-lei n. 89.817 de 20 de junho de 1984, que regulamenta as normas cartográficas brasileiras, aliada às tolerâncias da ET-CQDG. O produto foi submetido a análise de precisão e tendência em suas componentes posicionais, onde os resultados foram: É Preciso e Existe Tendência.

Pontos de checagem utilizados: 258 RMS das discrepâncias (m): 0,3459

#### INFORMAÇOES GERAIS

-------------------------------------------------------------------------------------------------------------------

Padrão de acurácia utilizado: Decreto-lei n. 89.817/1984 Análise Altimétrica ......................................................................................................................................
Pontos de checagem utilizados: 258 **OUTLIERS** >> Outliers detectados: 6 >> Valor limite - detecção: 0,9999 ESTATÍSTICAS DESCRITIVAS >> Média(h)= 0,0395 >> Desv-pad(h)= 0,3443 >> RMS(h)= 0,3459 **TESTE DE NORMALIDADE** >> Teste de Normalidade Jarque-Bera : Bcalc(h)= 5698,8429 Btab= 3,5624 Resultado: Amostra NÃO Normal **TESTE DE PRECISÃO** >> Decreto-lei 89.817:  $PEC = 0.6$   $EP = 0.4$ Resutado: Classe C TESTE DE TENDÊNCIA >> Teste t de Student  $tcalc(h) = 1,8428$   $ttab = 1,6525$ Resultado: Tendencioso 

## APÊNDICE Y – RELATORIO *VIZINHO NATURAL-60%*

# GeoPEC

Avaliação do Padrão de Acurácia Posicional em Dados Espaciais

## RELATÓRIO DE PROCESSAMENTO

(completo) \_\_\_\_\_\_\_\_\_\_\_\_\_\_\_\_\_\_\_\_\_\_\_\_\_\_\_\_\_\_\_\_\_\_\_\_\_\_\_\_\_\_\_\_\_\_\_\_\_\_\_\_\_\_\_\_\_\_\_\_\_\_\_\_\_\_\_\_\_\_\_\_\_\_\_

-------------------------------------------------------------------------------------------------------------------

-------------------------------------------------------------------------------------------------------------------

### DADOS DO PRODUTO

Produto: VIZINHO60 Local: ITAQUI Data: DEZEMBRO DE 2017 Responsável Técnico: ROBERT ----------------------------------------------------------------------------------------------------

## CLASSIFICAÇÃO FINAL DO PRODUTO

------------------------------------------------------------------------------------------------------------------- Padrão de acurácia utilizado: Decreto-lei n. 89.817/1984 - Análise Altimétrica Metodologia: Santos et al. (2016) com as tolerâncias PEC-PCD da ET-CQDG

O produto "VIZINHO60", É ACURADO para a equidistancia vertical de 1 m. O resultado do PEC-PCD foi "Classe C", de acordo com o Decreto-lei n. 89.817 de 20 de junho de 1984, que regulamenta as normas cartográficas brasileiras, aliada às tolerâncias da ET-CQDG. O produto foi submetido a análise de precisão e tendência em suas componentes posicionais, onde os resultados foram: É Preciso e Não há Tendência.

Pontos de checagem utilizados: 343 RMS das discrepâncias (m): 0,3707

#### INFORMAÇOES GERAIS

 $-$ 

Padrão de acurácia utilizado: Decreto-lei n. 89.817/1984 Análise Altimétrica ......................................................................................................................................

PROCESSAMENTO Equidistância vertical: 1 Pontos de checagem inseridos: 343 Pontos de checagem utilizados: 343 **OUTLIERS** >> Outliers detectados: 11 >> Valor limite - detecção: 0,9999 ESTATÍSTICAS DESCRITIVAS >> Média(h)= -0,0126 >> Desv-pad(h)= 0,371 >> RMS(h)= 0,3707 **TESTE DE NORMALIDADE** >> Teste de Normalidade Jarque-Bera : Bcalc(h)= 2771,0501 Btab= 3,7144 Resultado: Amostra NÃO Normal

**TESTE DE PRECISÃO** 

# >> Decreto-lei 89.817:  $PEC = 0.6$   $EP = 0.4$

Resutado: Classe C

## **TESTE DE TENDÊNCIA**

>> Teste t de Student tcalc(h)= -0,629 ttab= 1,6518 Resultado: Não Tendencioso

## APÊNDICE Z – RELATORIO *VIZINHO NATURAL-50%*

# GeoPEC

Avaliação do Padrão de Acurácia Posicional em Dados Espaciais

## RELATÓRIO DE PROCESSAMENTO

(completo) \_\_\_\_\_\_\_\_\_\_\_\_\_\_\_\_\_\_\_\_\_\_\_\_\_\_\_\_\_\_\_\_\_\_\_\_\_\_\_\_\_\_\_\_\_\_\_\_\_\_\_\_\_\_\_\_\_\_\_\_\_\_\_\_\_\_\_\_\_\_\_\_\_\_\_

-------------------------------------------------------------------------------------------------------------------

-------------------------------------------------------------------------------------------------------------------

### DADOS DO PRODUTO

Produto: VIZINHO50 Local: ITAQUI Data: DEZEMBRO DE 2017 Responsável Técnico: ROBERT ----------------------------------------------------------------------------------------------------

## CLASSIFICAÇÃO FINAL DO PRODUTO

------------------------------------------------------------------------------------------------------------------- Padrão de acurácia utilizado: Decreto-lei n. 89.817/1984 - Análise Altimétrica Metodologia: Santos et al. (2016) com as tolerâncias PEC-PCD da ET-CQDG

O produto "VIZINHO50", NÃO É ACURADO para a equidistancia vertical de 1 m. O resultado do PEC-PCD foi "Classe D", de acordo com o Decreto-lei n. 89.817 de 20 de junho de 1984, que regulamenta as normas cartográficas brasileiras, aliada às tolerâncias da ET-CQDG. O produto foi submetido a análise de precisão e tendência em suas componentes posicionais, onde os resultados foram: É Preciso e Existe Tendência.

Pontos de checagem utilizados: 429 RMS das discrepâncias (m): 0,4021

#### INFORMAÇOES GERAIS

 $-$ 

Padrão de acurácia utilizado: Decreto-lei n. 89.817/1984 Análise Altimétrica ......................................................................................................................................

PROCESSAMENTO Equidistância vertical: 1 Pontos de checagem inseridos: 429 Pontos de checagem utilizados: 429 **OUTLIERS** >> Outliers detectados: 16 >> Valor limite - detecção: 0,9999 ESTATÍSTICAS DESCRITIVAS >> Média(h)= -0,0364 >> Desv-pad(h)= 0,4009 >> RMS(h)= 0,4021 **TESTE DE NORMALIDADE** >> Teste de Normalidade Jarque-Bera : Bcalc(h)= 1819,5922 Btab= 3,8035 Resultado: Amostra NÃO Normal **TESTE DE PRECISÃO** >> Decreto-lei 89.817:  $PEC = 0.75$   $EP = 0.5$ Resutado: Classe D **TESTE DE TENDÊNCIA** >> Teste t de Student ttab= 1,651  $tcalc(h) = -1,8806$ Resultado: Tendencioso